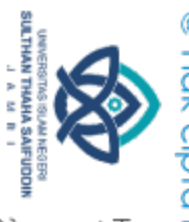

# @ Hak cipta milik UlN Sutha Jamb

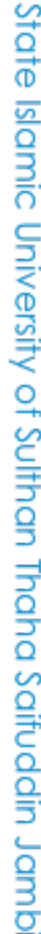

Hak Cipta Dilindungi Undang-Undang: 1. Dilarang mengutip sebagian dan atau seluruh karya tulis ini tanpa mencantumkan da menyebutkan sumber asli

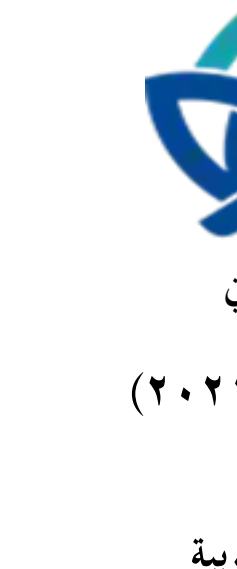

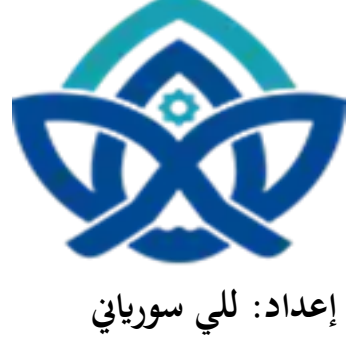

Think Pair Share **الطريقة أتثري**

**لتحسني مهارة الكتابة يف اللغة العربيةابدملررةة** 

**الثانوية احلكومية اإلةالمية٧موارجاميب**

**رةالة علمية**

**مقرمة لتكميل الشرط من الشروط الالزمة لنيل درجةاجلامعة (١s(**

**رقم القير: )191١٧120٧(**

**قسم تعليم اللغة العربية كلية علوم الرتبية والتعليم** جامعة سلطان طه سيف الدين الإسلامية الحكومية جامب<u>ي</u> **1911/191١**

a. Pengutipan hanya untuk kepentingan pendidikan, penelitan, penulisan karya ilmiah, penyusunan laporan, penulisan kritik atau tinjauan suatu masalah

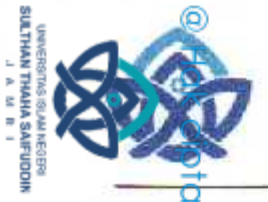

## **KEMENTERIAN AGAMA RI UNIVERSITAS ISLAM NEGERI** SULTHAN THAHA SYAIFUDDIN JAMBI FAKULTAS TARBIYAH DAN KEGURUAN

# PENGESAHAN SKRIPSI/TUGAS AKHIR

/D.1/PP.009/ 2021  $B.$ 

 $\frac{1}{25}$ <br>  $\frac{1}{25}$ <br>  $\frac{1$  $\frac{1}{2}$ <br>  $\frac{1}{2}$ <br> : Penggunaan Metode Think Pair Share Untuk meningkatkan Kemampuan Menulis Siswa dalam Bahasa Arab di MTsN 7 Muaro Jambi Yang dipersiapkan dan disusun oleh Namao<br>Nim<br>Eelah dimunaqasyahkan pada : Lily Suryani : 202172497 :Senin 22 November 2021  $:74.44$ Dan dinyatakan telah diterima oleh Fakultas Tarbiyah dan Keguruan UIN Sulthan Thaha

**TIM MUNAQASYAH** 

Ketua Sidang

Ali Musa NIP.196705101993021001

NIP: 197110071997032002

 $\frac{1}{\sum_{\substack{p=1 \ n \text{axidim } M \text{Ag}}}$ 

NIR 1973504003121004

of Sulthan Thaha Saifuddin Jamb

etaris Sidang

Penguji II

Dr.Tarmidzi M.Ed NIP.198206092015031002

Pembimbing II

Dr. Yogia Prihartini M.Pd NIP. 198101082009012009

Codri, M. Pd Ip Drs M NIP. 198312222009011004

Jambi, 09 November 2022 Fakultas Tarbiyah Dan Keguruan UIN Suthan Thaha Saifuddin Jambi DEKAN

Dr. Hj. Fadlilah, M. Pd NIP. 196702111992032004

2. Dilarang memperbanyak sebagaian dan atau seluruh karya tulis ini dalam bentuk apapun tanpa izin UlN Sutha Jamb  $\rm \dot{\rm \Omega}$ b. Pengutipan tidak merugikan kepentingan yang wajar UIN Sutha Jambi Pengutipan hanya untuk kepentingan pendidikan, penelitian, penulisan karya ilmiah, penyusunan laporan, penulisan kenulisan kritik atau tinjauan suatu masalah

**ادملشرف األوىل: الركتور راثيرين ادملاجستري** المشرفة الثانية: ال**لكتورة يوغيا فريهارتيني الماجستير**ة لشرف الأولى: الدكتور راثيدين الماجستي<sub>ر</sub><br>الشرفة الثانية: الدكتورة يوغيا فريهارتيني الماجستيرة<br>إلى حضرة عميد كلية التربيةوالتعليم جامعة سلطان طه سيف الدين الإسلامية الحكومية ج<mark>ام</mark>هي<br>تقوي<sub>د</sub> المشهوفين<br>تقوي<sub>د</sub> المشه<sup>و</sup>ين **تقرير ادملشرفني** السلام عليكم ورحمةالله وباركاته الحمد لله رب العالمين والصلاة والسلام على أشرف الأنبياء والمرسلين وعلى آله وأصحابه أجمعين. إن البحث تكميل الذي حضره الباحثة: اسم : للي سورايين رقم الطالبة : ١٩١٢٢١٢٠٢ قسم : تعليم اللغة العربية عنوان : : تأثير الطريقة Think Pair Share لتحسين مهارة الكتابة لطلاب في اللغة العربية ابملدرسةالثانوية احلكومية اإلسالمية ٢ موار جاميب قد طالعناها وأدخلنا فيها التعديالت كامال الستيفاء شروط اإلمتحان للحصول على شهادة المعتمد السلام العربية يفتي العدة العربية السلام العربية العدة العربية العدم العدم العدم العدم العدم العدم ال<br>الحدرسةالثانوية الحكومية الإسلامية V موار جامبي<br>الجامعية في كلية التربية والتعليم ونرجو من فضيلتكم بإجراء اللاز بقبول وفائق االحارام. والسالم عليكم ورمحت هللا وابركاته املشرفة الثانية فه الاولى

> **تصريق جلنة ادملناقشة**

> > ا

 $\sqrt{2}$ 

الدكتور راثيدين الماجه

رقم التوظيف: ١٩٧٣٥٠٤٠٠٣١٢١

الدكتورة يوغيا فريهارتيني الماجه

رقم التوظيفة ٩ ٢٠٠١٢٠٠٩ .<br>رقم التوظيفة ٩ ٢٠٠١٢٠٠٩ .

Jambi

Hak Cipta Dilindungi Undang-Undang 1. Dilarang mengutip sebagian dan atau seluruh karya tulis ini tanpa mencantumkan da menyebutkan sumber asli

**SULTHANT THAHA SAIFUDDI**<br>SULTHANT MAHA SAIFUDDI

 $^{\circ}$ 

a. Pengutipan hanya untuk kepentingan pendidikan, penelitan, penulisan karya ilmiah, penyusunan laporan, penulisan kritik atau tinjauan suatu masalah b. Pengutipan tidak merugikan kepentingan yang wajar UIN Sufha Jambi

a. Pengutipan hanya untuk kepentingan pendidikan, penelitan, penulisan karya ilmiah, penyusunan laporan, penulisan kritik atau tinjauan suatu masalah

تصديق لجنة المناقشة

عنوان البحث:

تأثير الطريقةThink Pair Sharc لتحسين مهارة الكتابة في اللغة العربيةبالمدرسة الثانوية

الحكومية الإسلامية ٧موار جامبي

بحثت تكميلي لنيل درجة العالم في تعليم اللغة العربية

إعداد الطالبة: للي سورياني

رقم القيد: 202172497

قد دافع الطالبة من هذه البحث امام لجنةالمناقشة وتقرر قبوله شرط درجة العالم في تعليم اللغة العربية، وذلك

في يوم.....، بتاريخ: ....نوفمبير 2021 م.

وتتكون لجنةمن السادات الأستاذ والأستاذة

سكرتير||إلجنة الدكتور الما محكهد

198312222009011004

ممتاحنا ثانيا

الدكتور أحمدترميذي 198206092015031002

شرفاة ثانيا

الدكتورة يوغيا فريهارتيني  $1911.1.87.09.17.09$ 

الماجه

19670510199302100

ممتحنا اولا

يسريني الماجستيرة 197110071997032002

مشرفا اولا الدكتور راثيدين الما

 $19Yr0.5...r1210.5$ 

اعتماد عميد كلية علوم التربية والتعليم

الدكتورة الحاجة فضيلة الماجستيرة 196707111992032004

State Islamic University of Sulthan Thaha Saifuddin Jambi

Hak Cipta Dilindungi Undang-Undang: Dilarang mengutip sebagian dan atau seluruh karya tulis ini tanpa mencantumkan da menyebutkan sumber asli:

@ Hak cipta milik UIN Sutha Jambi

@<br>وتكريب الملك العلم التي تدريبا الملكان بين كشرط للحصول من التي جمعتها<br>أصرح في الواقع أن ية رسالة العلم بية كلية التر بية كشرط للحصول من التي جمعتها<br>وتدريب المعلمين بجامعة جامبي كانت عملي بالكامل.كتابة أما بالنسبة لأجزاء وتدريب المعلمين بجامعة جامبي كانت عملي بالكامل كتابة أما بالنسبة لأجزاء معينة من ية رسالة العلم ل اليت اقتبستها من أعما القواعد وأخالقيات الكتابة ً كتابة املصدر بوضوح وفق فقدمتت، أشخاص آخرين العلمية.

> كان كل الأطروحة أو جزء منها ليس عملي الخاص أو إذا تبين فيالمستقبل أن هناك<br>مؤشر على الانتحال في أجزاء مع أ فأنا على استعداد لقبول العقوباتوفق، ينة للقوانين واللوائح السائدة

 $\mathbf{1}$ 

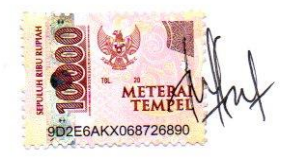

للي سورياني رقم القيد: 2022172497

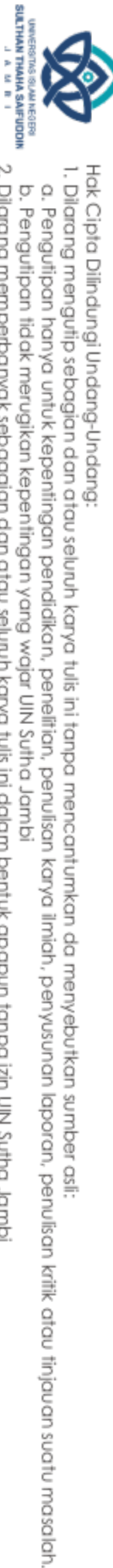

State Islamic University of Sulthan Thaha Saifuddin Jambi

2. Dilarang memperbanyak sebagaian dan atau seluruh karya tulis ini dalam bentuk apapun tanpa izin UN Sutha Jambi b. Pengutipan tidak merugikan kepentingan yang wajar UIN Sutha Jambi

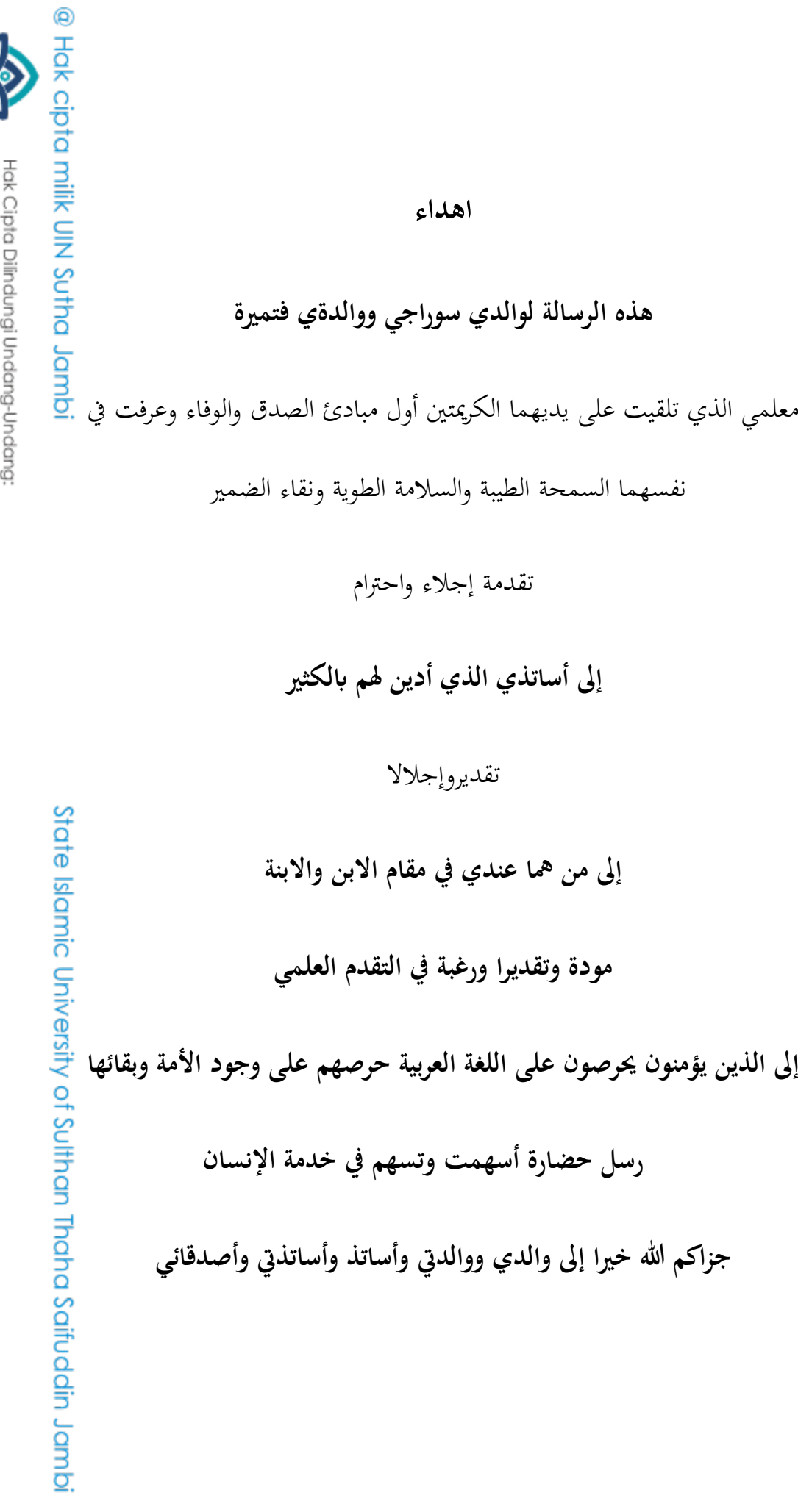

1. Dilarang mengutip sebagian dan atau seluruh karya tulis ini tanpa mencantumkan da menyebutkan sumber asli:<br>a. Pengutipan hanya untuk kepentingan pendidikan, penelitian, penulisan karya ilmiah, penyusunan laporan, penuli

UNIVERSITING ISLAM NEGERI<br>SULTHAN THANA SAIFUDDIN<br>SULTHAN THANA SAIFUDDIN

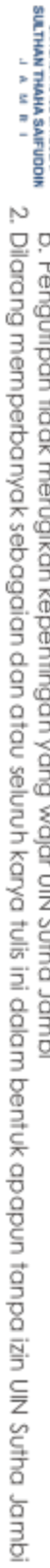

- b. Pengutipan tidak merugikan kepentingan yang wajar UIN Sutha Jambi
- 
- 
- 
- a. Pengutipan hanya untuk kepentingan pendidikan, penelitian, penulisan karya ilmiah, penyusunan laporan, penulisan kritik atau tinjauan suatu masalah.

State Islamic University of Sulthan Thaha Saifuddin Jambi

- 
- 
- 
- 
- 
- -

Hak Cipta Dilindungi Undang-Undang:

@ Hok cipta nilik CIN Sutha Jannoi

شعار

بسم الله الرحمن الرحيم

((إِنَّا جَعَلْنٰهُ قُرْانًا عَرَبِيًّا لَّعَلَّكُمْ تَعْقِلُوْنَّ))

سورة الذكروف آية ٣

خَيْرُ كُمْ مَنْ تَعَلَّمَ الْقُرْ اِنَ وَعَلَّمَهُ

(رواه البخاري)

- 
- 
- 
- 1. Dilarang mengutip sebagian dan atau seluruh karya tulis ini tanpa mencantumkan da menyebutkan sumber asli:
- 
- -
	-
	-
	-

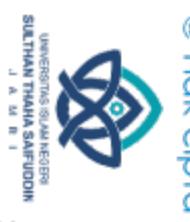

# **كلمة الشكر وتقرير**

ها<br>الحمد لله على كل حال، و أشكره على فضله المقابل<br>الحمد لله على كل حال، و أشكره على فضله المتوال، وأسألهجزيل النوال، والثبات<br>في الحال الموال، واصلي وأسلم على خير الصابرين الشاكرين، وعلى اله و أصحابه<br>فع الهيامين والتابعين يف احلال املوال، واصلي وأسلم على خري الصابرين الشاكرين، وعلى اله و أصحابه الغر الميامين والتابعين و من تبعهم بإحسان إلى يوم الدين، أما بعد: الله على بالانتهاء من إعداد هذا البحث، فله سبحانه ألهج بالحمد والثناء، فلك الحمد يا ربي حتى ترضى،على جزيل نعمائك وعظيم وعطائك ويشرفني– بعد حمد الله تعالى– أن أتقدم بالشكر والتقدير والعرفان للذين كان لهم فضل في خروج هذا البحث إىل حيز الوجود ومل يبخل أحدهم بشئ طلبت، ومل يكن حيدوهم إال العمل اجلاد املخلص. ومنهم:

.٢ ماحة الدكتور احلاج سعيدي املاجستري، مدير جامعة سلطان طه سيف الدين اإلسالمية احلكو مية جاميب. ية الإسلامية الحكومية جامبي.<br>1 مسلامية الحكومية جامبي.<br>٢. سماحة الدكتور الحاجة فضيلة الماجستيرة، عميد كلية التربية والتعليم جامعة

سلطان طه سيف الدين الإسلامية الحكومية جامبي.٣.سماحة الدكتور بودي<u>E</u> سنجايا الماجستير بالانابة عن قسم التعليم اللغة العربية جامعة سلطان طه سيف الدين اإلسالمية احلكومية جاميب. الدين الإسلامية الحكومية جامبي.<br>٢-سماحة الدكتور محمَّد قدري بالانابة عن سكرتير قسم التعليم اللغة العربية جامعة <mark>B</mark><br>٤ ـسماحة الدكتور مُحَّد قدري بالانابة عن سكرتير قسم التعليم اللغة العربية جامعة

Indhana سلطان طه سيف الدين اإلسالمية احلكومية جاميب.

.1مساحة الدكتور راثدين املاجستري والدكتورة يوغيا فريهارتين املاجسترية املشرف الأول والمشرفة الثانية، الذاني أفاد الباحثة علنية وعلميا ووجه خطوواته في كل مراحل<mark>.4</mark>

Hak Cipta Dilindung Undang-Undang

1. Dilarang mengutip sebagian dan atau seluruh karya tulis ini tanpa mencantumkan da menyebutkan sumber asli

Jambi

a. Pengutipan hanya untuk kepentingan pendidikan, penelitan, penulisan karya ilmiah, penyusunan laporan, penulisan kritik atau tinjauan suatu masalah b. Pengutipan tidak merugikan kepentingan yang wajar UIN Sufha Jambi

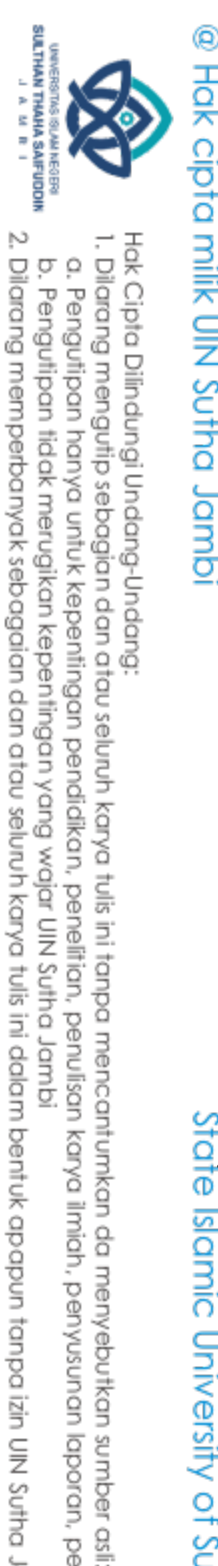

إعداد هذا البحث مننة بداية فلهما من الله خير الجزاء ومن الباحثة عظيم<mark>.</mark> الشكروالتقدير. .0 مساحة رئيس املدرسة الثانوية احلكومية اإلسالمية ٢ موار جاميب.٢. مساحة

موار جاميب. .٠ صديقاتنا القريب رافيا وكريسال ومجيع التالميذ الصف السابع الذين ساعدوين يف إمتام هذه الرسالة العلمية يف املدرسة الثانوية احلكومية اإلسالمية ٢ موار جاميب.

يومسنار مدرسة اللغة العربية اليت ساعدين يف امتام هذه الرسالة يف املدرسة الثانوية ٢

جزكم الله خير عسى الله سبحانه وتعالى أن يتقبل أعمالنا الصالحة،آمين.

جامي، نوفمبير ٢١<br>ال<u>لي سوريان</u><br>قم القيد: ٧٢٤٩٧ / ٧<br>اقيم القيد: ٧٢٤٩٧ / ٧<br>الميسورياني للي سورياني رقم القيد: ١٩١٢٢١٢٠٢

b. Pengutipan tidak merugikan kepentingan yang wajar UIN Sutha Jambi

2. Dilarang memperbanyak sebagaian dan atau seluruh karya tulis ini dalam bentuk apapun tanpa izin UIN Sutha Jamb

a. Pengutipan hanya untuk kepentingan pendidikan, penelitian, penulisan karya ilmiah, penyusunan laporan, penulisan kritik atau tinjauan suatu masalah

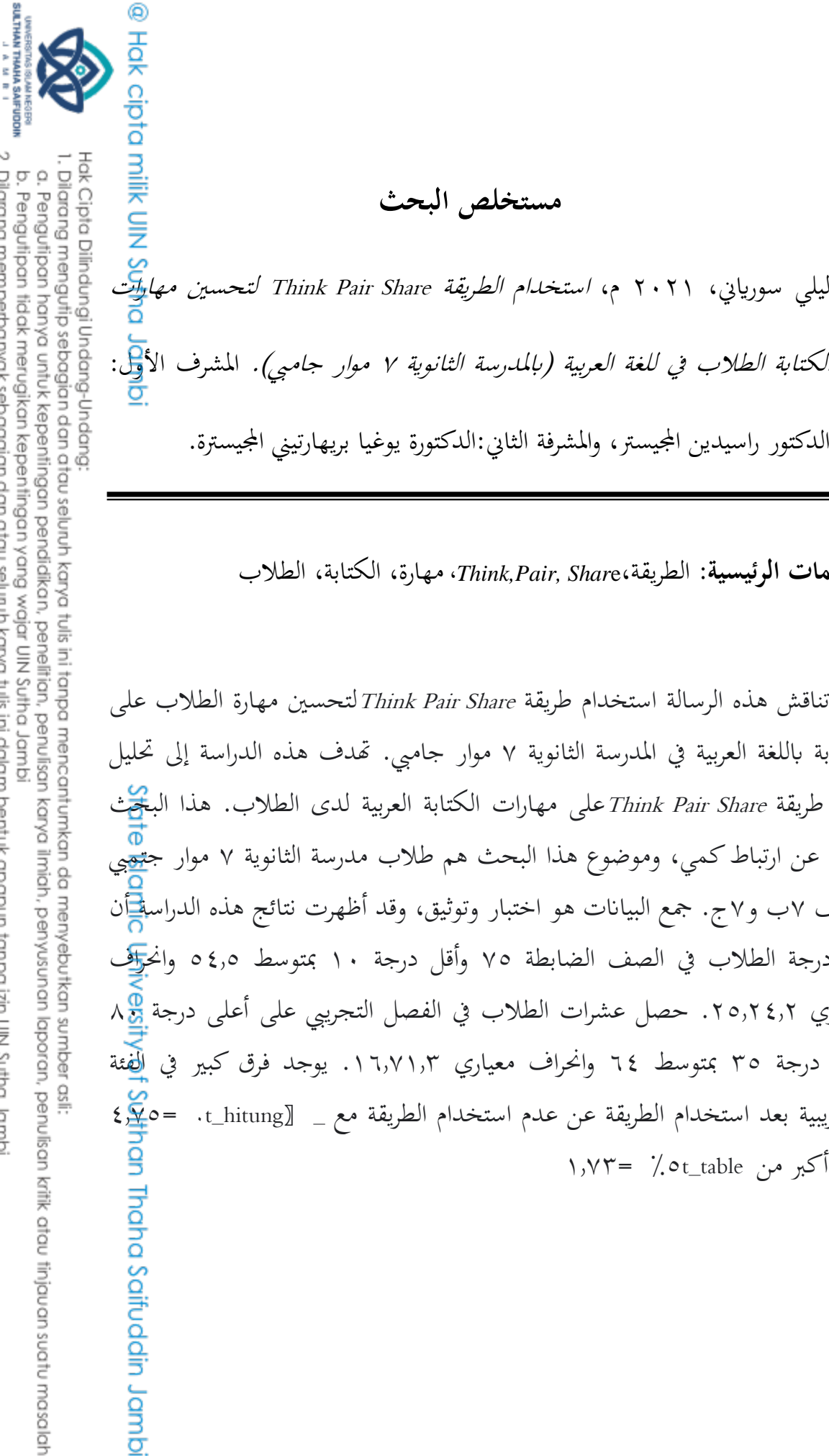

2. Dilarang memperbanyak sebagaian dan atau seluruh karya tulis ini dalam bentuk apapun tanpa izin UIN Sutha Jamb

الكتابة الطلاب في للغة العربية (بالمدرسة الثانوية ٧ موار جامبي). المشرف الأ<mark>و</mark>ل: الدكتور راسيدين المجيستر، والمشرفة الثاني:الدكتورة يوغيا بريهارتيني المجيسترة.

**مستخلص البحث**

**الكلمات الرئيسية**: الطريقة،*Shar*e *,Pair,Think*، مهارة، الكتابة، الطالب

تناقش هذه الرسالة استخدام طريقة Think Pair Share لتحسين مهارة الطلاب على الكتابة ابللغة العربية يف املدرسة الثانوية ٢ موار جاميب. هتدف هذه الدراسة إىل حتليل تأثير طريقة Think Pair Share على مهارات الكتابة العربية لدى الطلاب. هذا البحث عبارة عن ارتباط كمي، وموضوع هذا البحث هم طالب مدرسة الثانوية ٢ موار جتميب الصف ٢ب و٢ج. مجع البياانت هو اختبار وتوثيق، وقد أظهرت نتائج هذه الدراسة أن ١. درجة الطلاب في الصف الضابطة ٧٥ وأقل درجة ١٠ بمتوسط ٥٤٫٥ وانحراف معياري ٢٥,٢٤,٢. حصل عشرات الطلاب في الفصل التجريبي على أعلى درجة 8<mark>8</mark> ٨ وأقل درجة ٣٥ بمتوسط ٦٤ وانحراف معياري ١٦,٧١,٣. يوجد فرق كبير في الفئة التجريبية بعد استخدام الطريقة عن عدم استخدام الطريقة مع \_ \_t\_hitung] . =6¥ 3 وهو أكبر من t\_table> / ٢٣= ١,٧٣

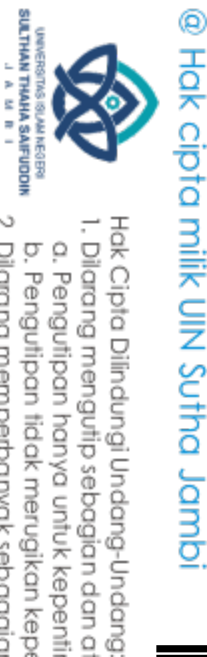

# **مستخلص ابللغة اإلنرونيسية**

Lily Suryani, 0202, *Penggunaan Metode Think Pair Share untuk Meningkatkan Kemampuan-kemampuan Menulis Siswa dalam Bahasa Arab di MTsN <sup>V</sup> Muaro Jambi*. Pembimbing: 1) Dr. Rasidin, Ag., <sup>1</sup>) Dr. Yogia Prihartini, S.Pd.

**Kata kunci**:*Metode Think Pair Share, Kemampuan, Menulis, Siswa.*

Skripsi ini membahas pengaruh metode *Think Pair Share*  untukmeningkatkan kemampuan Siswa dalam menulis bahasa Arab di MTsN 7 Muaro Jambi. Penelitian ini bertujuan untuk menganalisis pengaruh metode Think Pair Share terhadap kemampuan menulis bahasa Arab siswa. Penelitian ini adalah korelasi kuantitatif. Subjek penelitian ini adalah Siswa-Siswi MTs N 7 Muaro Jambi kelas 7B dan 7C. Pengumpulan data adalahtes dan alo dokumentasi. Hasilpenelitianinimenujukkanbahwa 2. Skor Siswa pada kelas control <sup>v</sup>° dan nilaiterendah 1., dengan skor rata-rata °2.0 dan standar deviasi sebesar  $\{0, 1, 2, 5\}$ . Skor Siswa pada kelas eksperimen diperoleh nilai tertinggi  $\lambda$  dan nilai terendah  $\zeta$ , dengan skor rata-rata  $\zeta$  dan standar deviasi 11, Y<sub>1</sub>, T. Ada perbedaan yang signifikan pada kelas eksperimen ersin setelah menggunakan metode daripada tidak menggunakan metode of Sulthan Thaha Saifuddin Jamb dengan  $=5,9^\circ$  yang lebih besar dibandingkan  $\circ \frac{7}{5}$ ,  $\vee \circ$ 

a. Pengutipan hanya untuk kepentingan pendidikan, penelitian, penulisan karya ilmiah, penyusunan laporan, penulisan kritik atau tinjauan suatu masalah

. Dilarang mengutip sebagian dan atau seluruh karya tulis ini tanpa mencantumkan da menyebutkan sumber asli.

2. Dilarang memperbanyak sebagaian dan atau seluruh karya tulis ini dalam bentuk apapun tanpa izin UIN Sutha Jamb b. Pengutipan tidak merugikan kepentingan yang wajar UIN Sufha Jambi

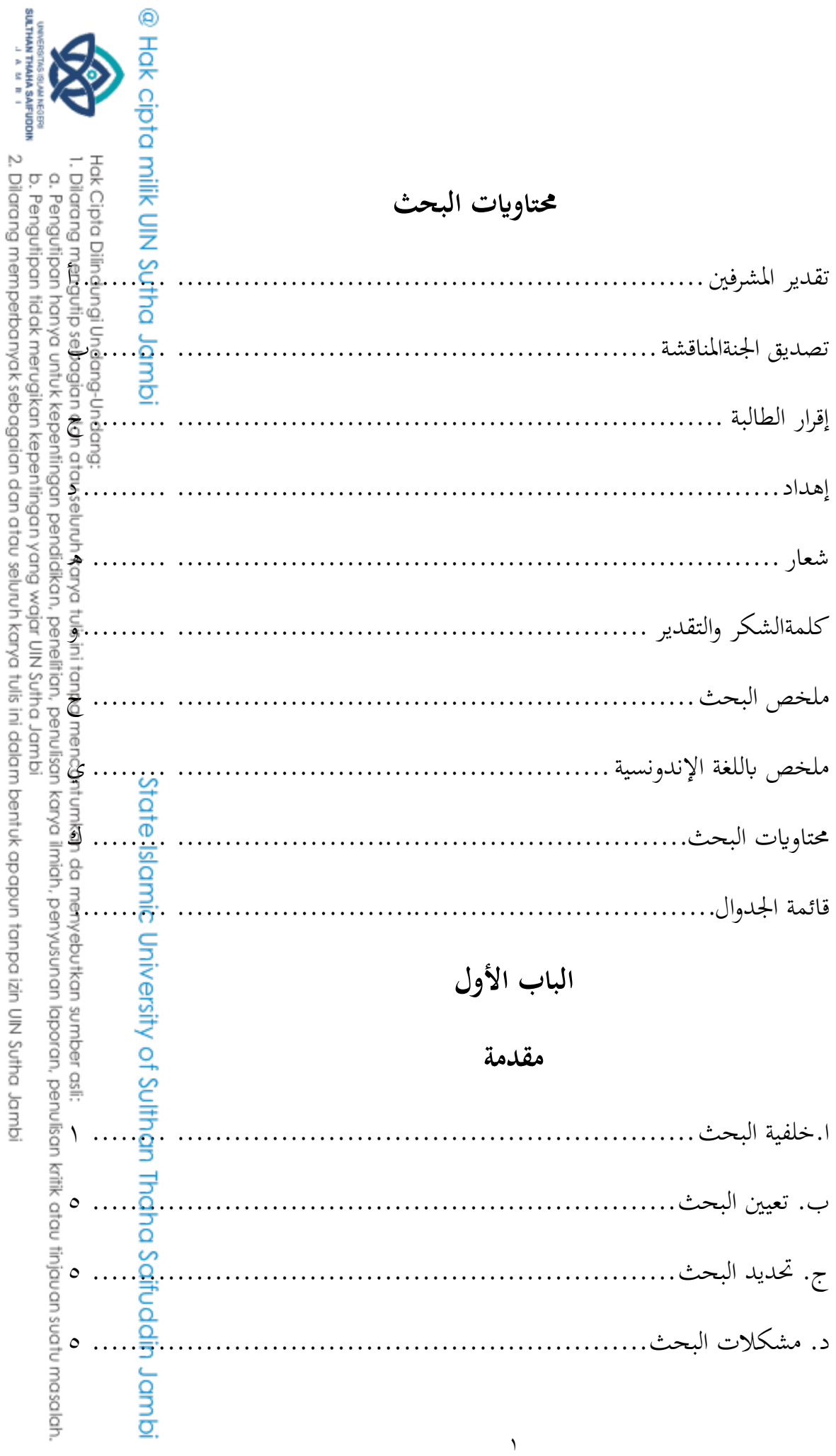

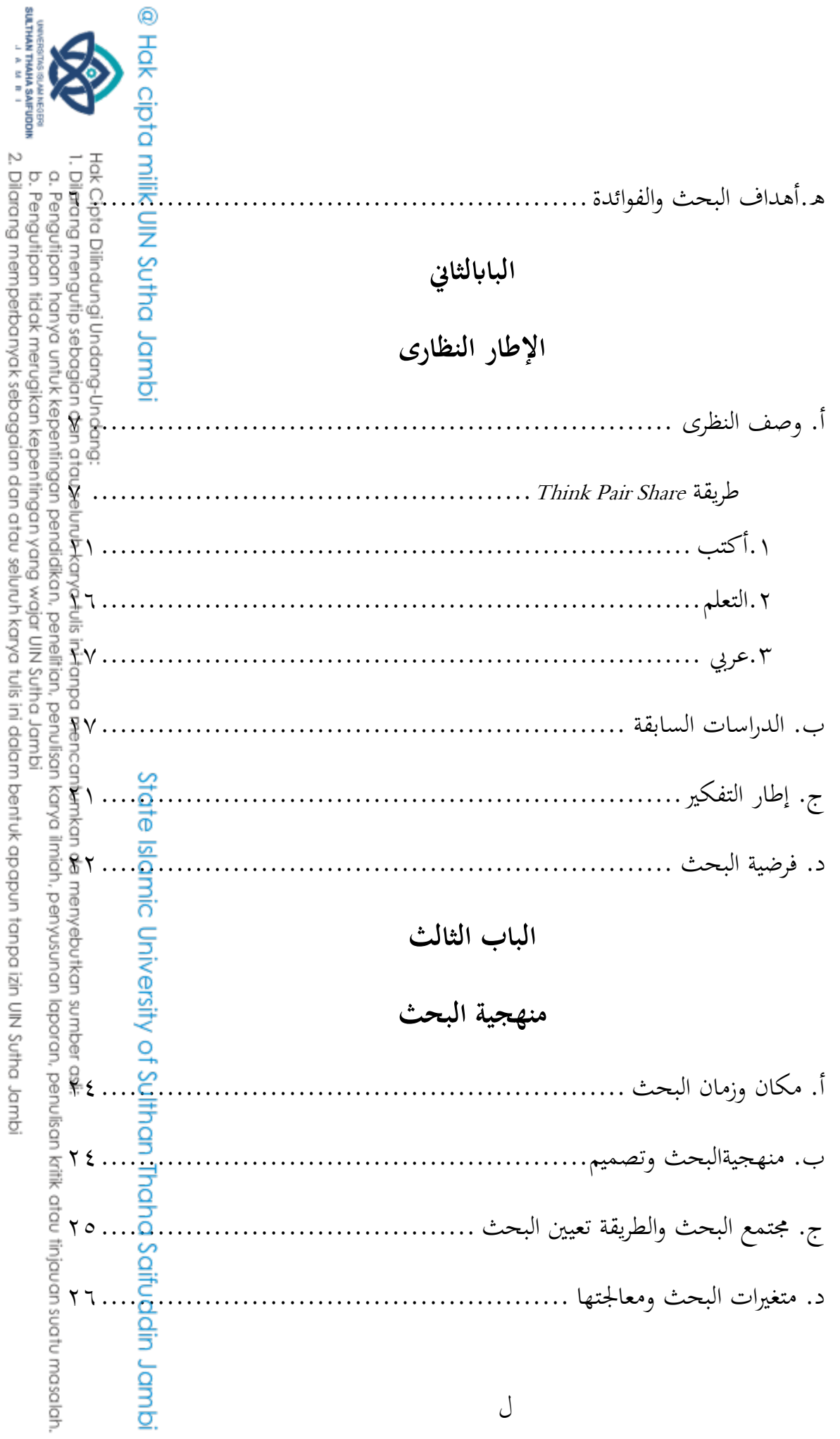

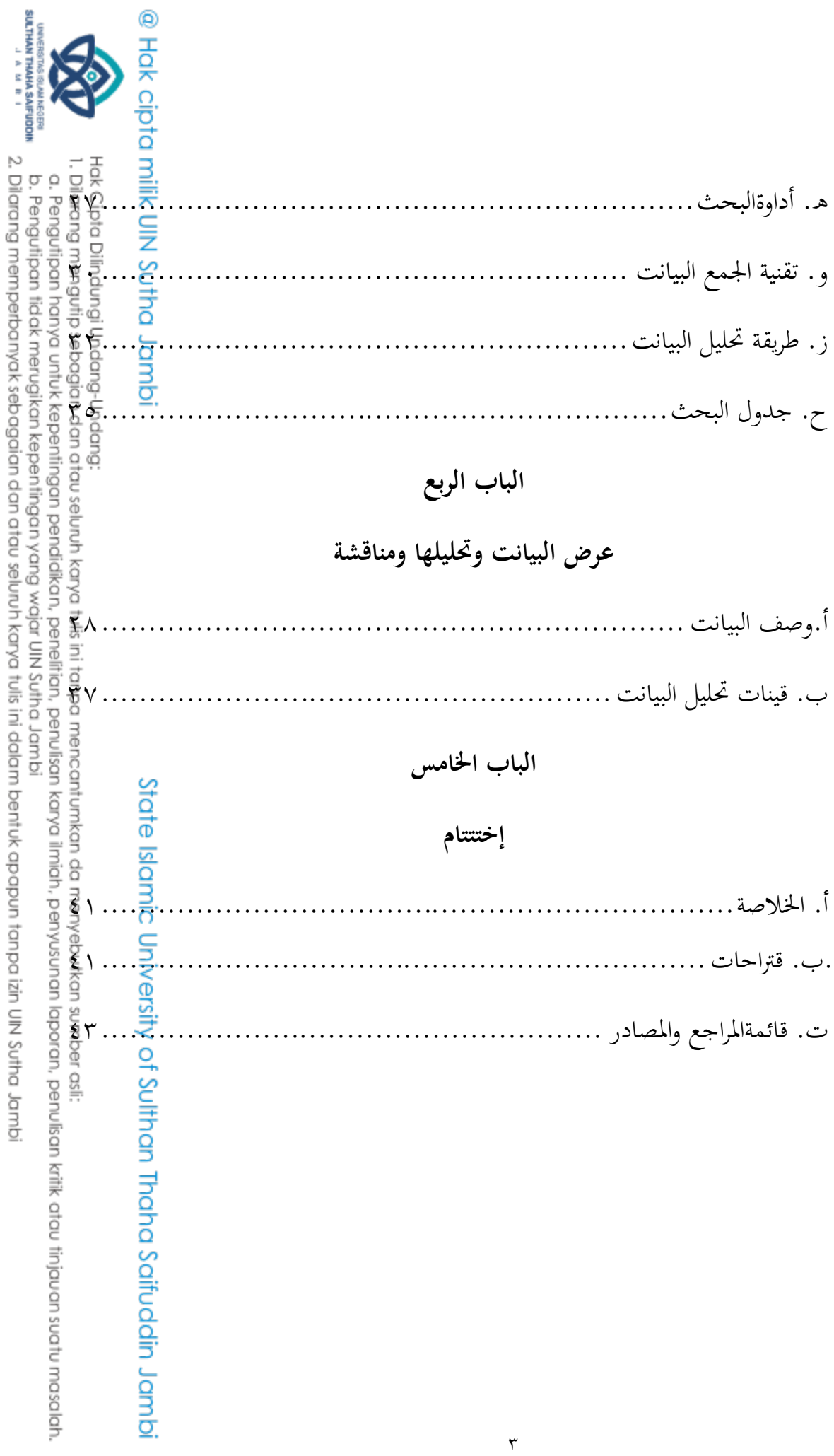

جدوال 04٢ جمتمع جدوال ٣٫٢ شبكة الأداوة البحث جدوال ٣٫٣ سبكة الأداوة الإختبار البعد (posttest) جدوال ٣,٤ جدول البحث جدوال ٢4٢ جدول الصف السابع ج ابستخدام الطريقة Share Pair Think جدوال ٤,٢ جدول توزيع التردد باستخدام الطريقةThink Pair Share جدوال ٢40 جدول االحنرف املعياري جدوال ٢4٢ جدول الصف السابع ب ال استخدام الطريقة Share Pair Think جدوال ٢,٥ جدول توزيع التردد لا استخدام الطريقةThink Pair Share جدوال ٢40 جدول االحنرف املعياري جدوال ٢4٢ جدواللفرق بني فئة املراقبة والتجريبية جدوال ٤٫٨ جدول نتائج اختبار الحالة الطبيعية للفئتين

 $\mathbf{t}$ 

@ Hak cipta nijjk CJN Softa Jamp

State Islamic University of Sulthan Thaha Saifuddin Jambi

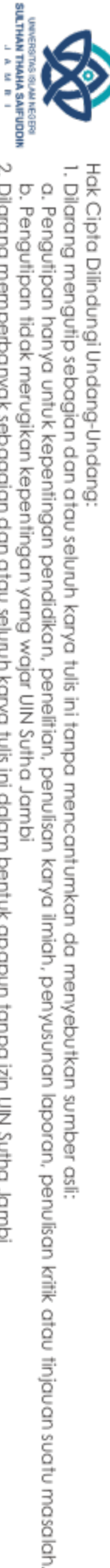

2. Dilarang memperbanyak sebagaian dan atau seluruh karya tulis ini dalam bentuk apapun tanpa izin UIN Sutha Jamb b. Pengutipan tidak merugikan kepentingan yang wajar UIN Sutha Jambi

Hak Cipta Dilindungi Undang-Undang: 1. Dilarang mengutip sebagian dan atau seluruh karya tulis ini tanpa mencantumkan da menyebutkan sumber asli  $\ddot{\cdot}$ Salfuddin Jambi

**الباب األول مقرمة أ. خلفية البحث** الطريقة (مشتقة من اليونانية: ethodos) تعني حرفيًا السعي وراء المعرفة<u>©</u>أو ية<br>ا التحقيق أو طريقة مقاضاة التحقيق أو نظام مشابه. في القرون الأخيرة، غالبًا ما تعين عملية حمددة إلكمال مهمة. يف هذه احلالة، تشري الطريقة إىل طريقة التدريس https://id.wikipedia.org/wiki/etode access ٠٩ February ٢٠٢١). في كل عملية تعلم، يحتاج المعلمون إلى طريقة لأنها تسهل إيصال المواد في التدريس بحيث يمكن قبوهلا من قبل الطالب. يتم اختيار استخدام الطريقة وفقًا لطبيعة التعلم وخصائص الطالب وأنواع ل<mark>ن</mark>واد نم<br>م التعليمية والظروف والأوضاع البيئية والأهداف المراد تحقيقها. ليمية والظروف والأوضاع البيئية والأهداف المراد تحقيقها.<br>كتاب علم التعلم بشكل كبير نجاح الطلاب في الدراسة. طريقة كطريقة أو م<mark>يت</mark>ار<br>تحدد طرق التعلم بشكل كبير نجاح الطلاب في الدراسة. طريقة كطريقة أو م<mark>يت</mark>ار جيب اجتيازه لتحقيق هدف معني. ال يكفي التمكن من املادة، إذا كانت الطريقة المستخدمة غير مناسبة. من الجهود التي يجب ألا يتخلى عنها اختصاصيو التو<mark>ع</mark>ية هي كيفية فهم موقف الطريقة كأحد المكونات التي تساهم في نجاح أنشطة التعلم.<br>.

 $\circ$ 

2. Dilarang memperbanyak sebagaian dan atau seluruh karya tulis ini dalam bentuk apapun tanpa izin UIN Sutha Jamb b. Pengutipan tidak merugikan kepentingan yang wajar UIN Sutha Jambi

a. Pengutipan hanya untuk kepentingan pendidikan, penelitian, penulisan karya ilmiah, penyusunan laporan, penulisan kritik atau tinjauan suatu masalah

SULTHAN THAHA SAIFUDDI<br>SULTHAN THAHA SAIFUDDI

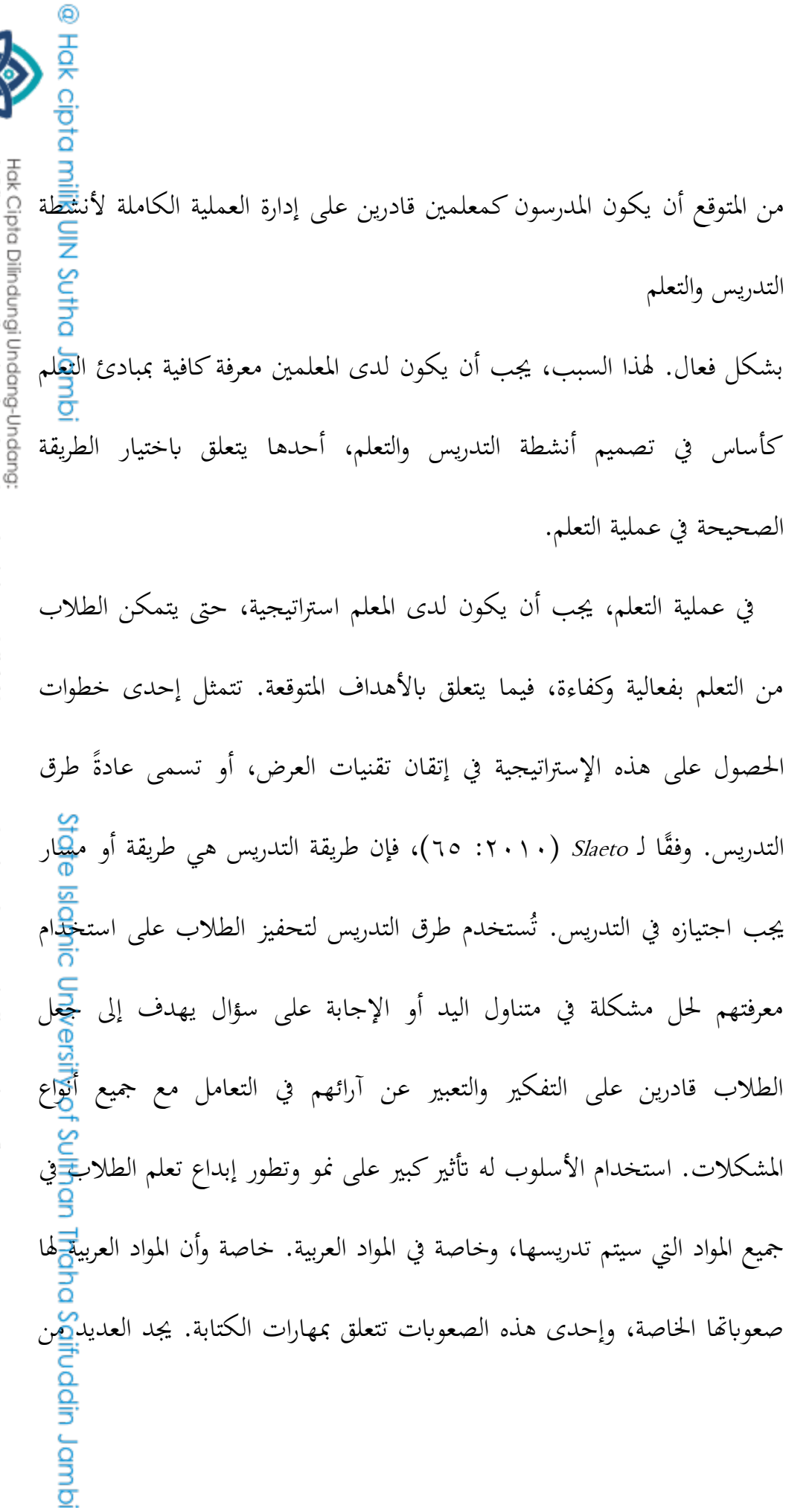

 $\mathbf{I}$ 

SULTHAN THAHA SAFUDDII<br>SULTHAN THAHA SAFUDDII

1. Dilarang mengutip sebagian dan atau seluruh karya tulis ini tanpa mencantumkan da menyebutkan sumber asli

a. Pengutipan hanya untuk kepentingan pendidikan, penelitan, penulisan karya ilmiah, penyusunan laporan, penulisan kritik atau tinjauan suatu masalah b. Pengutipan tidak merugikan kepentingan yang wajar UIN Sufha Jambi

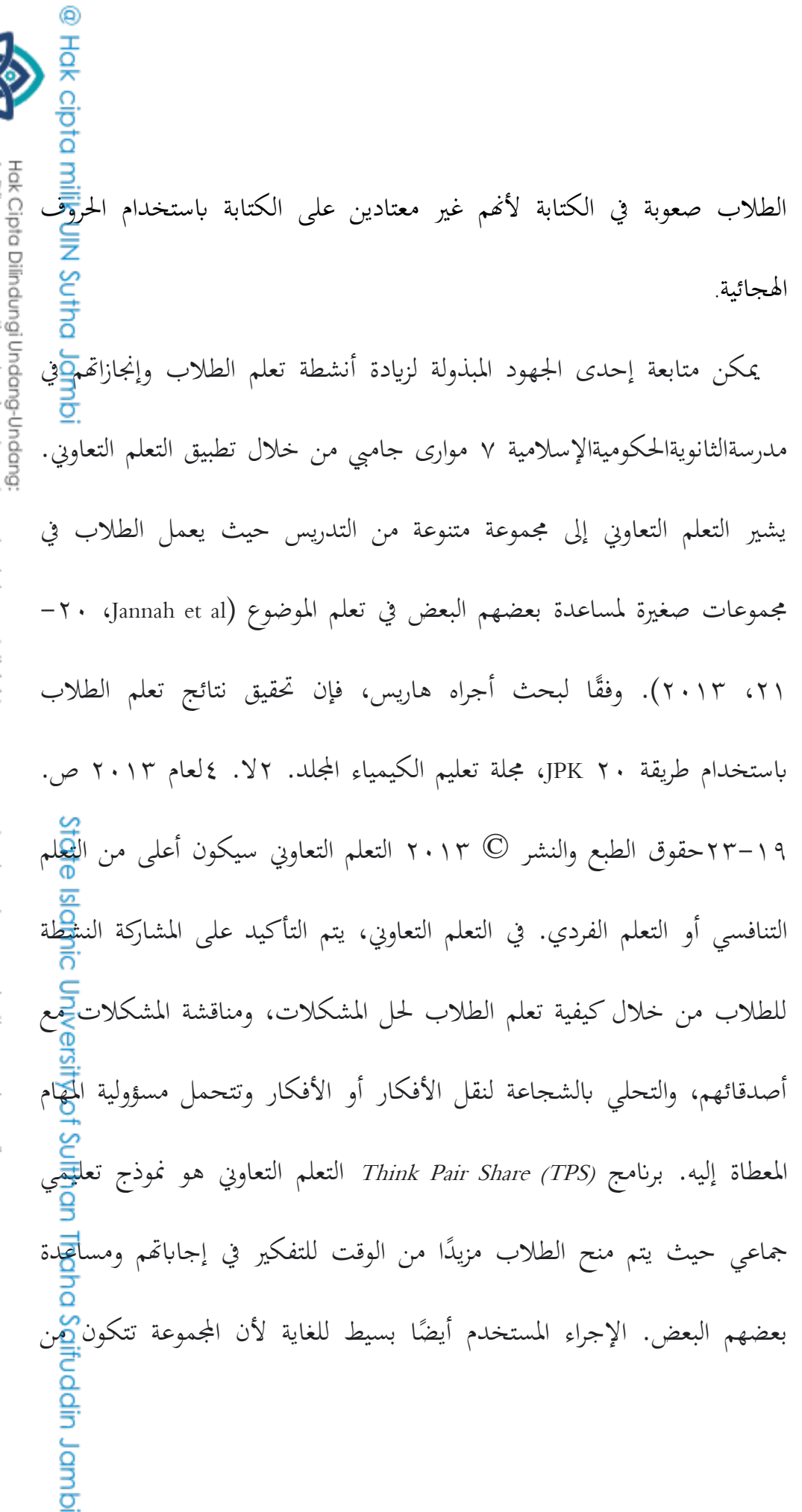

1. Dilarang mengutip sebagian dan atau seluruh karya tulis ini tanpa mencantumkan da menyebutkan sumber asli.

**SULTHAN THANK SAIFUDOR** 

a. Pengutipan hanya untuk kepentingan pendidikan, penelitian, penulisan karya ilmiah, penyusunan laporan, penulisan kritik atau tinjauan suatu masalah.

b. Pengutipan tidak merugikan kepentingan yang wajar UIN Sutha Jambi

شخصني فقط. ميزة هذه الطريقة هي أنه مع وجود جمموعات قليلة، يكون من ž Sutho السهل عليهم التواصل، وابلتايل تسهيل املناقشة وحتسني مشاركة الطالب. اللغة العربية من الموضوعات التي تحتل مكانة مهمة في عالم التعليم في إندونيطيًا. تقوم كل من املؤسستني التعليميتني يف إندونيسيا، العامة واخلاصة، يف مستوايت معينة وبرامج الدراسة، بتدريس اللغة العربية كجزء من املواد اليت جيب تدريسها ابلتوازي معاملواد األخرى. عالوة على ذلك، يف املؤسسات التعليمية اإلسالمية، تعتبر اللغة العربية ضرورة لتعليم طلابها.

اللغة هي أداة لنقل وفهم الأفكار والأفكار والآراء والمشاعر. اللغة العربية هي لغة أجنبية تُدرَّس في إندونيسيا وتعتبر مهمة لاستيعاب وتطوير العلوم والتكنولو<mark>ج</mark>يا **SIGIMIC** والفنون والثقافة، وتعزيز العلاقات مع الدول الأخرى في العالم.

تَّصدف لغة التعلم إلى القدرة على التواصل أو التفاعل باستخدام اللغة شفهيَّةٍأو ال<br>أ كتابيًا بشكل صحيح ودقيق. الوظيفة الرئيسية للغة هي كوسيلة للتواصل والتفاعل ب<br>: التي يمتلكها البشر فقط والتي تميز البشر عن المخلوقات الأخرى. تعلم اللغة الع<del>ر</del>بية هو حاجة أساسية للمسلمين، لأن اللغة العربية هي لغة القرآن والحديث كأساس<mark>ج</mark>أو دليل للدين والثقافة الإسلامية. يجب دراسة اللغة العربية كلغة فريدة بإخلاص وم<u>ثا</u>برة din Jambi

Hak Cipta Dilindungi Undang-Undang 1. Dilarang mengutip sebagian dan atau seluruh karya tulis ini tanpa mencantumkan da menyebutkan sumber asli.

@ Hak cipta

SULTHAN THAHA SAIFUDDI<br>SULTHAN THAHA SAIFUDDI

a. Pengutipan hanya untuk kepentingan pendidikan, penelitian, penulisan b. Pengutipan tidak merugikan kepentingan yang wajar UIN Sufha Jambi karya ilmiah, penyusunan laporan, penulisan kritik atau tinjauan suatu masalah.

لتعلمها بحيث تكون هناك حاجة إلى نمج أو طريقة أو تقنية مناسبة ودعمها منتقبل<br>لتعلمها بحيث تكون هناك حاجة إلى نمج أو طريقة أو تقنية مناسبة ودعمها منقبل Sutha أعضاء هيئة التدريس المحترفين في مجالهم. هتدف برامج تعلم اللغة العربية بشكل عام إىل تطوير الطالب من حيث )٢( القدرة على االستماع والتحدث والقراءة والكتابة بشكل جيد، )١( التحدث

ببساطة ولكن بشكل فعال يف سياقات خمتلفة لنقل املعلومات واألفكار واملشاعر و إنشاء عالقات اجتماعية يف شكل أنشطة متنوعة وتفاعلية وممتعة، )0( تفسري محتويات الأشكال المختلفة للنصوص المكتوبة القصيرة البسيطة والاستجابة في شكل أنشطة متنوعة وتفاعلية وممتعة، (٤) الكتابة الإبداعية على الرغم من بساطتها أشكال نصية قصيرة مختلفة لنقل المعلومات والتعبير عن الأفكار والمشاعر، <mark>(</mark>4) تقدير الأعمال الأدبية وتقديرها، (٦) القدرة على مناقشة النصوص وتحليلها بش<mark>ك</mark>ل نقدي ، (٧) مفردات الفصح العربي لأكثر من ١٥٠٠ مفردات بأشكال كلم<del>اتي</del> مختلفة وأنماط الجمل المبرمجة من خلال موضوع الأنشطة اليومية، والدراس<mark>ك</mark>ات **JOULUAL** الإسلامية (وزارة التربية الوطنية ٢٠٠٤).

الكتابة هي إحدى المهارات اللغوية التي يجب أن يحققها الطلاب في تعلم <mark>ال</mark>لغة العربية. لا تزال القدرة على كتابة اللغة العربية لطلاب في المد<mark>رس</mark>ة الثانويةالحكوميةالإسلامية٧ موارى جامبي منخفضة. يجد العديد من الطلاب ص<mark>عو</mark>بة Jambi

9

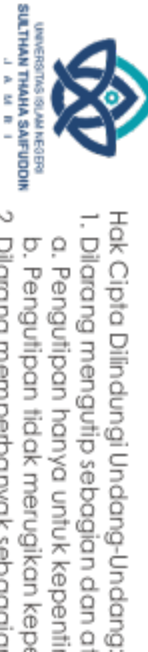

@ Hak cipta

1. Dilarang mengutip sebagian dan atau seluruh karya tulis ini tanpa mencantumkan da menyebutkan sumber asli

2. Dilarang memperbanyak sebagaian dan atau seluruh karya tulis ini dalam bentuk apapun tanpa izin UIN Sutha Jamb

a. Pengutipan hanya untuk kepentingan pendidikan, penelitan, penulisan karya ilmiah, penyusunan laporan, penulisan kritik atau tinjauan suatu masalah b. Pengutipan tidak merugikan kepentingan yang wajar UIN Sufha Jambi

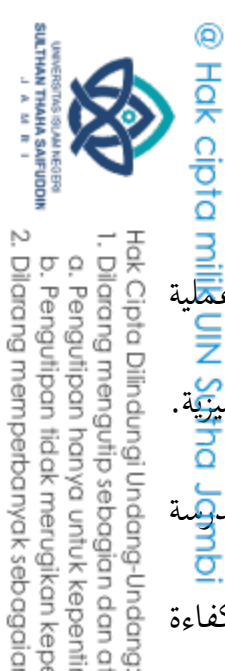

ي<br>في الكتابة باللغة العربية. عدم الفهم في مهارات الكتابة بسبب الطريقة تعتبر ع<mark>م</mark>لية تعلم اللغة العربية في إندونيسيا بطيئة وأقل نجاحًا عند مقارنتها بتعلم اللغة الإنجليزية. ً مد<mark>ب</mark>كية  $\overline{\phantom{a}}$ قضى الطلاب وطلاب الكليات وقتًا طويلاً في تعلم اللغة العربية، بدءً .<br>. االبتدائية وحىت مؤسسات التعليم العايل، لكنهم مل يتمكنوا من إتقان معايري الكفاءة يف اللغة العربية املعمول هبا. على الرغم من إدراج اللغة العربية يف مواد منفصلة يف املدارس، ليس األمر سهالً مثل قلب يد الطالب الستيعاب وفهم وإتقان املادة العربية التي تم تدريسها.

تعلم أقل فعالية وأقل إثارة للاهتمام ورتابة. لذلك، يجب على المعلم اختيار الطريقة  $T_{\rm{link}}$ الصحيحة والمناسبة للطلاب. إحدى طرق التعلم هي طريقة التعلم التعاوني  $T_{\rm{link}}$ Pair Share . تكمن المشكلة في هذه الدراسة في مدى مهارات الكتابة لدى الطا<mark>ب</mark>خب باللغة العربية بعد تطبيق طريقة التعلم التعاويي Think Pair Share . تهدف <mark>لمج</mark>ذه الدراسة إلى تحليل فعالية استخدام التعلم التعاوني Think Pair Share على مهارات الكتابة باللغة العربية لدى الطلاب. هذا البحث وصفي كمي. تم تنفيذ النتائج<del> ال</del>تي مت احلصول عليها من استخدام طريقة التعلم التعاوين Share Pair Think على مهارات الكتابة باللغة العربية لدى الطلاب في فصل تحريبي (باستخدام الطريقة). ddin Jambi

I. Dilarang mengutip sebagian dan atau seluruh karya tulis ini tanpa mencantumkan da menyebutkan sumber asli.

a. Pengutipan hanya untuk kepentingan pendidikan, penelitian, penulisan karya ilmiah, penyusunan laporan, penulisan kritik atau tinjauan suatu masalah.

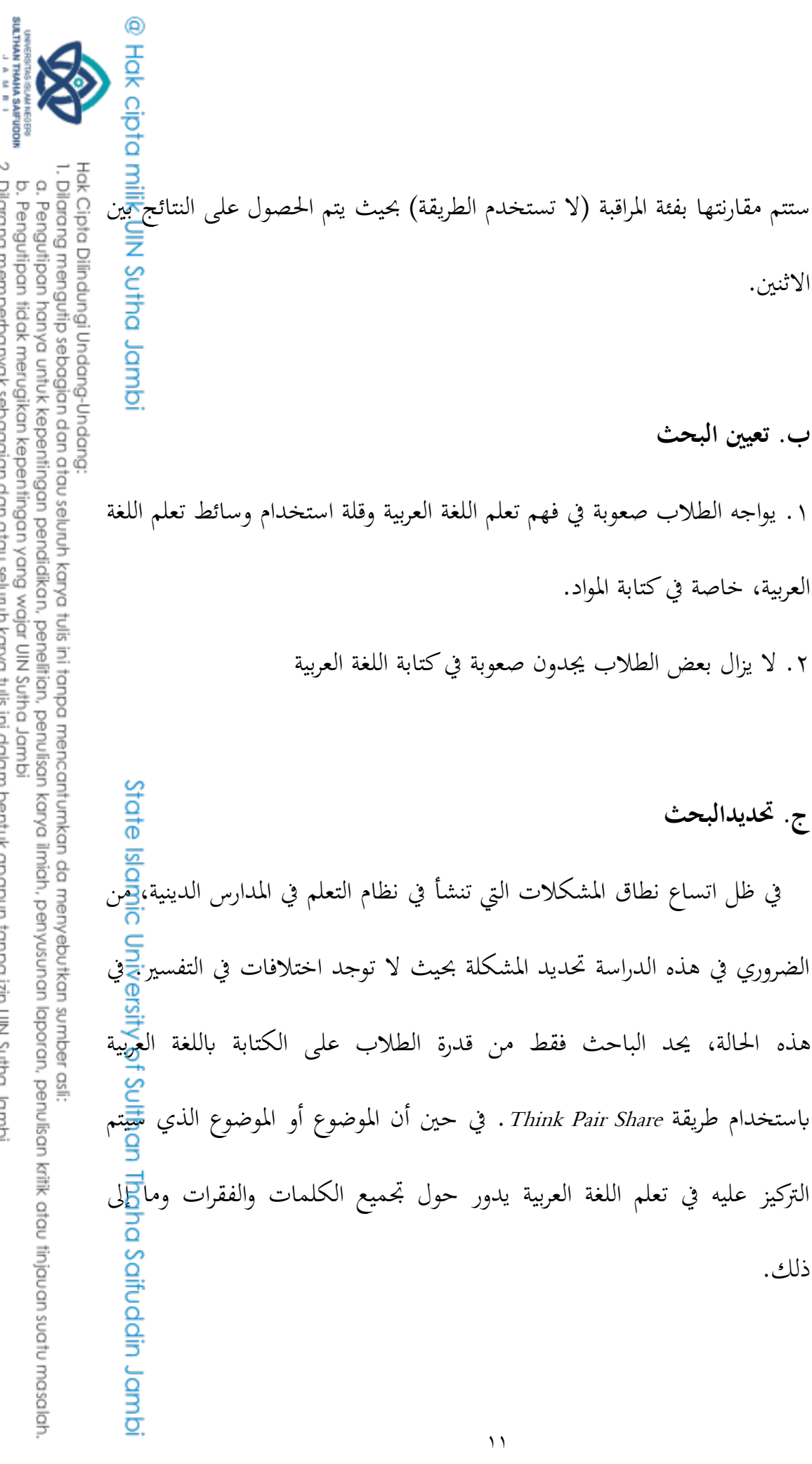

**د. مشكالت البحث**  .٢ كم نتيجة الطالب يف فئة املراقبة؟ .١ كم نتيجة الطالب يف فئة التجريبية؟ .0 هل يوجد فرق معنوي بني فئة املراقبة والتجريبية؟ **ه.أهراف البحث و الفوائرة** .٢ أهداف البحث أ. ملعرفة عدد الدرجات اليت ميكن أن تكون عليها نتائج طرق التعلم السابقة حبيث ميكن مقارنتها ابلباحثني الذين سيجرون البحث. ب. لمعرفة عدد الدرجات التي تم الحصول عليها من النتائج بعد استخدام ط<mark>ري</mark>قة .Think Pair Share ج. لإثبات وجود أو عدم وجود التأثير ومدى تأثيره بعد استخدام طريقة T<u>h</u>ink .Pair Share .١ فوائد البحث أ. للباحثين: زيادة معرفة ومعرفة الباحثين، خاصة في عملية التعلم باستخدام

@ Hak cipta milik UlN Sutha Jamb

State

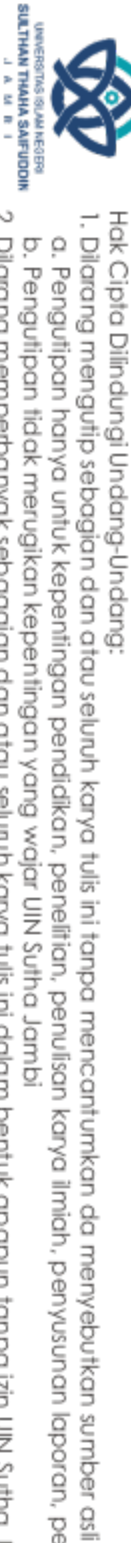

a. Pengutipan hanya untuk kepentingan pendidikan, penelitian, penulisan karya ilmiah, penyusunan laporan, penulisan kritik atau tinjauan suatu masalah b. Pengutipan tidak merugikan kepentingan yang wajar UlN Sutha Jambi

الأساليب في المواد العربية في المدرسة الثانويةالحكوميةالإسلامية ٧ مواروجامبي

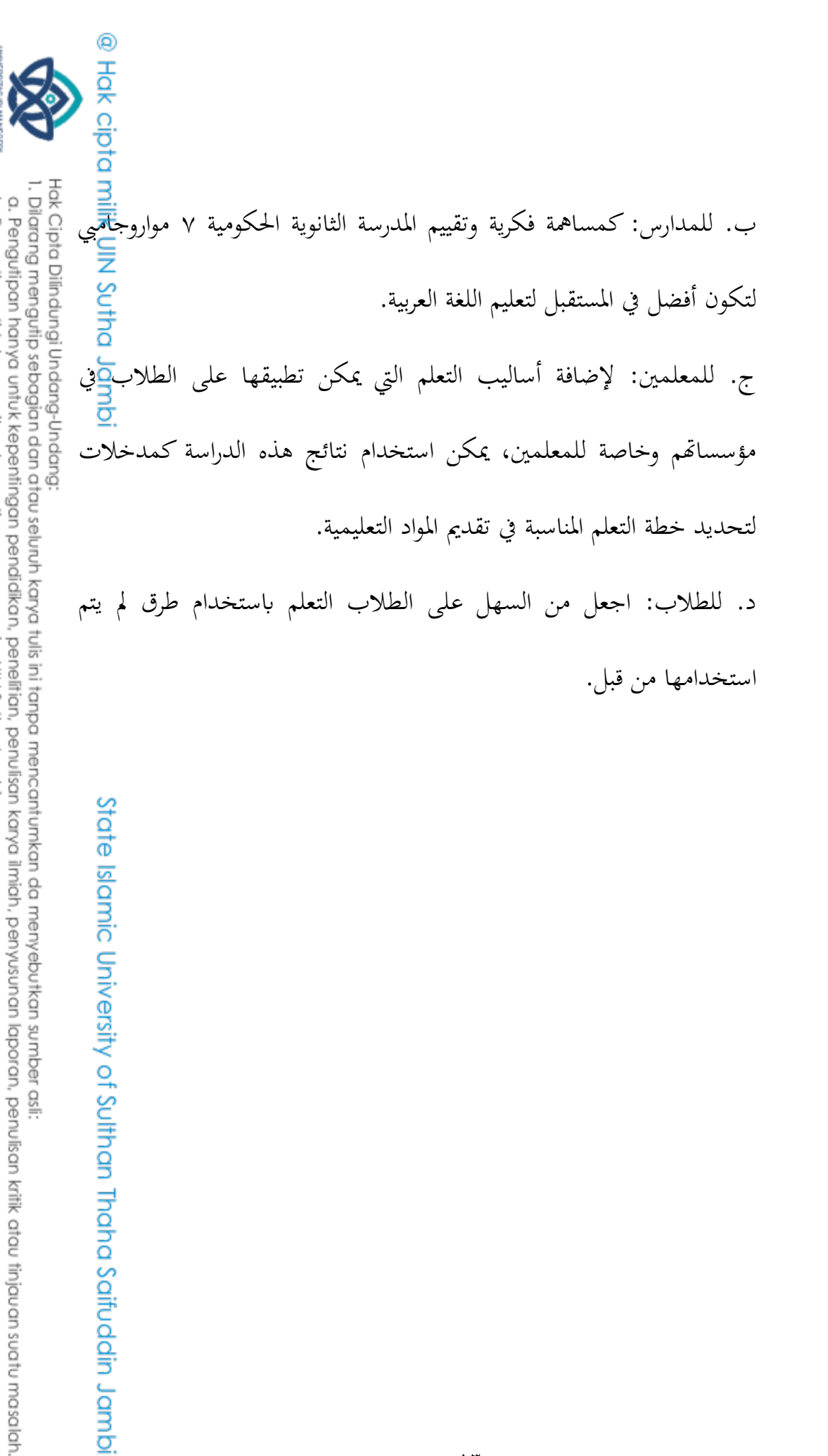

 $\gamma$ 

b. Pengutipan tidak merugikan kepentingan yang wajar UIN Sutha Jambi

**SULTHAN THANK SAIFUDON**<br>SULTHAN THANK SAIFUDON

**الباب الثاين اإلطار النظري**

- **أ. الوصف النظري**
- Think Pair Share الطريقة .أ
- Think Pair Share الطريقة فهم .٢

Think Pair Share هي إستراتيجية تم تطويرهـا لأول مرة بواسطة فرانك ليمـان يف جامعة مرييالند يف عام ٢٠٠٢ ومت تبنيها على نطاق واسع من قبل العديد مـن الكتــاب في مجــال التعاونيــات في السـنوات التاليــة. هــذه الإســتراتيجية تقــدم فكـرة اقتاد المساد للمنافق.<br>أح  $\ddot{\cdot}$ الوقت، "انتظر وفكر "في عناصر التفاعـل لتفـاعلات الـتعلم التعـاوين. حاليًـا " أقوى العوامل في زيادة استجابات الطلاب للأسئلة (مفتاح الهدى، ٢٠٦) تعتبر المشاركة الزوجية طريقة فعالة لتغيير جو أنماط المناقشة في الفصل. التعلم المشترك بين برنامج Think Pair Share الطلاب لتحمل المسؤولية الفردية ي مجموعات أو في أزواج. لقد تم تنظيم وتشكيل الإجراء بطريقة يمكن أن توفر ا<mark>لم</mark>زيد من الوقت للطلاب ليكونوا قادرين على التفكير والاستجابة مما سيؤدي لاحقَا<mark>عِ</mark>لى ة<br>م مشاركة الطلاب. يتضمن تنفيذ *Think Pair Share* ثلاث مراحل، وهي التف<mark>ك</mark>ير<br>التفكير<br>D<u>B</u>

@ Hak cipta milik UlN Sutha Jamb

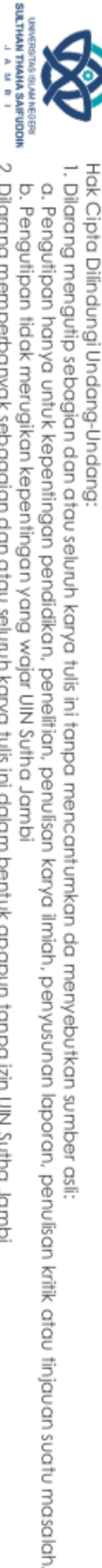

@ Hak cipta Think) والاقتران (Pair) والمشاركة (Share). تتمتع TPS بميزة خاصة، وهي أن<del>د</del>لا بمكن للطلاب تطوير قدراتهم الفردية فحسب، بل يمكنهم أيضًا تطوير قد<mark>رَت</mark>شم Jamb اجلماعية ومهاراهتم أو قدراهتم االجتماعية.

Think Pair Share مكوانت .١

كما يوحي االسم بـ نThinkن، يبدأ هذا التعلم بطرح املعلم أسئلة أو قضايا متعلقة بالدرس ليفكر فيها الطلاب. يمنحهم المعلم الفرصة للتفكير في إجاباتهم. بعد ذلك، "Pair"، في هذه المرحلة يطلب المعلم من الطلاب في أزواج أن يناقشوا. من المأمول أن تعمق هذه المناقشة معنى الإجابات التي تم التفكير فيها بشكل مشترك مع شركائها. تتم مناقشة نتائج المناقشة بين الذات في <mark>ك</mark>ل زوج مع زوج الفصل بأكمله. تُعرف هذه المرحلة باسم "Share". في هذا النشاط،<br>. نأمل أن تكون هناك أسئلة وأجوبة تشجع على بناء المعرفة بطريقة تكام<mark>لي</mark>ة. ميكن للطالب العثور على بنية املعرفة اليت يتعلموهنا. )أغوس سوبرجيونو، التعلم Sulthar التعاوين ...، ص ٩١) لذلك، يُطلب من كل طالب التفكير بشكل مستقل أولاً في إ<mark>ن</mark>جابة

السؤال ثم مناقشة نتائج أفكاره مع الزوج بجانبه للحصول على إجماع يمكن<mark>ك</mark>أن يمثل كلا من إجابتيهما. بعد ذلك، يطلب المعلم من كل ثنائي مشاركة أو <mark>ش</mark>رح Jambi

 $\circ$ 

Hak Cipta Dilindungi Undang-Undang 1. Dilarang mengutip sebagian dan atau seluruh karya tulis ini tanpa mencantumkan da menyebutkan sumber asli a. Pengutipan hanya untuk kepentingan pendidikan, penelitian, penulisan

SULTHAN THANHA SAIFUDDI<br>SULTHAN THANHA SAIFUDDI

2. Dilarang memperbanyak sebagaian dan atau seluruh karya tulis ini dalam bentuk apapun tanpa izin UIN Sutha Jamb b. Pengutipan tidak merugikan kepentingan yang wajar UIN Sufha Jambi karya ilmiah, penyusunan laporan, penulisan kritik atau tinjauan suatu masalah.

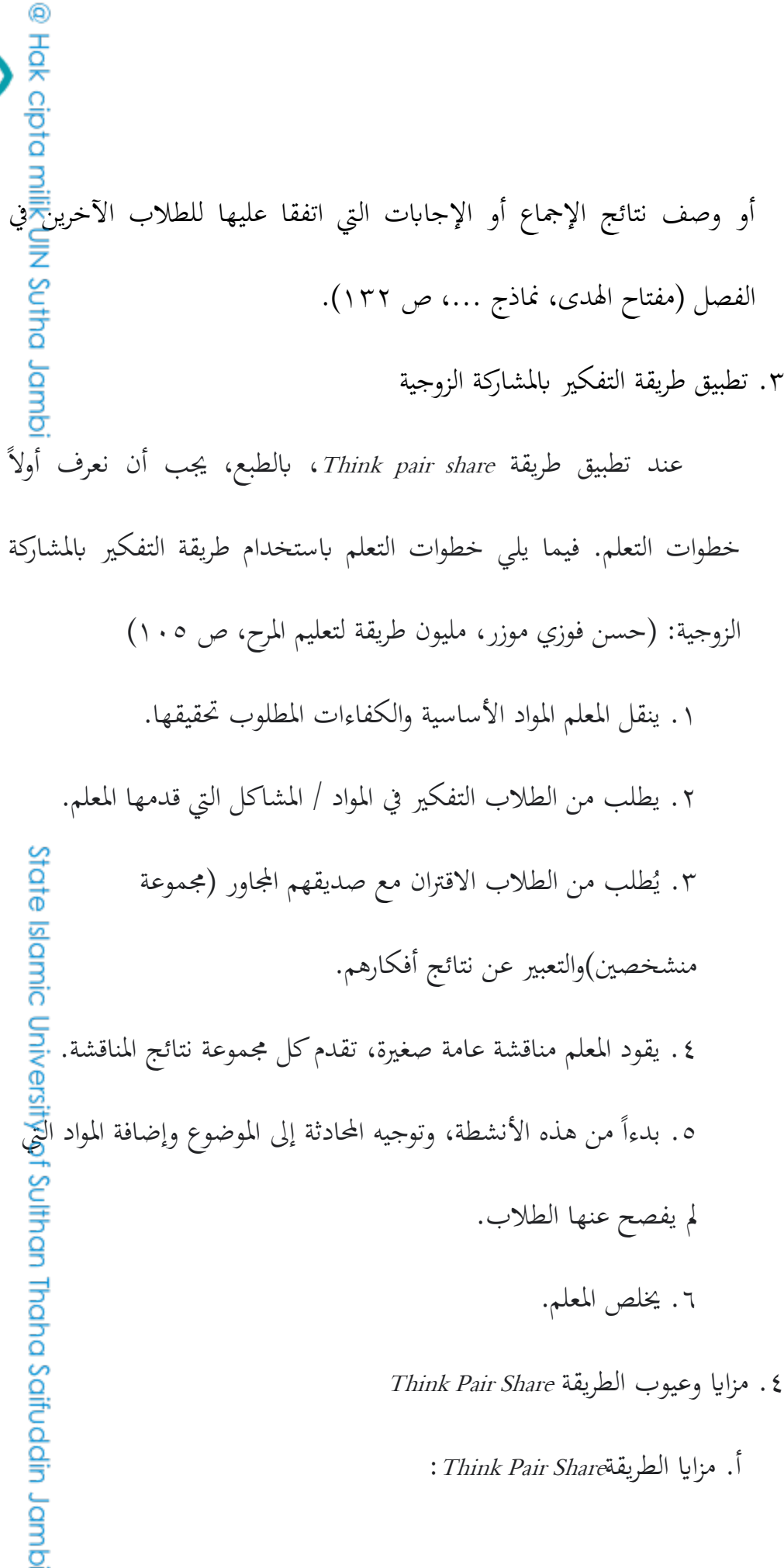

b. Pengutipan tidak merugikan kepentingan yang wajar UIN Sufha Jambi

I. Dilarang mengutip sebagian dan atau seluruh karya tulis ini tanpa mencantumkan da menyebutkan sumber asli

**SULTHAN THAHA SAIFUDDI**<br>SULTHAN THAHA SAIFUDDI

Hak Cipta Dilindungi Undang-Undang

2. Dilarang memperbanyak sebagaian dan atau seluruh karya tulis ini dalam bentuk apapun tanpa izin UIN Sutha Jamb

a. Pengutipan hanya untuk kepentingan pendidikan, penelitan, penulisan karya ilmiah, penyusunan laporan, penulisan kritik atau tinjauan suatu masalah

 $\overline{1}$ 

Hak Cipta Dilindungi Undang-Undang ١) تحسين قوة تفكير الطلاب. ٢) امنح الطلاب مزيدًا من الوقت للتفكير. 0( اجعل من السهل على الطالب فهم املفاهيم الصعبة ألن الطالب يساعدون بعضهم البعض يف حل املشكالت. ٤) إشراف المعلم على أعضاء المجموعة أسهل لأنه يتكون من شخصين فقط. ب. تشمل نقاط الضعف في طريقة Think Pair Share ما يلي: ١) إذا كان عدد الفصول كبيرًا جدًا، فسيواجه المعلم صعوبة في توجيه !<br>م State الطالب الذين حيتاجون إىل مزيد من االهتمام. ٢) سيكون فهم المفاهيم في كل زوج مختلفًا، لذا سيستغرق المعلم <mark>و</mark>فقًا .<br>م إضافيًا لتوضيح المفاهيم من خلال إظهار الإجابات الصحيحة.  $\ddot{\cdot}$ ٣) هناك حاجة إلى مزيد من الوقت لتقديم نتائج المناقشة نظرًا لل<mark>ك</mark>دد ً الكبير جدًا من الأزواج .<br>. Think Pair Share فوائدةالطريقة .1 من فوائد التفكير المشترك بين الزوجين ما يلي: (مفتاح الهدى، نماذج ٩.٩. ص ٢٠٦)

2. Dilarang memperbanyak sebagaian dan atau seluruh karya tulis ini dalam bentuk apapun tanpa izin UIN Sutha Jamb

b. Pengutipan tidak merugikan kepentingan yang wajar UIN Sufha Jambi

1. Dilarang mengutip sebagian dan atau seluruh karya tulis ini tanpa mencantumkan da menyebutkan sumber asli

karya ilmiah, penyusunan laporan, penulisan kritik atau tinjauan suatu masalah.

a. Pengutipan hanya untuk kepentingan pendidikan, penelitian, penulisan

SULTHAN THANHA SAIFUDDI<br>SULTHAN THANHA SAIFUDDI

 $\gamma$ 

@ Hak cipta milik UlN Sutha Jamb <sup>1</sup>( يسمح للطالب ابلعمل مبفردهم والتعاون مع اآلخرين. ٢) تحسين مشاركة الطلاب. 0( توفري الفرص للطالب إلظهار مشاركتهم لآلخرين ب. اكتب الكتابة هي أهم شيء في حياتنا، لأن الكتابة تعبير مكتوب يسكبه املؤلف. تعريف الكتابة حسب اللغة هو جمموعة من املعاين مرتبة ومنظمة. الكتابة هي مهارة لغوية متكاملة، يظهر أنها تنتج شيئًا يسمى الكتابة )٢٢٠ <sup>١٩٢٢</sup>: Musthofa). الكتابة هي نشاط تواصل لغوي يستخدم اللغة كوسيط. تتكون الكتابة من سلسلة من احلروف ذات املعىن مع اكتمال رموز الكتابة مثل التهجئة والتقلبات. يمكن تسمية الشخص بالكاتب للأنه يمتلك القدرة على التعبير عن الأفكار والأفكار والمشاعر بشكل متماس<mark>ي</mark>ك في شكل مكتوب. يحتوي ما هو مكتوب على معنى وفوائد تجعل ال<del>آخ<mark>ر</mark>ي</del>ن يشعرون بالحاجة إلى قراءته والاستمتاع به (Ak Gift، وأخرون، ١٠<mark>٢</mark>٠ ١٣). وفقًا لهرموان (٢٠١١: ١٥١) مهارات الكتابة (محارة كتاب) <mark>ه</mark>ي القدرة على وصف أو التعبير عن محتويات الأفكار، بدءًا من الجو<mark>ان</mark>ب  $\zeta$ البسيطة مثل كتابة الكلمات إلى الجوانب المعقدة، أي التأليف. ووفقًا لـ י<br>ב Jambi

 $\lambda$ 

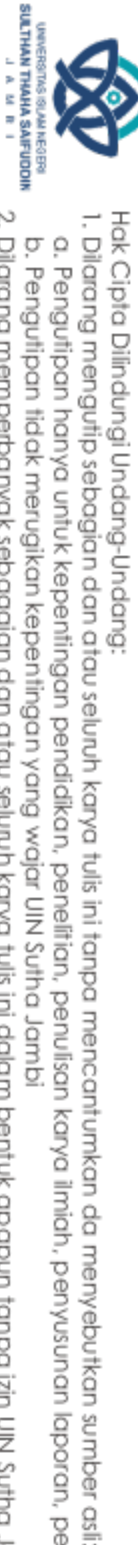

a. Pengutipan hanya untuk kepentingan pendidikan, penelitan, penulisan karya ilmiah, penyusunan laporan, penulisan kritik atau tinjauan suatu masalah b. Pengutipan tidak merugikan kepentingan yang wajar UIN Sufha Jambi

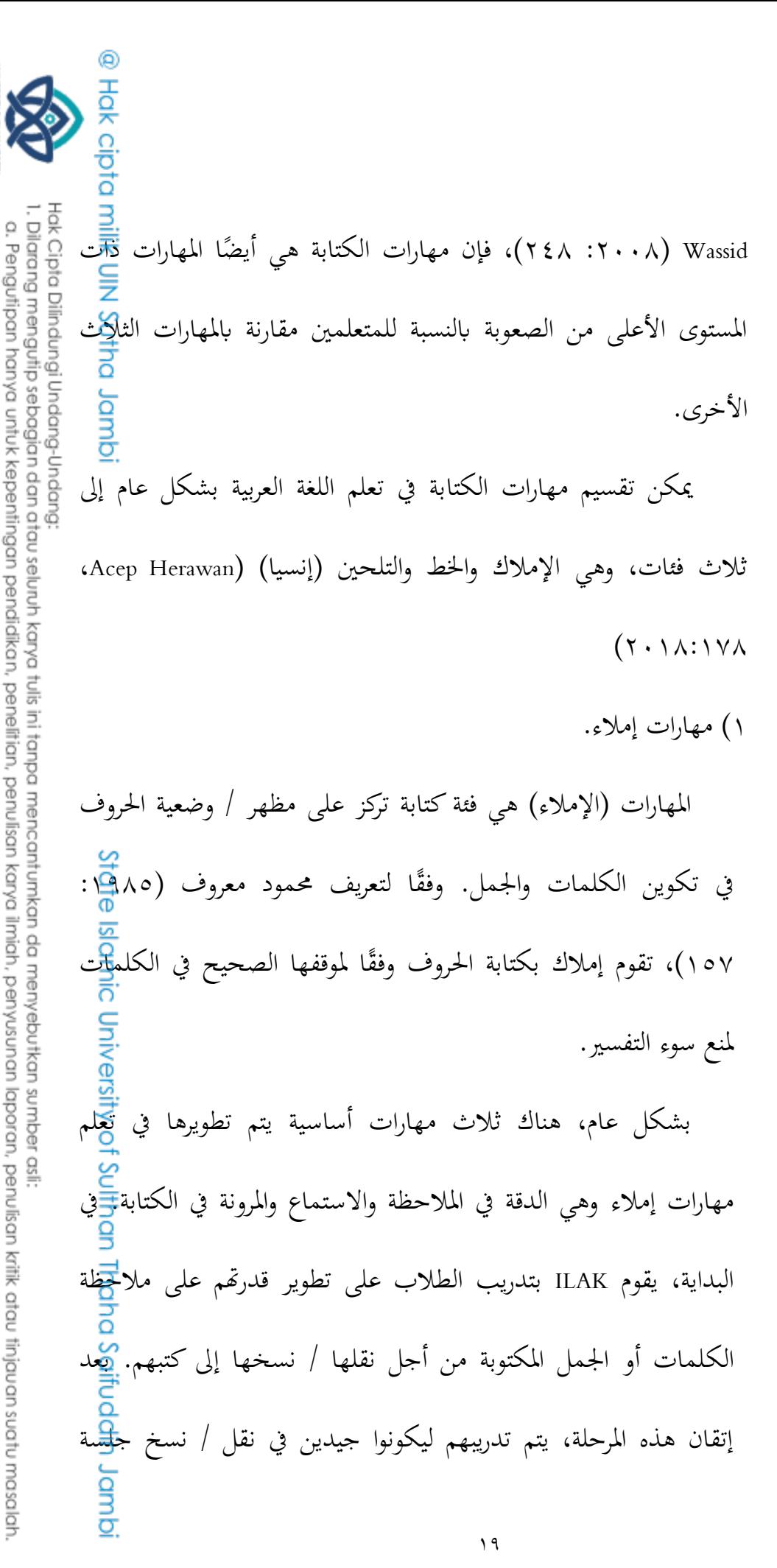

**SULTHAN THANK SAIFUDOR** b. Pengutipan tidak merugikan kepentingan yang wajar UIN Sufha Jambi

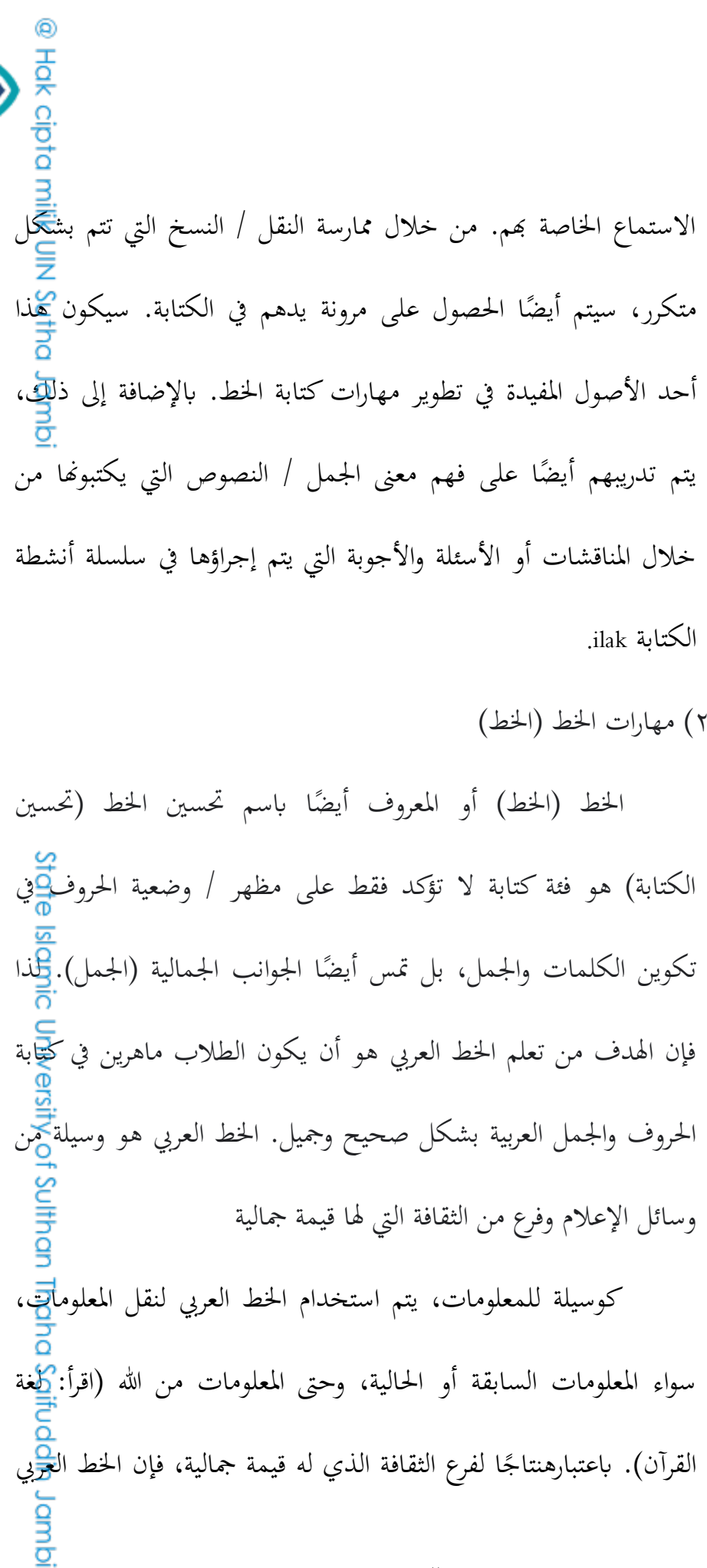

 $\mathbf{y}$ .

**SULTHAN THANK SAIFUDOR** Hak Cipta Dilindungi Undang-Undang 1. Dilarang mengutip sebagian dan atau seluruh karya tulis ini tanpa mencantumkan da menyebutkan sumber asli.

b. Pengutipan tidak merugikan kepentingan yang wajar UIN Sufha Jambi a. Pengutipan hanya untuk kepentingan pendidikan, penelitan, penulisan karya ilmiah, penyusunan laporan, penulisan kritik atau tinjauan suatu masalah.

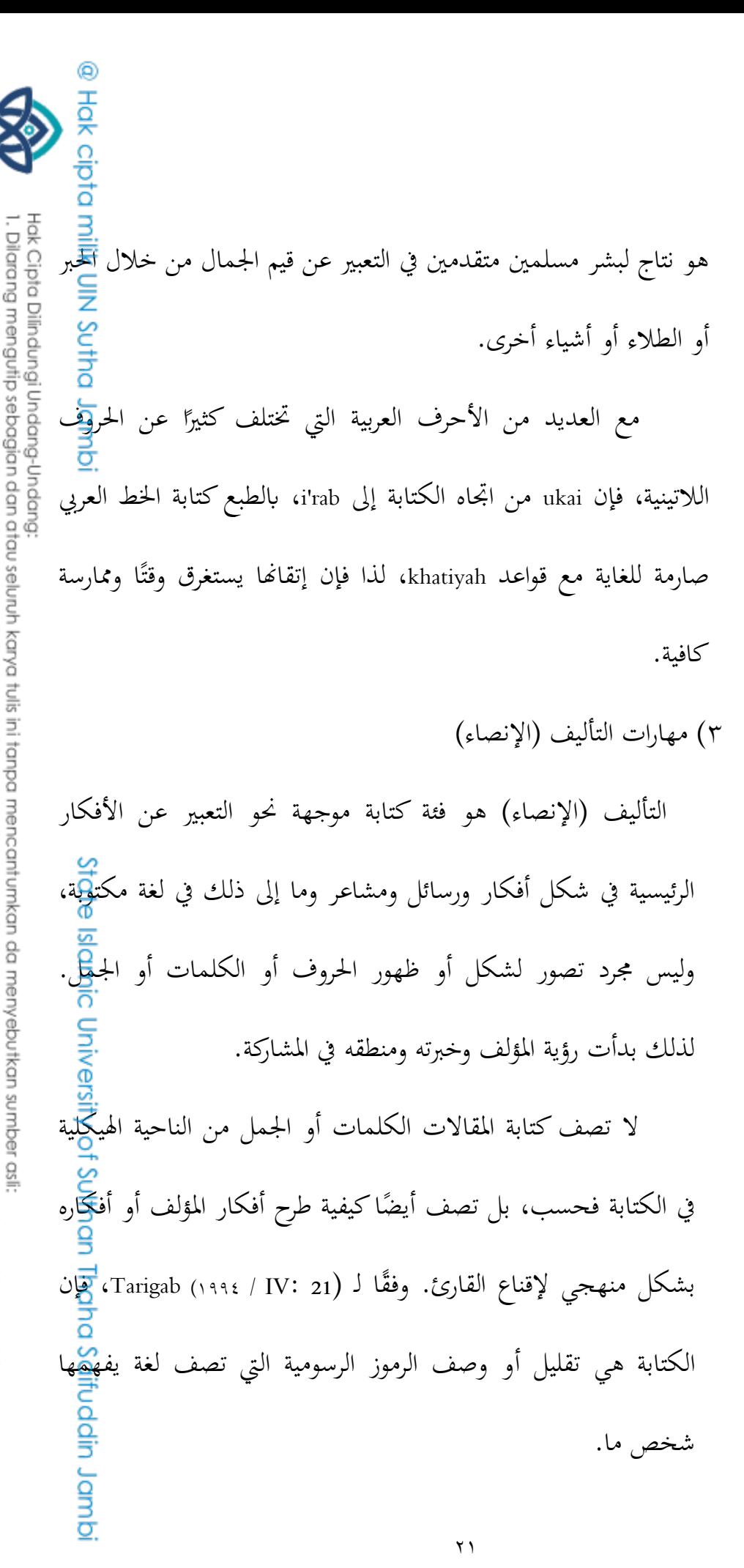

2. Dilarang memperbanyak sebagaian dan atau seluruh karya tulis ini dalam bentuk apapun tanpa izin UIN Sutha Jamb b. Pengutipan tidak merugikan kepentingan yang wajar UIN Sufha Jambi

SULTHAN THAHA SAFUDDII<br>SULTHAN THAHA SAFUDDII

a. Pengutipan hanya untuk kepentingan pendidikan, penelitian, penulisan karya ilmiah, penyusunan laporan, penulisan kritik atau tinjauan suatu masalah

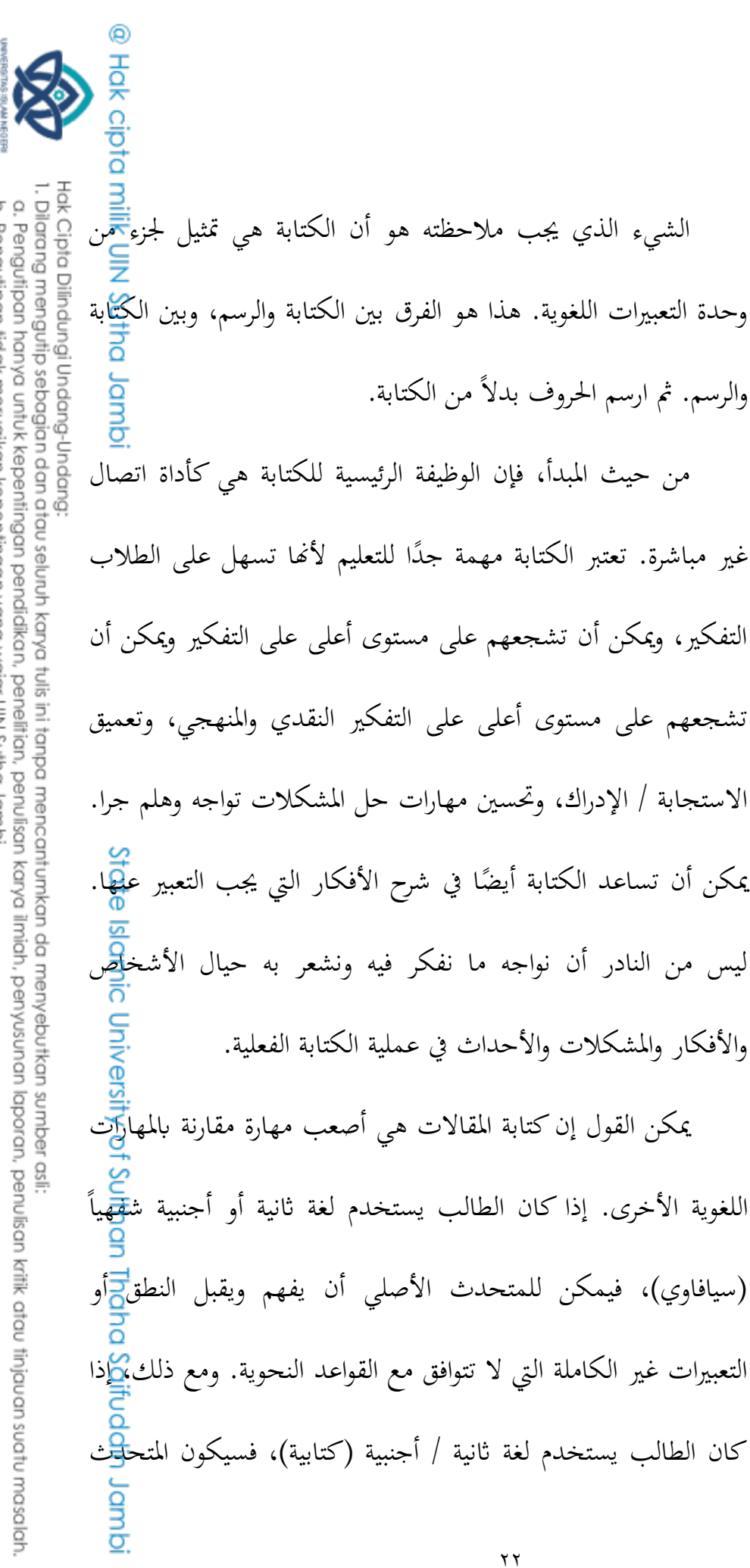

ليس

b. Pengutipan tidak merugikan kepentingan yang wajar UIN Sufha Jambi

**SULTHAN THANK SAIFUDOR** 

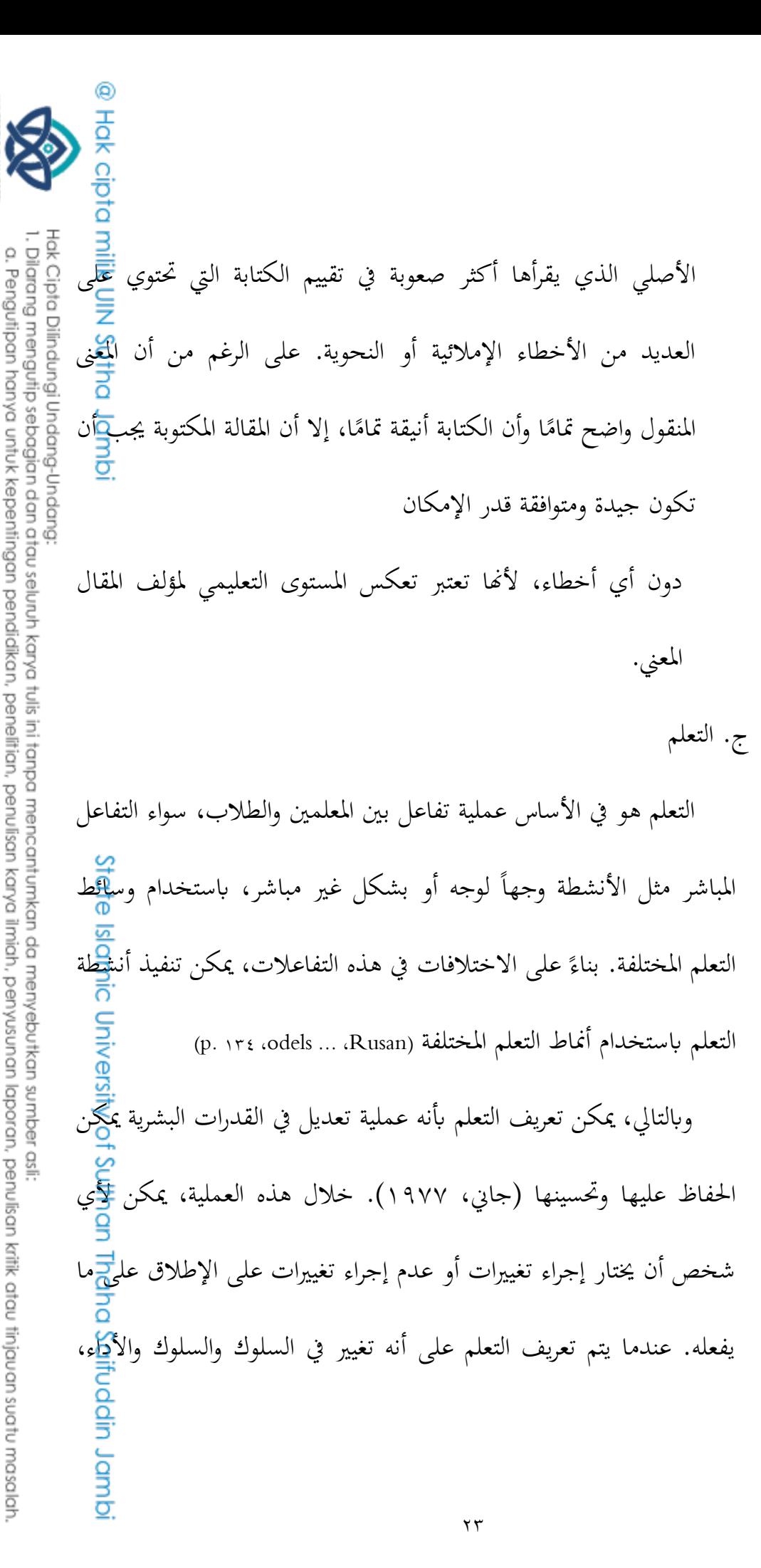

2. Dilarang memperbanyak sebagaian dan atau seluruh karya tulis ini dalam bentuk apapun tanpa izin UN Sutha Jamb b. Pengutipan tidak merugikan kepentingan yang wajar UIN Sufha Jambi

SULTHAN THANHA SAIFUDDI<br>SULTHAN THANHA SAIFUDDI

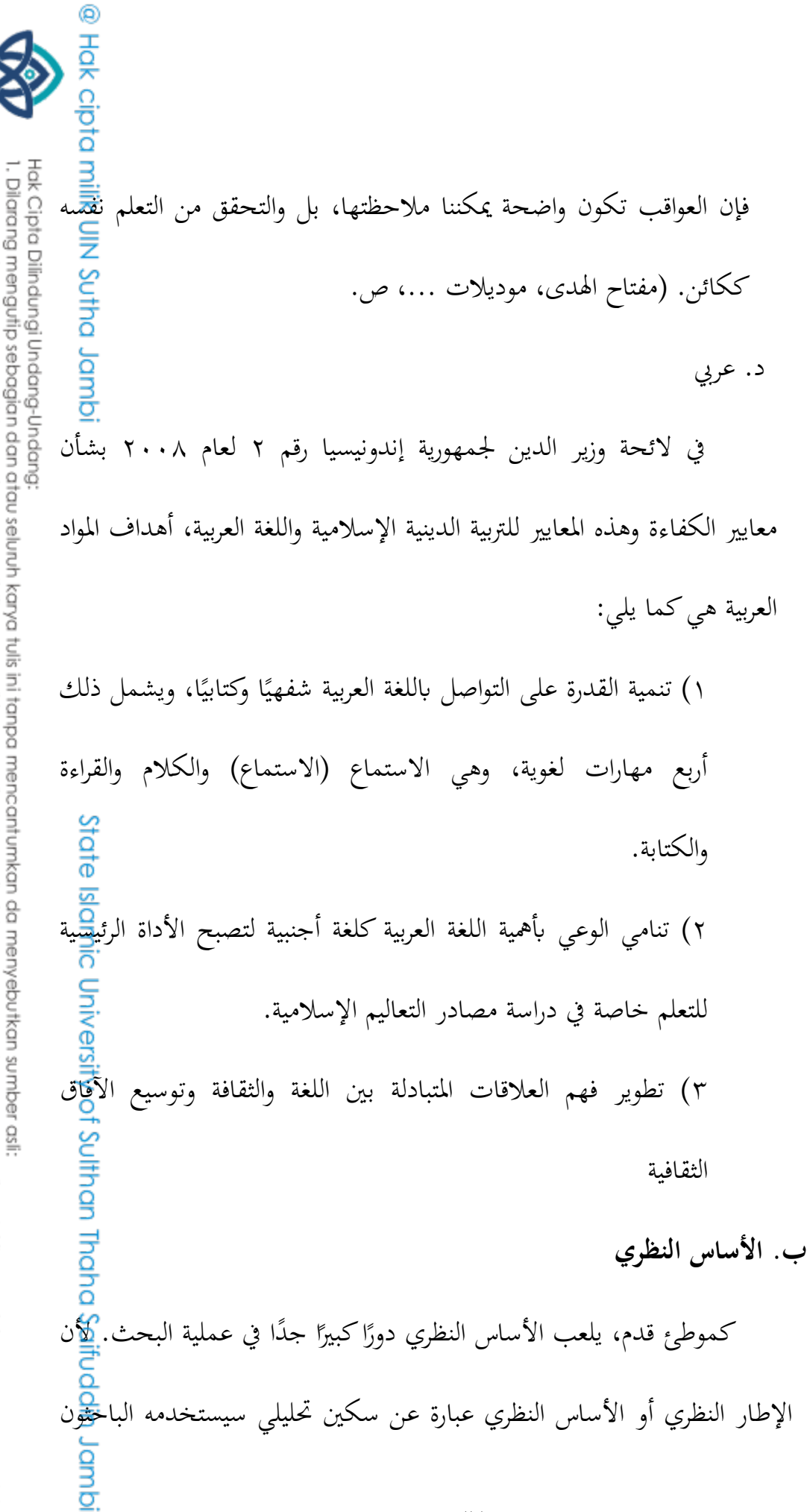

2. Dilarang memperbanyak sebagaian dan atau seluruh karya tulis ini dalam bentuk apapun tanpa izin UIN Sutha Jamb b. Pengutipan tidak merugikan kepentingan yang wajar UIN Sufha Jambi

a. Pengutipan hanya untuk kepentingan pendidikan, penelitian, penulisan

SULTHAN THANHA SAIFUDDI<br>SULTHAN THANHA SAIFUDDI

karya ilmiah, penyusunan laporan, penulisan kritik atau tinjauan suatu masalah.

Q <del>كم</del><br>كدليل الأنشطتهم البحثية ( <sub>١٣</sub>، Ardi Sebodo Widodo et al ). لذلك سي<del>نقرح</del><br>كدليل الأنشطتهم البحثية ( <sub>١٣</sub>، Ardi Sebodo Widodo et al). Hak Cipta Dilindungi Undang-Undang الباحث عدة نظريات ذات صلة بالعنوان قيد الدراسة. )١٩٢٠( Ayu Fitri Lestari:**١البحث** ٠١. بحث سابق أجراه Ayu Fitri Lestari في عام ٢٠١٩ بعنوان "تنفيذ أسا<del>ليب</del> التعلم للمشاركة الزوجية )TPS )لتحسني مهارات الكتابة العربية لطالب املدرسة الثانوية الإسلامية ذات سقف واحد، هداية باتو". .١ املشكلة اليت نوقشت يف هذه الدراسة هي ما إذا كان تطبيق طريقة ThinkPair Shareميكن أن حيسن مهارات الكتابة لدى الطالب يف تعلم اللغة العربية. . كان المجتمع المستخدم في هذه الدراسة من طلاب في المدرسة الثانوية الإسلامية ذات سقف واحد، هداية باتو. تستخدم هذه الدراسة تصميم بحث إجرائي في الفصل الدراسي )CAR). .٢ أسلوب البحث املتبع هو استخدام بياانت املالحظة واملقابالت واالستبياانت وأوراق االختبار. استنتاجات حبث أيو فيرتي ليستاري هي: **SIOT** 0. بعد تطبيق طريقة التعلم Think Pair Share لتحسين مهارات الكتابة ل<del>ذ</del>ى الطلاب في الصف الثامن المدرسة المثا نوية الإسلامية ذات سقف واحد، تم الحصول على البيانات من نتائج تحسين مهارات الطلاب في الكتابة باللغة الطُّيِّية من نتائج ما بعد الاختبار التي تم إجراؤها في يوم ٨ نوفمبر ٢٠١٨ في الدورة الأولى نتائج تحسين القدرة على الكتابة لطلاب الصف الثامن في المدرسة المثا <del>تو</del>ية اإلسالمية ذات سقف واحد اهلداية جيدة جد ا .<br>. ٦. أظهرت درجة ما بعد الاختبار في الدورة الثانية زيادة جيدة إلى حد ما ووص<mark>يل</mark>ت Saifuddin Jamb إىل قيمة النجاح املعيارية احملددة وهي .٢٩ $70$ 

2. Dilarang memperbanyak sebagaian dan atau seluruh karya tulis ini dalam bentuk apapun tanpa izin UIN Sutha Jamb b. Pengutipan tidak merugikan kepentingan yang wajar UIN Sufha Jambi

. Dilarang mengutip sebagian dan atau seluruh karya tulis ini tanpa mencantumkan da menyebutkan sumber asli

karya ilmiah, penyusunan laporan, penulisan kritik atau tinjauan suatu masalah

a. Penguipan hanya untuk kepentingan pendidikan, penelitian, penulisan
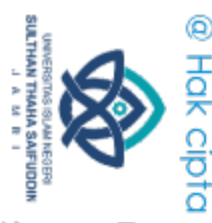

v. طلاب الصف الثامن من المدرسة الثانوية الإسلامية ذات السقف الواح<sup>1</sup><br>أكملوا الهداية تعلم اللغة العربية من خلال تطبيق طريقة التعلم والمشاركة الزوجية ل<del>كما</del><br>ا**لبحث X : RZ . ر**يكي ساتريا ويراناتا (The serve )<br>ا**لبحث X : Y .** ٠٧. طلاب الصف الثامن من المدرسة الثانوية الإسلامية ذات السقف الواح<del>اة</del> -أكملوا اهلداية تعلم اللغة العربية من خالل تطبيق طريقة التعلم واملشاركة الزوجية. **البحث ٢:** RZ. ريكي ساتريا ويراناتا (٢٠١٥) ٠. البحوث السابقة التي أجرتما RZ. Ricky Satria Wiranata في عام ١٩ احلكومية اإلسالمية غبوك ربوه غونوغ كيودل ٠٢. المشكلة التي نوقشت في هذه الدراسة هي كيفية تطبيق طريقة التفكير الزوجي في تعلم اللغة العربية (القرعة) في الصف السابع في المدرسة الثانوية الحكومية الإسلامية غبوك ربوه . كان المجتمع المستخدم في هذه الدراسة من طلاب الصف المدرسة الثانوية الحكومية الإسلامية غبوك ربوه نوع البحث الذي يستخدمه المؤلف هو بحث تحريبي (بحث تجريبي). <u>.</u><br>٤. أسلوب البحث الذي سيتم استخدامه لجمع البيانات هو الاختبار ول<mark>ي</mark>س الاختبار (الملاحظة، المقابلة، التوثيق). اختتام بحث RZ. ريكي ساتريا ويراناتا ه<del>م:</del> ١) تعلم اللغة العربية في المدرسة الثانوية الحكومية الإسلامية غبوك ربوه يستخدم أساليب التمرين (القراءة عدة مرات) وsorogan(فردي أو جماعي) مع منهج ٣ الحج ٢ للصفوف السابع وKTSP للصفوف الثامن إىل التاسع. ٢) تطبيق طريقة التفكير الزوجي المشاركة في تعلم اللغة العربية (القرعة) في الصف السابع المدرسة الثانوية الحكومية الإسلامية غبوك ربوهسار بسلاسة لأن الطل<del>اب</del> كانوا متحمسني للغاية للمشاركة يف عملية التعلم أبكملها. ٣) توجد فروق ذات دلالة إحصائية بين نتائج الاختبار البعدي للفصل التج<mark>ري</mark>بي الذي يستخدم طريقة التفكير الزوجي المشترك في تعلم اللغة العربية والفئة الضابطة التي لا تستخدم طريقة التفكير الزوجي المشاركة في تعلم اللغة العربية. لذلك يمكن Jambi

a. Pengulipan hanya uniuk kepentingan pendidikan, penelitian, penulisan

. Dilarang memperbayak sebagaian dan atau seluruh karya tulis ini dalam bentuk apapun tanpa izin UN Sutha Jamb b. Pengutipan tidak merugikan kepentingan yang wajar UIN Sufha Jambi

karya ilmiah, penyusunan laporan, penulisan kritik atau tinjauan suatu masalah

. Dilarang mengutip sebagian dan atau seluruh karya tulis ini tanpa mencantumkan da menyebutkan sumber asli

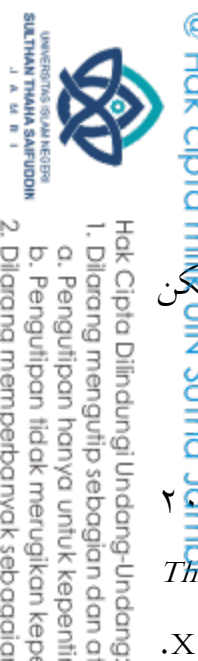

ها<br>الاستنتاج أنه من خلال تطبيق طريقة التفكير الزوجي في تعلم اللغة العربية، ميكن<br>الاستنتاج أنه من خلال تطبيق طريقة التفكير الزوجي في تعلم اللغة العربية، ميكن للمدرس حتسني نتائج تعلم الطالب. البحث: ديدي محرمية، سويوارتو هاردييناتا، إم إنتانغ (٢٠١٥) ١) بحث سابق أجراه ديدى محرمة، سووارتو هارديناتا، إم إنتانج في عام ٥ ا١٩  $T$ بعنوان "تطبيق أقسام إنجاز فرق الطلاب (STAD) ونماذج (*Think Pair share* (TPS )(لتحسني مهارات التحدث والكتابة ابللغة العربية يف طالب الفصل X. مدرسة معشوم مرضية الثانوية المتكاملة، سيانجور "

١( املشكلة اليت نوقشت يف هذه الدراسة هي كيفية تطبيق مناذج التعلم STAD وTPS لتحسني مهارات التحدث والكتابة ابللغة العربية يف الصف العاشر لطالب مدرسة املعشوم املرضية الثانوية املتكاملة.

٣) المجتمع المستخدم في هذه الدراسة هم طلاب الصف العاشرفي المدرسةالثانويةمتكاملة المئصوم مردية جيئنجور

٤) طريقة البحث المستخدمة هي البحث العملي في الفصل الدراسي (CAR)هع نماذج التعلم التعاويي STADوTPSالتي يتم تنفيذها من خلال دورتين مستمر<del>تين</del>. استنتاجات بحث ديدي محرمية، سويوارتو هارديناتا، إم إنتانغ هي: 0) يمكن لإدارة التعلم باستخدام نماذج التعلم التعاويي STAD وTPS تحسين ن<del>تاي</del>ج تعلم

اللغة العربية لطلاب فئة X.<sub>۳</sub> في مدرسة المعشوم المرضية الثانوية المتكاملة جيئنجو<del>ر</del>

**ج. إطار التفكري**

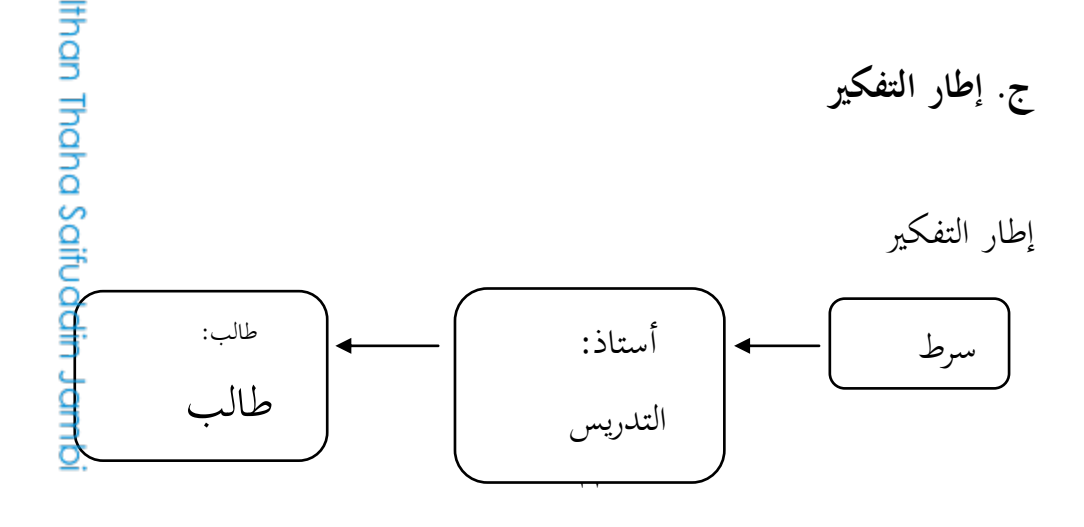

2. Dilarang memperbanyak sebagaian dan atau seluruh karya tulis ini dalam bentuk apapun tanpa izin UIN Sutha Jamb a. Pengutipan hanya untuk kepentingan pendidikan, penelitian, penulisan karya ilmiah, penyusunan laporan, penulisan kritik atau tinjauan suatu masalah b. Pengutipan tidak merugikan kepentingan yang wajar UIN Sufha Jambi

. Dilarang mengutip sebagian dan atau seluruh karya tulis ini tanpa mencantumkan da menyebutkan sumber asli

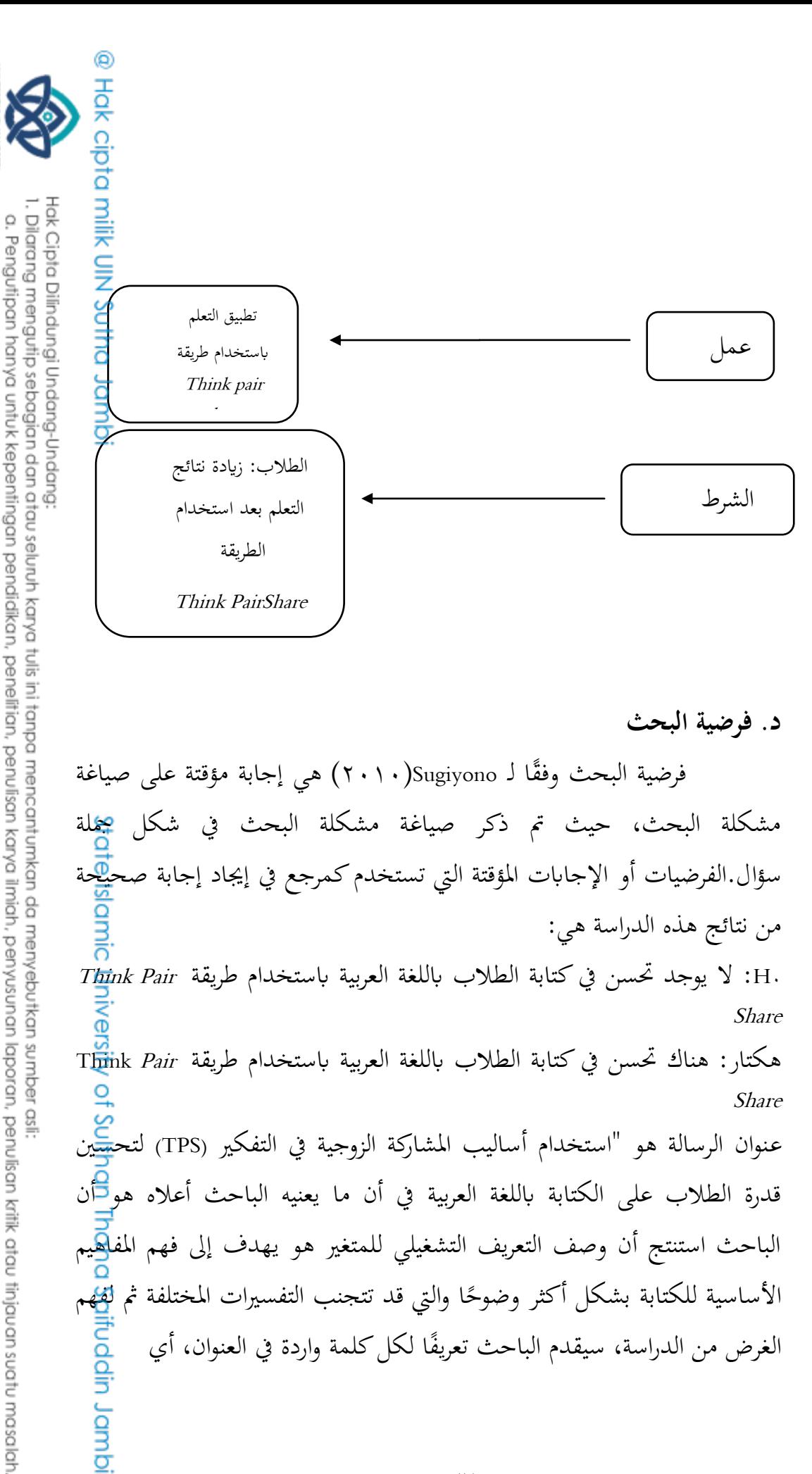

٢٨

2. Dilarang memperbanyak sebagaian dan atau seluruh karya tulis ini dalam bentuk apapun tanpa izin UIN Sutha Jamb b. Pengutipan tidak merugikan kepentingan yang wajar UIN Sufha Jambi

SULTHAN THANHA SAIFUDDI<br>SULTHAN THANHA SAIFUDDI

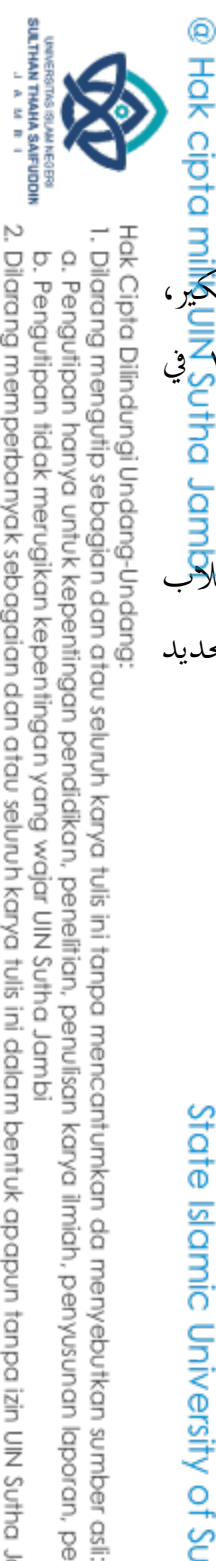

٠١. طريقة (Think Pair Share (TPS هي طريقة تستخدم أفكار التفكري = التفكير، الزوج = الزوج والمشاركة = المشاركة التي بدأها فرانك ليمان في عام ٩٨١ كرفي جامعة ماريالند .١ الكتابة هي نشاط تواصل لغوي يستخدم اللغة كوسيط لذلك، فإن استخدام طريقة Think Pair Share لتحسين مهارات الكتابة العربية لطلاب الصف يف املدرسة الثانوية احلكومية اإلسالمية ٢ موارى جاميب يهدف إىل حتديد أتثري استخدام هذه الطريقة على مهارات الكتابة العربية لدى الطالب

State Islamic University of Sulthan Thaha Saifuddin Jambi

29

2. Dilarang memperbanyak sebagaian dan atau seluruh karya tulis ini dalam bentuk apapun tanpa izin UlN Sutha Jamb a. Pengutipan hanya untuk kepentingan pendidikan, penelitian, penulisan karya ilmiah, penyusunan laporan, penulisan kritik atau tinjauan suatu masalah b. Pengutipan tidak merugikan kepentingan yang wajar UIN Sutha Jambi

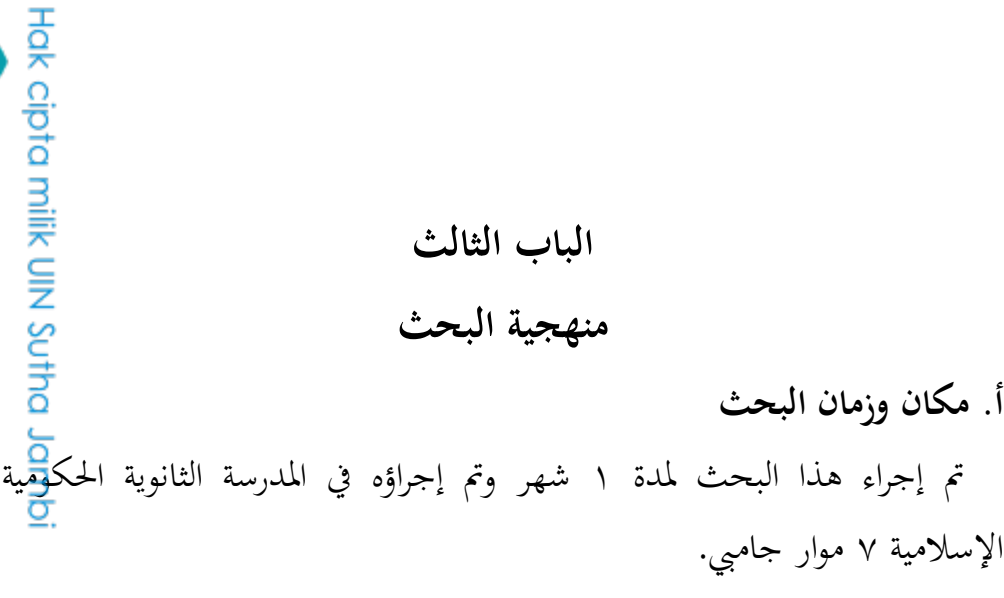

**ب. منهجية البحث وتصميم**

طريقة البحث طريقة تحريبية. الطريقة المستخدمة هي استخدام فصل تحريبي يتلقى فيه الطلاب علاجًا تعليميًا وفصل تحكم حيث لا يتلقى الطلاب العلاج. وبالتالي بہ<br>: **ٔ** يمكن تفسير طريقة البحث التجريبي على أنها طريقة مستخدمة لإيجاد تأثير بعض العالجات على اآلخرين يف ظل ظروف خاضعة للرقابة (٢٠١٦:٧٢،Sugiyono).لتصميم المستخدم في هذه الدراسة هو تصميم تحكم بعد الاختبار فقط. في هذا التصميم، هناك مجموعتان، كل منهما تُرى بشكل عشوا<u>ق</u>ي. المجموعة الأولى أعطيت العلاج، المجموعة التي تلقت العلاج كانت تسمى الفئة التجريبية والمجموعة التي لم تعالج كانت تسمى فئة التحكم (Epwan Agus Purwanto، ٢٠١١:٨٩).يستخدم الفصل التجريبي طريقة Think Pair Share ، بينما يستخدم الف<mark>ص</mark>ل الضابط التعلم التقليدي. بعد اكتمال عملية التعليم والتعلم، لتحديد نتائج <del>تع</del>لّم الطلاب، يتم إجراء اختبار لاحق في كل من فصول العينة باستخدام أسئلة الت<mark>قي</mark>يم التي تم اختبارها وتم تحليلها للتأكد من صحتها وموثوقيتها ومستوى الصعوبة وا<mark>لق</mark>وة التمييزية لـ الأسئلة.

من نتائج درجات ما بعد الاختبار لفئتي العينة، كانت اختبارات المعيار<mark>ي</mark>ة، واختبارات التجانس، واختبار متوسط الفرق أو اختبار الأيمن لدرجات التحصيل<mark>ي</mark>في فئيت العينة ذات داللة إحصائية أو ليست ذات داللة إحصائية.din Jamb

 $\mathbf{r}$ .

a. Pengutipan hanya untuk kepentingan pendidikan, penelitian, penulisan karya ilmiah, penyusunan laporan, penulisan kritik atau tinjauan suatu masalah

1. Dilarang mengutip sebagian dan atau seluruh karya tulis ini tanpa mencantumkan da menyebutkan sumber asli

Hak Cipta Dilindungi Undang-Undang

**SULTHAN THAHA SAIFUDDI** 

Q

2. Dilarang memperbanyak sebagaian dan atau seluruh karya tulis ini dalam bentuk apapun tanpa izin UIN Sutha Jamb b. Pengutipan tidak merugikan kepentingan yang wajar UIN Sufha Jambi

**ج. جمتمع البحث وطريقة تعيني البحث .١ جمتمع البحث** السكان عبارة عن منطقة تعميم تتكون من: أشياء أو مواضيع هلا خصائص معينة يحددها الباحثون لدراستها ثم استخلاص النتائج (Sugiyono، ١٠١٨، ٢٠٠٠). كان المجتمع في هذه الدراسة من طلاب الصف السابع (أ و ب) مدرسة تالثا<del>ن</del>وية اجلكومية السال مية ٢ موارو جاميب.

اجلدوال ٢40 جمتمع

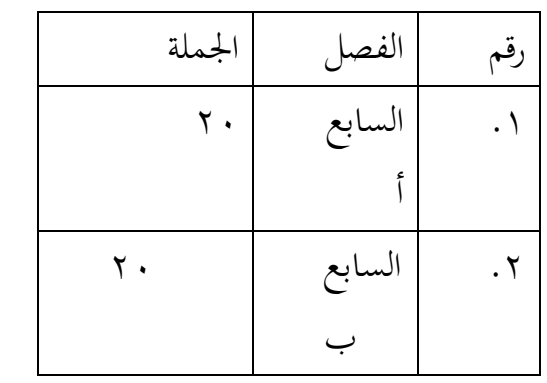

**.1 طريقة تعيني البحث** العينة هي جزء من العدد والخصائص التي يمتلكها السكان، وتقنية أخذ العينات يف هذه الدراسة هي أخذ العينات العشوائية البسيطة. أخذ العينات العشوائية البسيطة هو أخذ العينات بشكل عشوائي بغض النظر عن الطبقات الموجود<del>ة</del> في املوقع )الدكرت،سودريونو ٢٢٢ : ١٩٢٠ ( العينة المطلوبة في هذه الدراسة هي ٢٠شخصًا، تم الحصول عليها من طلاب الص<mark>بّ</mark> ً السابع أ ١٠، وطلاب الصف السابع ب ١٠ أيضًا. تم تحديد تحديد الفئة السابعة ج لتكون الفئة التجريبية والفئة السابعة ب لتكون الفئة الضابطة<mark>ك</mark>من Jambi

**RULTHAN THAHA SAIFUDDI** Hak Cipta Dilindungi Undang-Undang 1. Dilarang mengutip sebagian dan atau seluruh karya tulis ini tanpa mencantumkan da menyebutkan sumber asli

2. Dilarang memperbanyak sebagaian dan atau seluruh karya tulis ini dalam bentuk apapun tanpa izin UIN Sutha Jamb a. Pengutipan hanya untuk kepentingan pendidikan, penelitan, penulisan karya ilmiah, penyusunan laporan, penulisan kritik atau tinjauan suatu masalah b. Pengutipan tidak merugikan kepentingan yang wajar UIN Sufha Jambi

خلال اعتبارات معينة اقترحها مدرس الفصل السابع وتم رؤيتها من ن<del>تائ</del>ج درجات تعلم الطالب للفصل السابع أ واليت كانت أعلى من نتائج درجات التعلم لطالب الصف السابع ب. mpt. pn

**د. متغريات البحث ومعاجلتها**

متغيرات البحث هي مفاهيم لها اختلافات في القيم الأخرى. عل<sub>ى</sub> سبيل الم<del>ثال</del>، متغيرات الجنس هي ذكر وأنثى، والمتغير من الأخلاق يستحق الثناء والأخلاق الدنيئة، وما إلى ذلك (Wildan Taufiq، ١٨٠١٨؛ ٤٤).يمكن أيضًا تفسير متغيرات البحث على أهنا مسة أو طبيعة أو قيمة كائن أو نشاط له اختالف معني حيدده الباحث لدراسته ثم استخلاص النتائج (Sugiyono، ١٦، ١٦).هناك نوعان من متغريات البحث، ومها املتغري املستقل )*varibaleindependent* )واملتغري .)*variable dependent*(التابع

.٢ املتغريات املستقلة (*varibaleindependent*) غالبًا ما يشار إلى المتغيرات المستقلة بالمحفزات والتنبؤ والمتغيرات السابقة. المجير .<br>. المستقل هو متغير يؤثر أو يكون سبب تغيير أو ظهور المتغير التابع. المتغير المس<mark>تق</mark>ل يف هذه الدراسة هو وسائط بطاقات الفالش. .١ املتغري التابع)*dependent variable*) غالبًا ما يشار إلى المتغير التابع باسم متغير المخرجات، المعايير، النتيجة. المُتَّخِير  $\ddot{\cdot}$ التابع هو متغير متأثر أو ناتج عن متغير مستقل (Sugiyono، ٢٠١٦ ٢٩). الم<del>ت</del>غير التابع في هذه الدراسة هو القدرة على حفظ المفردات العربية لطلبة مادة العل<del>وان</del>. فيما يتعلق بالتعلم باستخدام وسائط بطاقة الفلاش في الفصل التجريبي وال<mark>تع</mark>لم التقليدي في فئة التحكم. dmp Jaindain Jamb أتخذ عملية البحث اخلطوات التالية: ١. التحضير

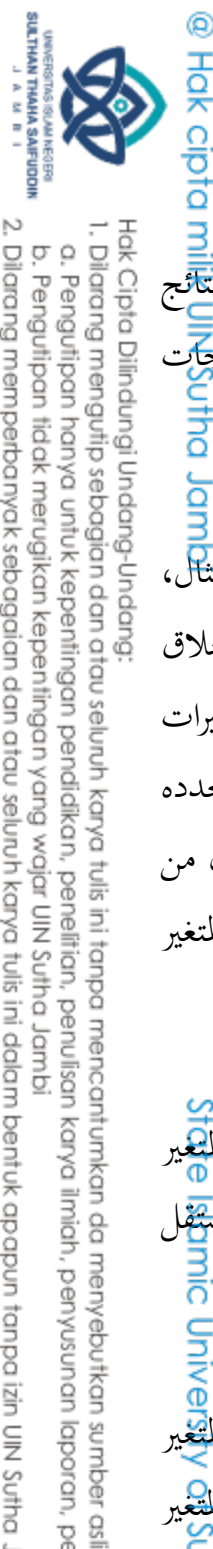

a. Pengutipan hanya untuk kepentingan pendidikan, penelitian, penulisan b. Pengutipan tidak merugikan kepentingan yang wajar UIN Sufha Jambi karya ilmiah, penyusunan laporan, penulisan kritik atau tinjauan suatu masalah

في هذا الإعداد، أجرى الباحث ملاحظات أولية في موقع البحث. يهدف هذا <mark>إ</mark>لى الحصول على بيانات في شكل أسماء طلاب الفصل السابع ودرجات اختبار منتصف الفصل الدراسي للمادة السابقة والتي سيتم استخدامها كأساس لتج<mark>ل</mark>يل أويل حلالة الطالب. Jambi .١ التنفيذ يف التنفيذ طلبت الباحثة اإلذن ابلبحث من الكلية. بعد احلصول على املوافقة وإذن البحث (من هيئة التدريس والمدرسة)، بدأ الباحثون في إجراء التعلم باستخدام طريقة .Think Pair Share

**ه. أدوات البحث** أدوات جمع البيانات هي أدوات يتم اختيارها واستخدامها من قبل الباحثين في أنشطة مجعهم حبيث تصبح هذه األنشطة منهجية ويسهلها )سوهرسيين، اقتبس من سودريونو ١٩٢٠( يف هذه الدراسة، األدوات املستخدمة هي: .٢ أسئلة االختبار شبكة اختبار القدرة على الكتابة باللغة العربية هي مادة "بيتي" مع أسئلة مقالية.

## **جروال 1.3 شبكة األداوة البحث**

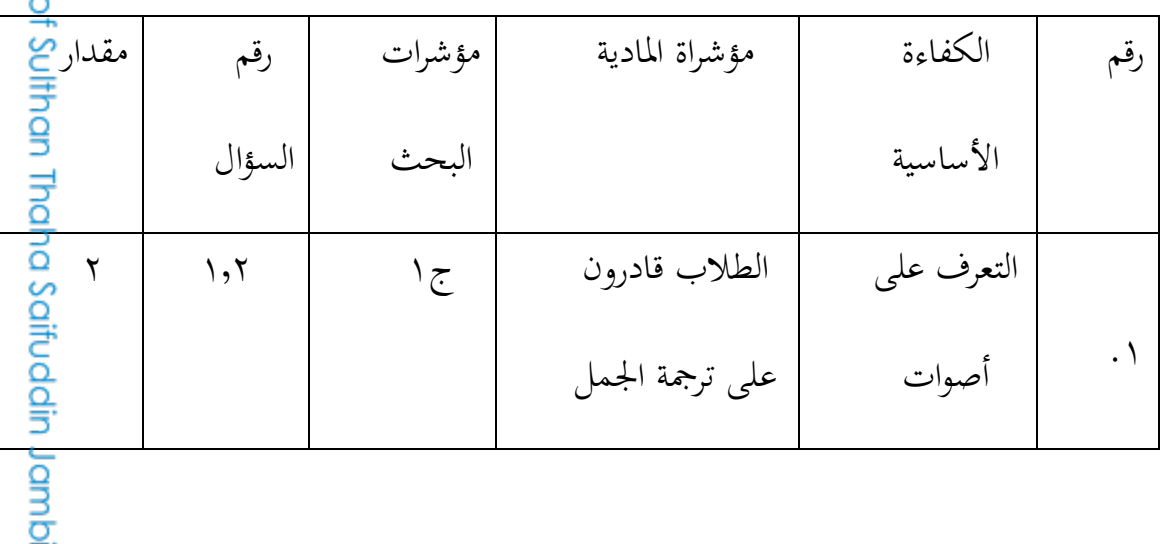

NOTHAN THAHA SAIFUDDI Hak Cipta Dilindungi Undang-Undang 1. Dilarang mengutip sebagian dan atau seluruh karya tulis ini tanpa mencantumkan da menyebutkan sumber asli

@ Hak cipta

a. Pengutipan hanya untuk kepentingan pendidikan, penelitian, penulisan b. Pengutipan tidak merugikan kepentingan yang wajar UIN Sufha Jambi karya ilmiah, penyusunan laporan, penulisan kritik atau tinjauan suatu masalah

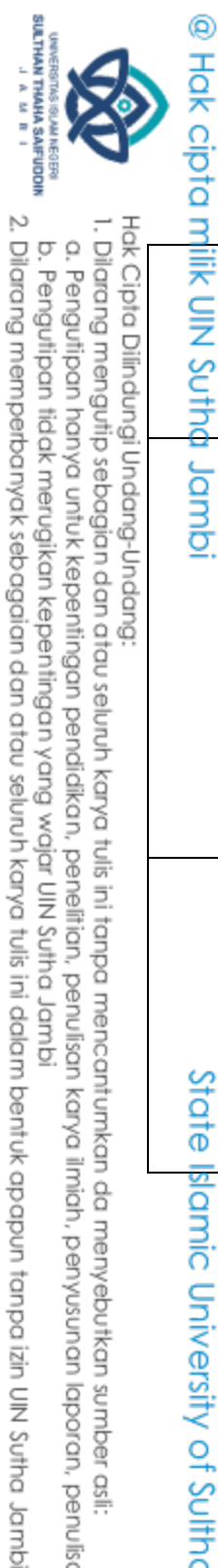

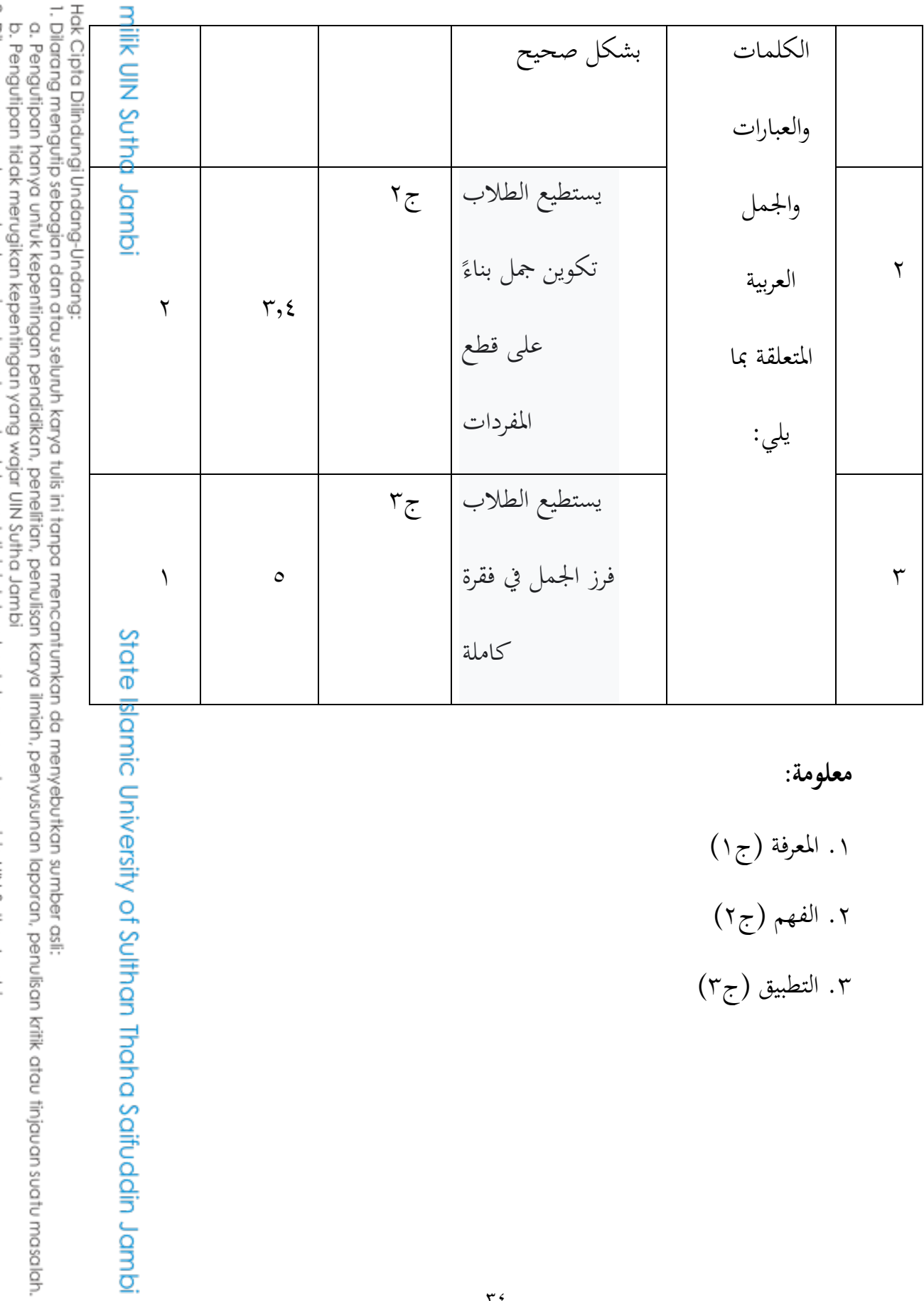

**معلومة:**

١. المعرفة (ج١) ٢. الفهم (ج٢) .0 التطبيق )ج0( 2. Dilarang memperbanyak sebagaian dan atau seluruh karya tulis ini dalam bentuk apapun tanpa izin UN Sutha Jambi nerugikan kepentingan yang wajar UIN Sutha Jambi

Hak Cipta Dilindungi Undang-Undang:<br>1. Dilarang mengutip sebagian dan atau seluruh karya tulis ini tanpa mencantumkan da menyebutkan sumber asli:<br>a. Penautipan hanva untuk kepentinaan pendidikan. penelitian. penulisan kary untuk kepentingan pendidikan, penelitian, penulisan karya ilmiah, penyusunan laporan, penulisan kritik atau tinjauan suatu masalah.

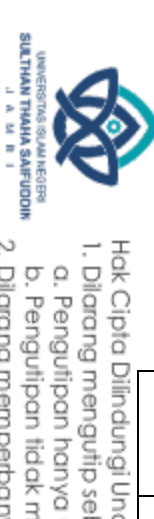

@ Hak cipta milik UlN Sutha

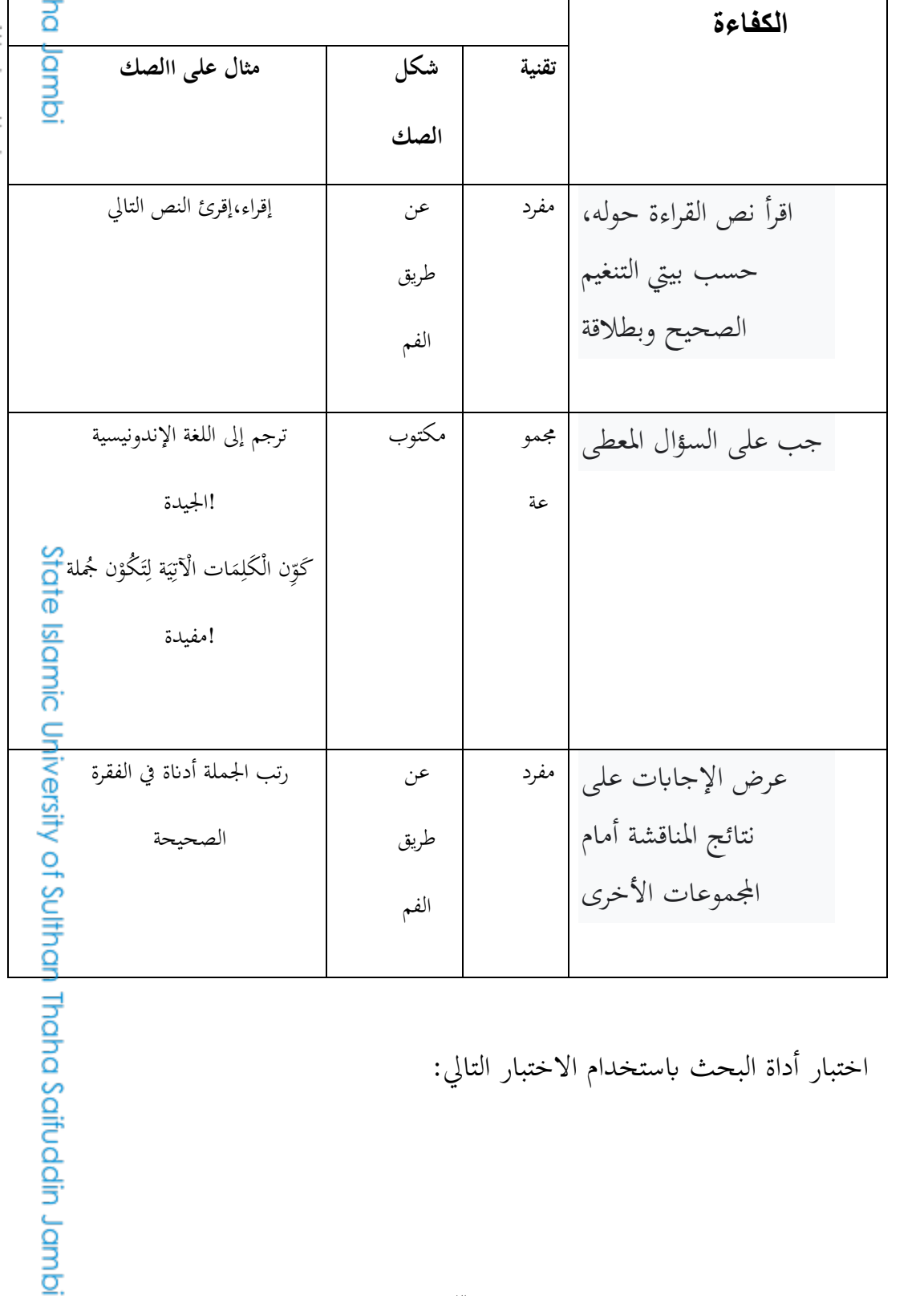

**3.3 شبكة األداوة اإلختبار البعر**

**مؤشرات إنجاز ة تقييم**

اختبار أداة البحث باستخدام الاختبار التالي:

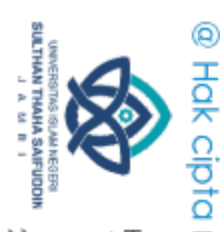

.1 اختبار الصلاحيةهي مقياس يوضح مستوى صلاحية الأداة. الأداة الصالحة لها<br>E<br>صلاحية عالية. على العكس من ذلك، فإن الأداة الأقل صلاحية تعني أن<br>E صلاحية عالية. على العكس من ذلك، فإن الأداة الأقل صلاحية تعني صلاحيتها منخفضة، والمقصود بصلاحية العنصر من الاختبار هو دقة القياس التي؟<br>محملاحيتها منخفضة، والمقصود بصلاحية يمتلكها عنصر (وهو جزء لا يتجزأ من الاختبار ككل) في قياس ما يجب قياسه من Thinkخالل البند. يف هذه احلالة، توضح الصالحية املطلوبة اجتاه استخدام طريقة لتحسني قدرات الطالب يف اللغة العربية. تتضمن عملية اختبار صحة Share Pair الاختبار مصدقين أو مقيمين خبراء في مجالاتهم، وهم بودي سانجايا، دكتوراه.

# **و. قنية اجلمع**

ُستخدم تقنيات مجع البياانت للحصول على البياانت اليت حيتاجها الباحثون. بر<br>ت لذلك، في هذه الدراسة تم استخدام تقنيات جمع البيانات باستخدام الاختبارات <mark>ا</mark> والتوثيق

.٢ االختبار

االختبار عبارة عن جمموعة من األدوات على شكل حافز(حافز) يُعطى لشخص بقصد الحصول على إجابة يمكن استخدامها ُستخدم .(٢٢٩ :argono .S(كأساس لتحديد الدرجةالعددية بر<br>ت

٣٦

Hak Cipta Dilindungi Undang-Undang 1. Dilarang mengutip sebagian dan atau seluruh karya tulis ini tanpa mencantumkan da menyebutkan sumber asli.

a. Pengutipan hanya untuk kepentingan pendidikan, penelitan, penulisan karya ilmiah, penyusunan laporan, penulisan kritik atau tinjauan suatu masalah.

2. Dilarang memperbanyak sebagaian dan atau seluruh karya tulis ini dalam bentuk apapun tanpa izin UIN Sutha Jamb b. Pengutipan tidak merugikan kepentingan yang wajar UIN Sufha Jambi

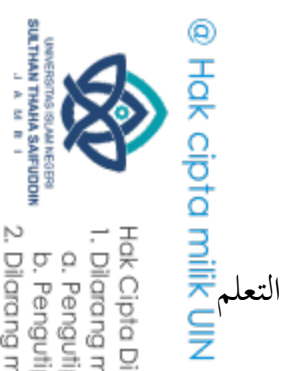

Hak Cipta Dilindungi Undang-Undang

Sutha

ف

ت<br>منا<u>قا</u><br>قا

بيانات عن

المدرسة الثانوية

الحكوميةالإسلامية ٧ موارو جامبي.

من وثيقة كلمة. كلمة وثيقة تأتي

والتعليه

مقال. يعطي

شكل

في

1. Dilarang mengutip sebagian dan atau seluruh karya tulis ini tanpa mencantumkan da menyebutkan sumber asli

a. Pengutipan hanya untuk kepentingan pendidikan, penelitan, penulisan karya ilmiah, penyusunan laporan, penulisan kritik atau tinjauan suatu masalah.

State Islamic University of Sulthan

Thaha Saifuddin Jambi

من

شيئًا

سجل

أعمال

ما

أثنا

جامبي

يعني

هو

أو

والتعلم

موارى

صور

مستند

التوثيق

b. Pengutipan tidak merugikan kepentingan yang wajar UIN Sufha Jambi

2. Dilarang memperbanyak sebagaian dan atau seluruh karya tulis ini dalam bentuk apapun tanpa izin UIN Sutha Jamb

البحث في المدرسة الثانويةالحكوميةالإسلامية٧

عام لتقييم وقياس نتائج تعلم الطلاب، وخاصة نتائج

شخصي

٧ ج) للعلاج (العلاج)، أي \الاختبار بعد خضوع الصنف التجريبي (

باستخدام، والتعلم التقليدي في فئة الضابطة (٧ب)، وذلك بهدف قياس

المواد الدراسية المواد العربية في

قدرة الطلاب على كتابة اللغة العربية والتعلم. الحصول على

التوثيق يأتي

استخدامه كسجل

مرت والتي يمكن أن تكون في شكل كتابة أو

(٢٠١٨: ٩٤-٩٤). في هذه الدراسة، اختارت WildanTaufiqضخمة لشخص

شکل صور، أي صور

 $\mathbf{r} \mathbf{v}$ 

مستند الكلمة باللغة الإنجليزية هو

أو

دليل.

لأنشطة التدريس

المتعلقة بإتقان المواد التعليمية وفقًا للأهداف التعليمية

الاختباراتبشكل

هذه الدراسة، يتم استخدام اختبار

الطلاب في

المعرفي

نتائج تعلم

 $\mathbf{.}$ 

تعني

للأحداث التي

أو

الباحثة التوثيق على

التي

مكتوبًا

اللاتينية docere التوثيق

التدريس.

مطبوعًا

يتم

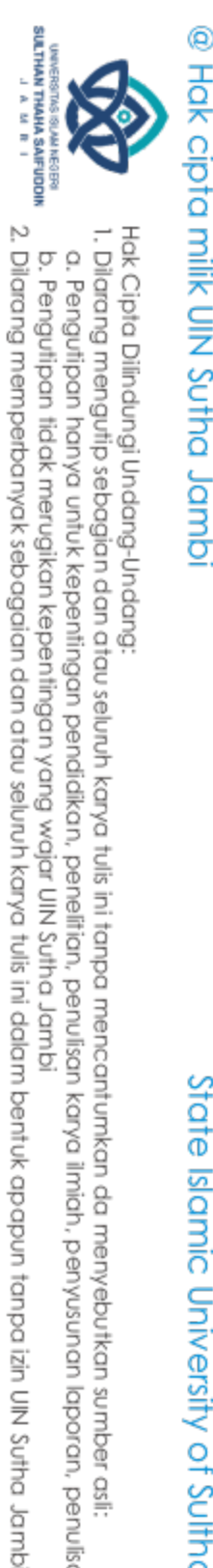

a. Pengutipan hanya untuk kepentingan pendidikan, penelitan, penulisan karya ilmiah, penyusunan laporan, penulisan kritik atau tinjauan suatu masalah

b. Pengutipan tidak merugikan kepentingan yang wajar UIN Sufha Jambi

Hak Cipta Dilindungi Undang-Undang

State Islamic University of Sulthan Thaha Saifuddin Jambi

**ز. طريقة حتليل البياَّنت**

في كتابة الطلاب باللغة العربية Think Pair Share اختبار البيانات على طريقة التي تم الحصول عليها ثم معالجتها وتحليلها. الغرض من تحليل البيانات في <mark>ا</mark> البحث هو اختبار صحة الفرضية المقترحة في هذهالدراسة، ثم يتم تحليل<mark>.</mark> الفرضية باستخدام اختبار في السابق، تم إجراء اختبار الحالة الطبيعية أولاً.

اختبار احلالة الطبيعية

يتم إجراء اختبار احلالة الطبيعية ملعرفة ما إذا كانت العينة موزعة بشكل طبيعي أم ال.

ا لـ ):١٩٩1 ٢0٢-٢00(، فإن خطوات اختبار احلالة الطبيعية هي كما يلي:Sudjanaوفق ِ<br>م (n\_x، ،... 0\_x، ١\_x، ٢\_xفرز بياانت العينة من األصغر إىل األكرب ) احسب متوسط درجة العينة ككل ابستخدام متوسط واحد. حساب الانحراف المعياري لعينة الدرجات باستخدام متوسط واحد. ابلصيغة:i\_zحساب  $z_i = (x_i - x)$ ث / بتحديد قيمتها السالبة (انظر المرفق بالجدول Z بناءً على قيمة Zحدد قيمة جدول  $\overline{\phantom{a}}$  $Z.($ عن  $_{\rm l}$   $_{\rm l}$  (مكتوب بالرمز z بناءً على الجدول Zحدد احتمال كل قيمة  $_{\rm l}$  $\overline{\phantom{a}}$ سالبة، و z\_i إذا كانت قيمة zطريق القيمة ٠,٥ - قيمة جدول

zilaapiposizabila\_1+

ثم مقسومة على عدد  $\mathrm{S} _{--}(\mathrm{(z)})$ تحسب أساس كل قصة ض لكل صف، ويسمى حاالت العينة. قيمة  $L_{-} (\cdot$  (count)) =  $| \mathbb{F} (z) - S (z_1 | )$ يف هذه احلالة، يكون املستوى املعنوي املستخدم .٪1Ltableومقارنتها بقيمة ، فإن العينة تأتي من مجتمع له توزيعLcount>Ltableإذا كان .١ اختبار الفرضية بعد معرفة أن بيانات الصنف التجريبي والفئة الضابطة توزع بشكل طبيعي، استمر الباحث في تحليل البيانات. لمعرفة ما إذا كان هناك فرق كبير أم لا، يتم إجراء مزيد من االختبارات. لتحسين Think Pair Share لمعرفة ما إذا كان هناك تأثير أم لا لاستخدام طريقة ن مع tمهارات الكتابة لدى الطالب ابللغة العربية، ميكنهم استخدام اختبار ن الصيغة، وهي:  $t_{\text{count}} = (x_{-1} - x_{1}) / \sqrt{(s_{-1} / n_{-1} + s_{-1} / n_{-1})} = (15 - 65.0 \cdot \sqrt{(17.01)}\sqrt{(17.01)}$  $(1.75)$ ملحوظة: <sup>٢</sup>X =متوسط الطبقة التجريبية <sup>١</sup>X =متوسط فئة التحكم <sup>٢</sup>S =االحنراف املعياري للفئة التجريبية ١S =االحنراف املعياري لفئة التحكم

 $79$ 

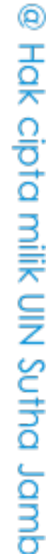

State Islamic University of Sulthan Thaha Saifuddin Jamb

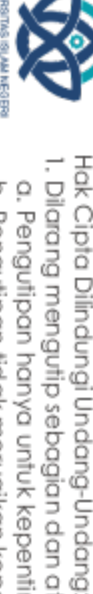

SULTHAN THANHA SAIFUDDI<br>SULTHAN THANHA SAIFUDDI

1. Dilarang mengutip sebagian dan atau seluruh karya tulis ini tanpa mencantumkan da menyebutkan sumber asli a. Pengutipan hanya untuk kepentingan pendidikan, penelitian, penulisan karya ilmiah, penyusunan laporan, penulisan kritik atau tinjauan suatu masalah

2. Dilarang memperbanyak sebagaian dan atau seluruh karya tulis ini dalam bentuk apapun tanpa izin UIN Sutha Jamb b. Pengutipan tidak merugikan kepentingan yang wajar UIN Sufha Jambi

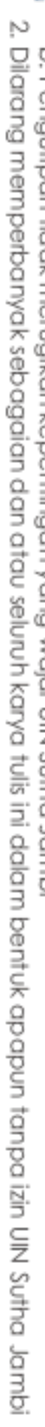

- b. Pengutipan tidak merugikan kepentingan yang wajar UIN Sutha Jambi
	- a. Pengutipan hanya untuk kepentingan pendidikan, penelitian, penulisan karya ilmiah, penyusunan laporan, penulisan kritik atau tinjauan suatu masalah.
	-
- -

State Islamic University of Sulthan Thaha Saifuddin Jambi

- 
- 
- 
- 
- Hak Cipta Dilindungi Undang-Undang:<br>1. Dilarang mengutip sebagian dan atau seluruh karya tulis ini tanpa mencantumkan da menyebutkan sumber asli:
- 
- 
- 
- 
- 
- 
- 
- 
- 
- 
- 
- 
- 
- 
- 
- 
- 
- 
- 
- 
- 
- 
- 
- 
- 
- 
- 
- 
- 

@ Hak cipta milik UlN Sutha Jambi

N۱= عدد عينات الطبقة التجريبية

N۲= عدد عينات فئة التحك

- Hak Cipta Dilindungi Undang-Undang:<br>1. Dilarang mengutip sebagian dan atau seluruh karya tulis ini tanpa mencantumkan da menyebutkan sumber asli:<br>a. Pengutipan hanya untuk kepentingan pendidikan, penelitian, penulisan kary
	-
- 

SULTHAN THAHA SAFUDDIK<br>SULTHAN THAHA SAFUDDIK<br>SULTHAN MEMBER

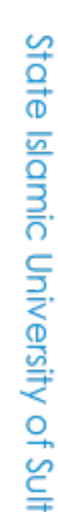

@ Hak cipta milik UlN Sutha Jambi

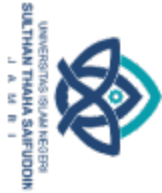

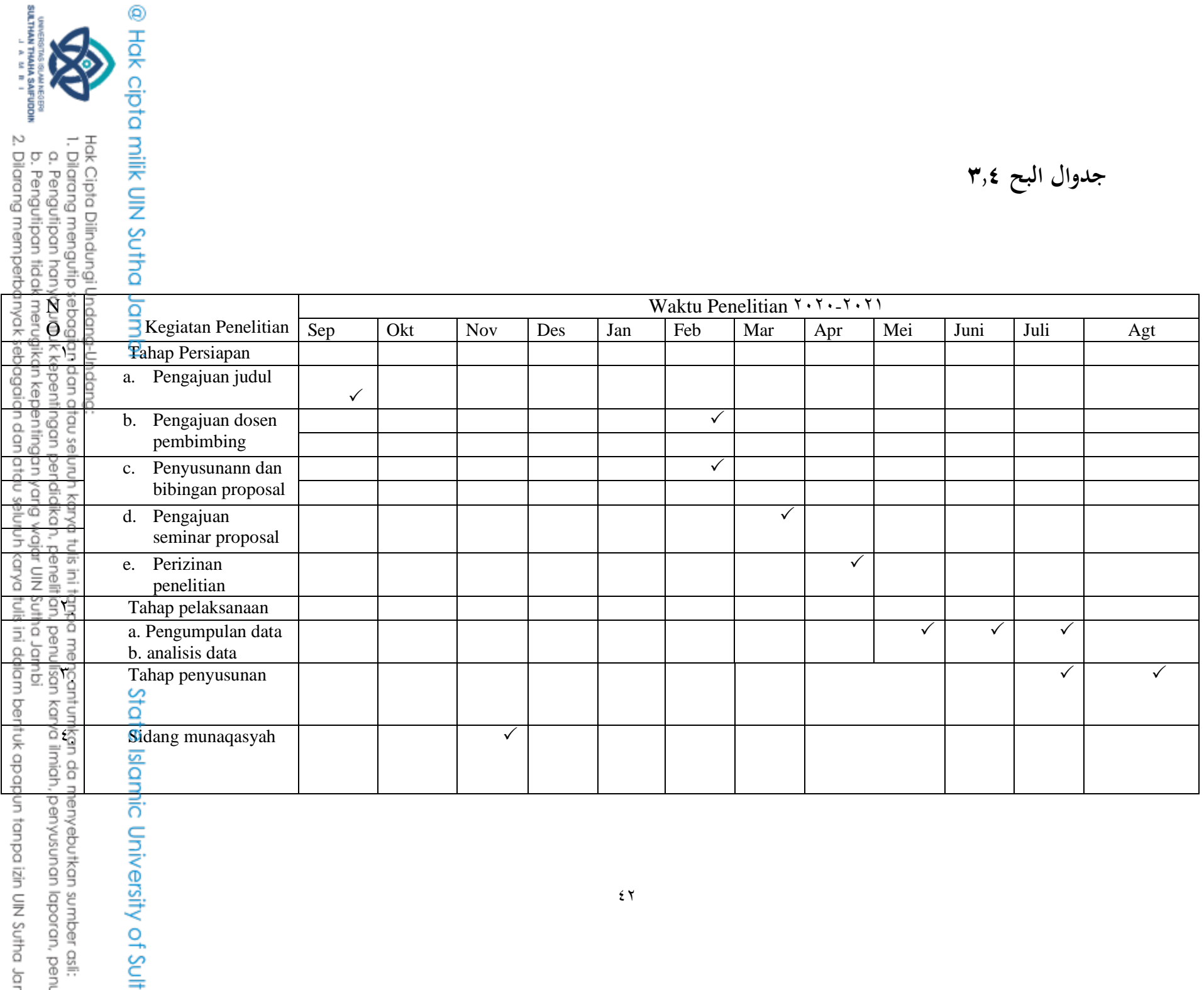

. Pengutigan itang mang ang tepang manapang manahing manukan karya ilmiah, penyusunan laporan, penukan kritik atau tinjauan suatu masalah

'a. Pehdyliyaangnangukakeaaningan atawatikani, jebugi mengintan, péndingan kanggukang dang manggukang menangkang manan mang manggukan mana dari

◉ Hol

**SHBK amilk UNN SUMQ Jambi** 

**أ. وصف البياَّنت**

أ. وصف البياانت العامة

قع هذهاملدرسة الثانوية اجلكومية اإلسالمية ٢ موار جاميب , املدرسة يف قريةسوغي باحر،ت مرغا موليا، منطقة، موار جامبي تهدف هذه المدرسة إلى التعليم: حتقيق جودة التعليم، مما يؤدي إىل طالب أتقياء وأتقياء، جدير ون بالثقة، نبيل، قائم على الإيمان والتقوى.<br>: الإسلامية ٧ موار جامبي هي:<br>: الإسلامية ٧ موار جامبي هي:<br>نودة وإنجاز وأخلاقية نبيلة تقوم على<br>نودة وإنجاز وأخلاقية نبيلة تقوم على رؤية ورسالة املدرسة الثانوية اجلكومية اإلسالمية ٢ موار جاميب هي: أ. تتمثل رؤيةإنشاء مدارس ذات جودة وإجناز وأخالقية نبيلة تقوم على اإلميان والتقوى ب. المهام التي نفذتماإنشاء مدارس ذات جودة وإنجاز وأخلاقية نبيلة تقوم Septer<br>على هي:<br>على المجموعة في تنفيذ عملية التعليم والتعلم<br>1 . تحسين الجودة في تنفيذ عملية التعليم والتعلم<br>2000 .<br>2000 .<br>2000 . على هي:

**الباب الربع**

عرض البيانات وتحليلها ومناقشته

.٢ حتسني اجلودة يف تنفيذ عملية التعليم والتعلم

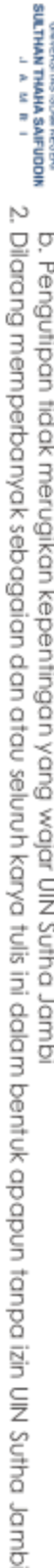

a. Pengutipan hanya untuk kepentingan pendidikan, penelitan, penulisan karya ilmiah, penyusunan laporan, penulisan kritik atau tinjauan suatu masalah b. Pengutipan tidak merugikan kepentingan yang wajar UN Sutha Jambi

1. Dilarang mengutip sebagian dan atau seluruh karya tulis ini tanpa mencantumkan da menyebutkan sumber asli.

Hak Cipta Dilindungi Undang-Undang:

@ Hak cipta milk UIN Sutha Jambi .0 حتسني جودة األنشطة الدينية ٤. تحسين الجودة في الأنشطة اللاصفية ه.تعرف على السلوك المهذب والصادق والمسؤول والجدير بالثقة .0حتسني جودة اخلدمات اإلدارية واإلدارية .٢ حتسني جودة املرافق التعليمية والبنية التحتية **ب. وصف خاص** لاختبار تأثير المتغيرات المستقلة على المتغير التابعالمدرسة الثانوية الجكومية <mark>ا</mark> الإسلامية ٧ موار جامبي، سيقدم هذا القسم وصفًا لبيانات كل متغير بناءً .<br>ع ً على البيانات التي تم الحصول عليها في موقع البحث. تستخدم هذه الدراسة<mark>؛</mark> تفاصيل عدد .نحجًا سكانيًا مع ما يصل إلى ٢٠ مشاركًا من الفئة السابعة بہ<br>ب **ً** الطلاب هي، الفئة السابعة ب، ما يصل إلى ١٠ طلاب كالفئة الضابطة| والفئة السابعة ج مبا يصل إىل ٢٩ طالب مثل . جدول 1, 1 الصف السابع ج باستخدام طريقةShare Pair Share الصف

.١حتسني الكفاءة املهنية للمعلمني والعاملني يف جمال التعليم

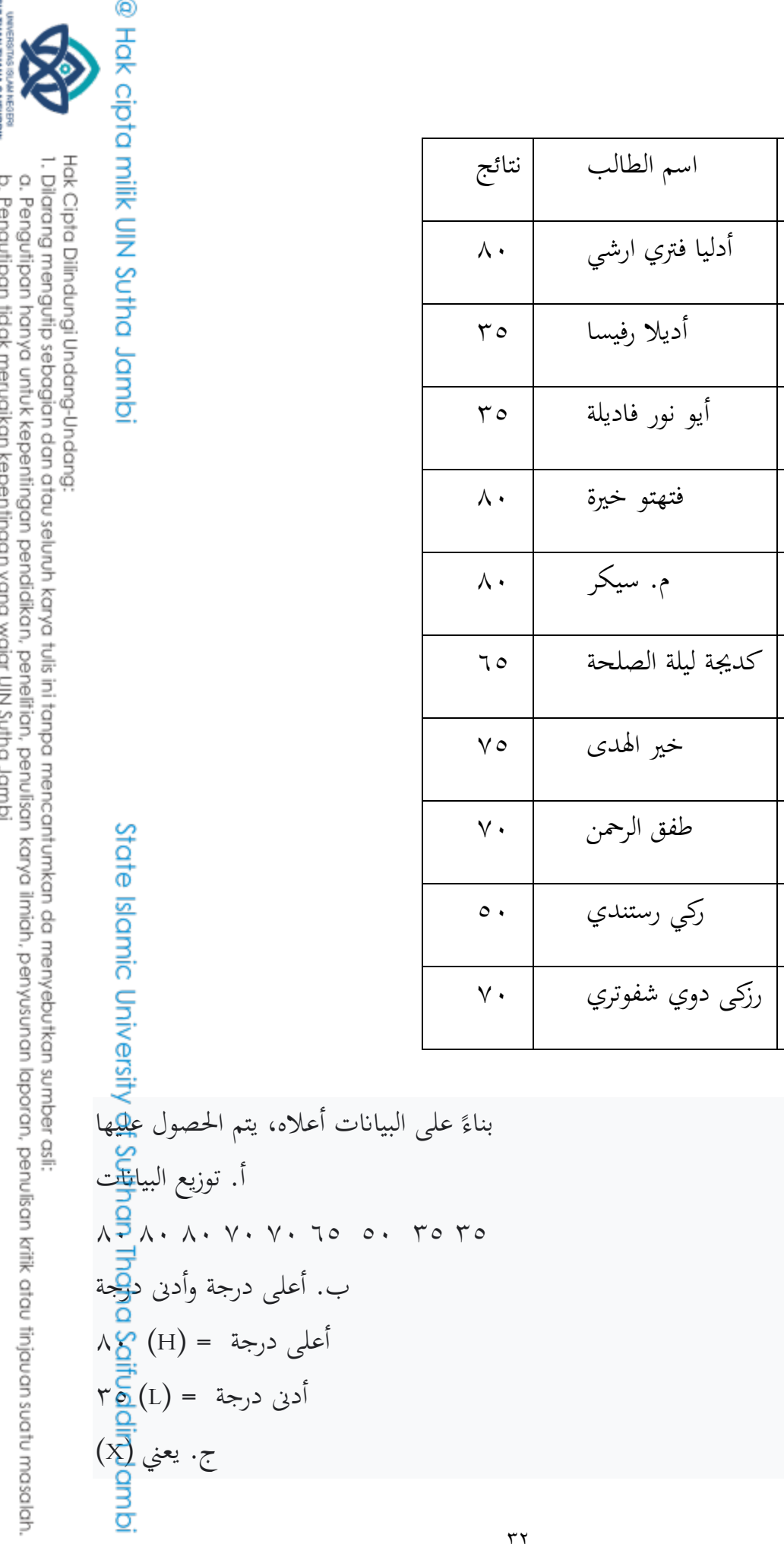

رقم

 $\sqrt{2}$ 

 $\overline{r}$ 

 $\mathbf{r}$ 

 $\boldsymbol{\xi}$ 

 $\circ$ 

 $\bigcup_{i=1}^n \mathbb{I}_{\mathcal{A}_i}$ 

 $\overline{V}$ 

 $\lambda$ 

 $\mathcal{P}$ 

 $\sqrt{ }$ 

 $\mathbf{r}$ 

sumwawa wa manaza na mana katika makama katika mata waka wa mata wa kuta ya mata wa kuta ya mata wa kuto katika<br>Si Dilang memperbanyak sebagaian dan akinya katika manaza nyanya tulis ini dalam bentuk apapun tanpa izin UN S

**SULTHAN THANK SAIFUODIN**<br>SULTHAN THANK SAIFUODIN Hak Cipta Dilindungi Undang-Undang: 1, Dilarang mengutip sebagian dan atau seluruh karya tulis ini tanpa mencantumkan da menyebutkan sumber asii:<br>a. Pengutipan hanya untuk kepentingan pendidikan, penelitian, penulisan karya ilmiah, penyusunan laporan, penuli b. Pengutipan tidak merugikan kepentingan yang wajar UIN Sutha Jambi  $X = (\sum F_X) / N$  $\sqrt{6}$   $76 7\overline{g}$  = د. الوسيط£م)  $N = rN + r$  $\gamma + i \circ \tau = \gamma$ .  $9 = 07$  $\gamma/\gamma = 0$  $\zeta$ , $\circ$  =  $n + \sqrt{2}$ المركز )البياانت إىل ٢,1-( + ٢ 1,1بياانت  $V \overline{\mathbf{Q}} =$ ه. الوض<mark>ع</mark> () الوضع = ٨<mark>٢</mark> . جدول توزيع ال<mark>تر</mark>دد ٢ ,٤ جدول توزيع ال<mark>تو</mark>دد

2. Dilarang memperbanyak sebagaian dan atau seluruh karya tulis ini dalam bentuk apapun tanpa izin UN Sutha Jambi

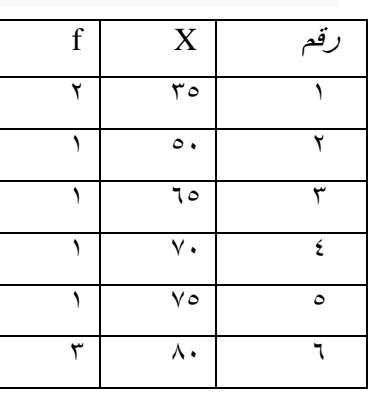

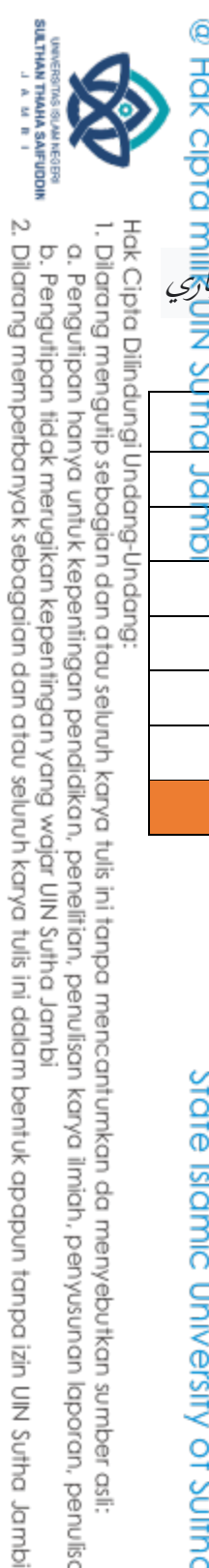

1. Dilarang mengutip sebagian dan atau seluruh karya tulis ini tanpa mencantumkan da menyebutkan sumber asii:

a. Pengutipan hanya untuk kepentingan pendidikan, penelitian, penulisan karya ilmiah, penyusunan laporan, penulisan kritik atau tinjauan suatu masalah.

State Islamic University of Sulthan Thaha Saifuddin Jambi

b. Pengutipan tidak merugikan kepentingan yang wajar UIN Sutha Jambi

 $\tau$  {

اخلطأ املعياري  $=$ = =  $(1)$ ,  $9797$ ,  $v \cdot 9/r$  $= 7.147177.704$ 

 $=$  $\overline{N}$  $=$ 

 $\Sigma F x$ 

 $SD<sub>r</sub>$ 

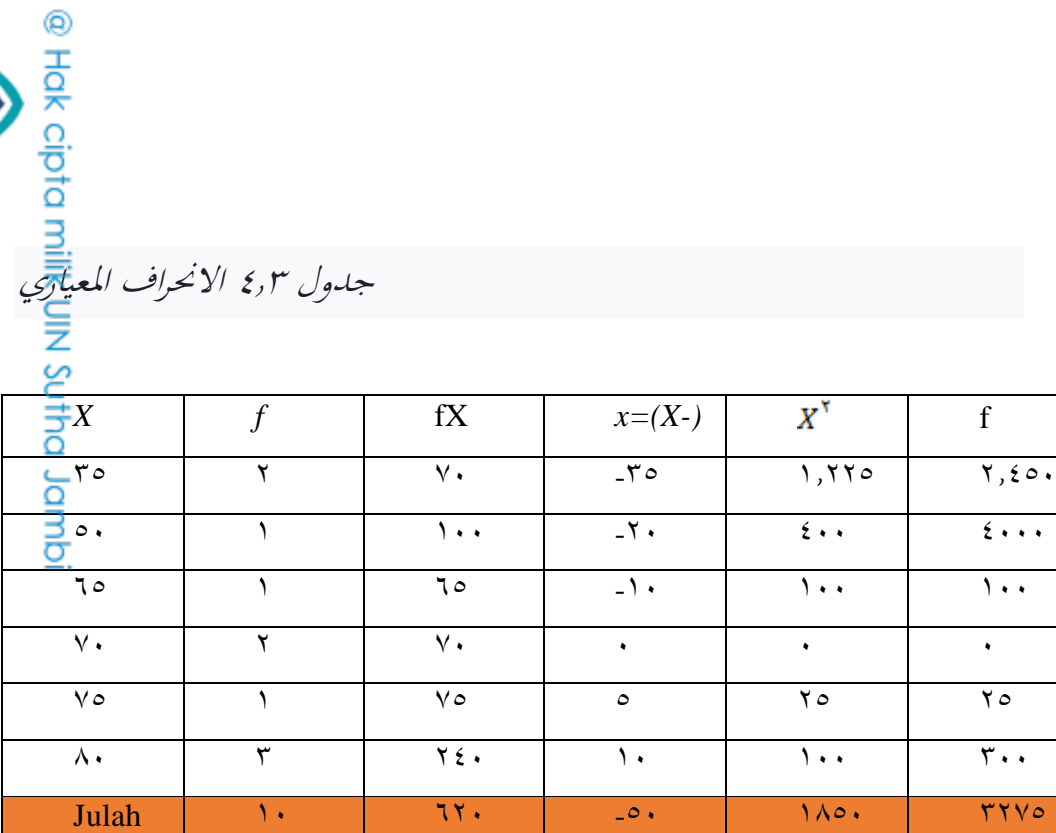

=

 $= 11, 197111.499$ 

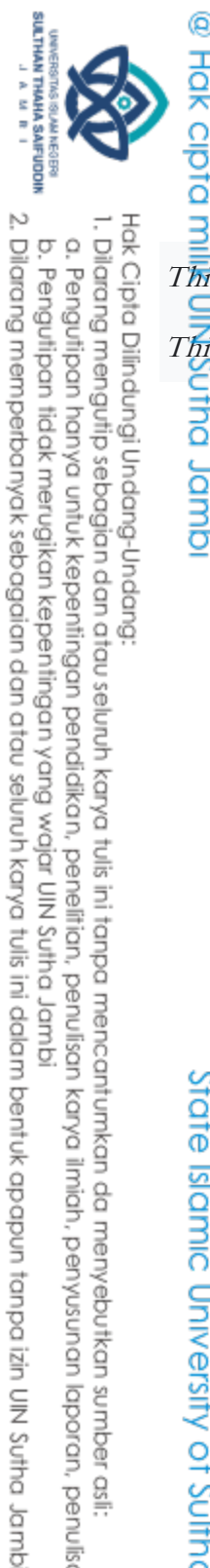

.١ طالب الصف السابع ب ال يستخدمون طريقة Share Pair Think اجلدول ٢.<sup>٢</sup> درجات الطالب ال تستخدم طريقة Share Pair Think

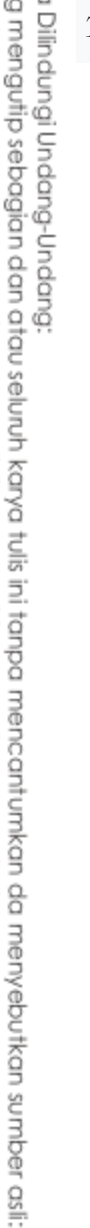

a. Pengutipan hanya untuk kepentingan pendidikan, penelitian, penulisan karya ilmiah, penyusunan laporan, penulisan kritik atau tinjauan suatu masalah.

b. Pengutipan tidak merugikan kepentingan yang wajar UIN Sutha Jambi

State Islamic University of Sulthan Thaha Saifuddin Jambi

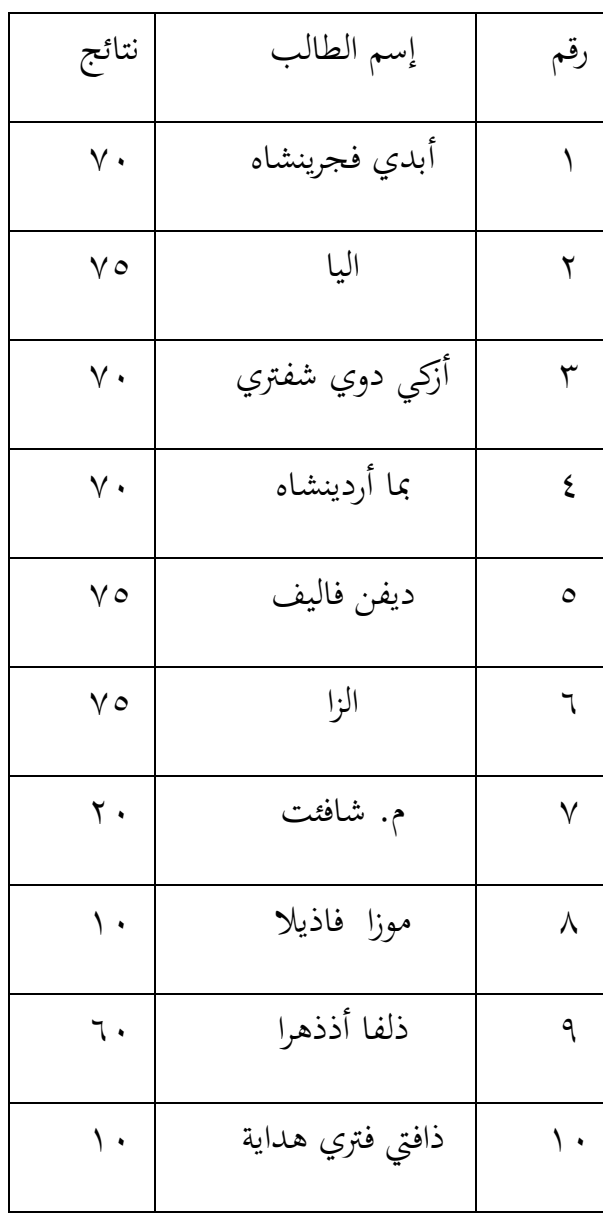

بناءً على البيانات الواردة أعلاه، يتم الحصول عليها  $\overline{\phantom{a}}$ أ. توزيع البياانت ٧٥ ٧٥ ٧٥ ٧٥ ٧٠ ٧٠ ٧٠ ٦٠ ٢٠ ١٠ ب. أعلى درجة وأدىن درجة

**SULTHAN THANK SAIFUDON**<br>SULTHAN THANK SAIFUDON 2. Dilarang memperbanyak sebagaian dan atau seluruh karya tulis ini dalam bentuk apapun tanpa izin UIN Sutha Jamb

- b. Pengutipan tidak merugikan kepentingan yang wajar UIN Sutha Jambi
- a. Pengutipan hanya untuk kepentingan pendidikan, penelitian, penulisan karya ilmiah, penyusunan laporan, penulisan kritik atau tinjauan suatu masalah.
- -
	-
- 1. Dilarang mengutip sebagian dan atau seluruh karya tulis ini tanpa mencantumkan da menyebutkan sumber asli:
	-
	-
	-
	-
	-
	-
	-
	-
	-
	-
	-
	-
	-
	-
	-
- Hak Cipta Dilindungi Undang-Undang:

@ Hak cipta milik CIN Sutha Jampi

- 
- 
- 
- 
- 
- 
- 
- 
- 
- 
- 
- 
- 
- 
- 
- 
- -

State Islamic University of Sulthan Thaha Saifuddin Jambi

(البيانات إلى - ٤،٥) + ١

أعلى درجة = (H) ٧٥

أدنى درجة =(L) ١٠

ج. يعني ( )

 $\equiv$ 

 $\circ \xi, \circ =$ 

د. الوسيط (م)

 $N- \gamma N + \gamma$ 

 $\gamma + i \delta \gamma = \gamma$ .

 $\gamma/\gamma = 0$ 

 $= n + \sqrt{2\pi}$ المركز

 $\xi, \circ =$ 

0,0 بيانات

 $\mathbf{v} \cdot =$ 

ه. الوضع ()

 $\mathsf{y} \cdot \mathsf{y} \circ \mathsf{y} = \mathsf{y}$ الموضع

 $y \gamma, \circ =$ 

 $\gamma/\gamma \epsilon$ <sub>o</sub> =

 $\gamma = 0$ ۲

و. جدول توزيع التردد ٤ . 7 جدول توزيع التردد

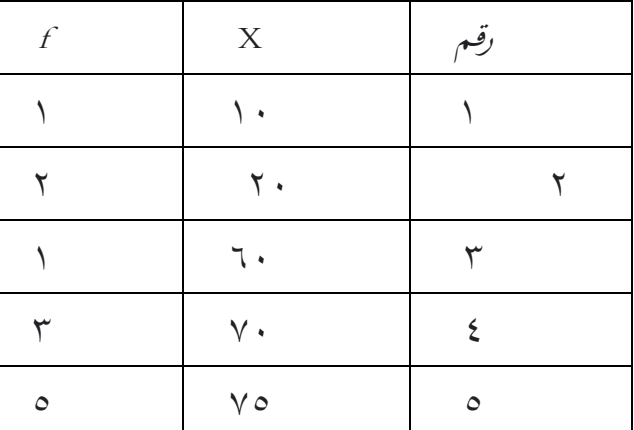

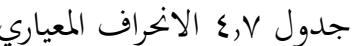

 $\overline{N}$ 

 $=$ 

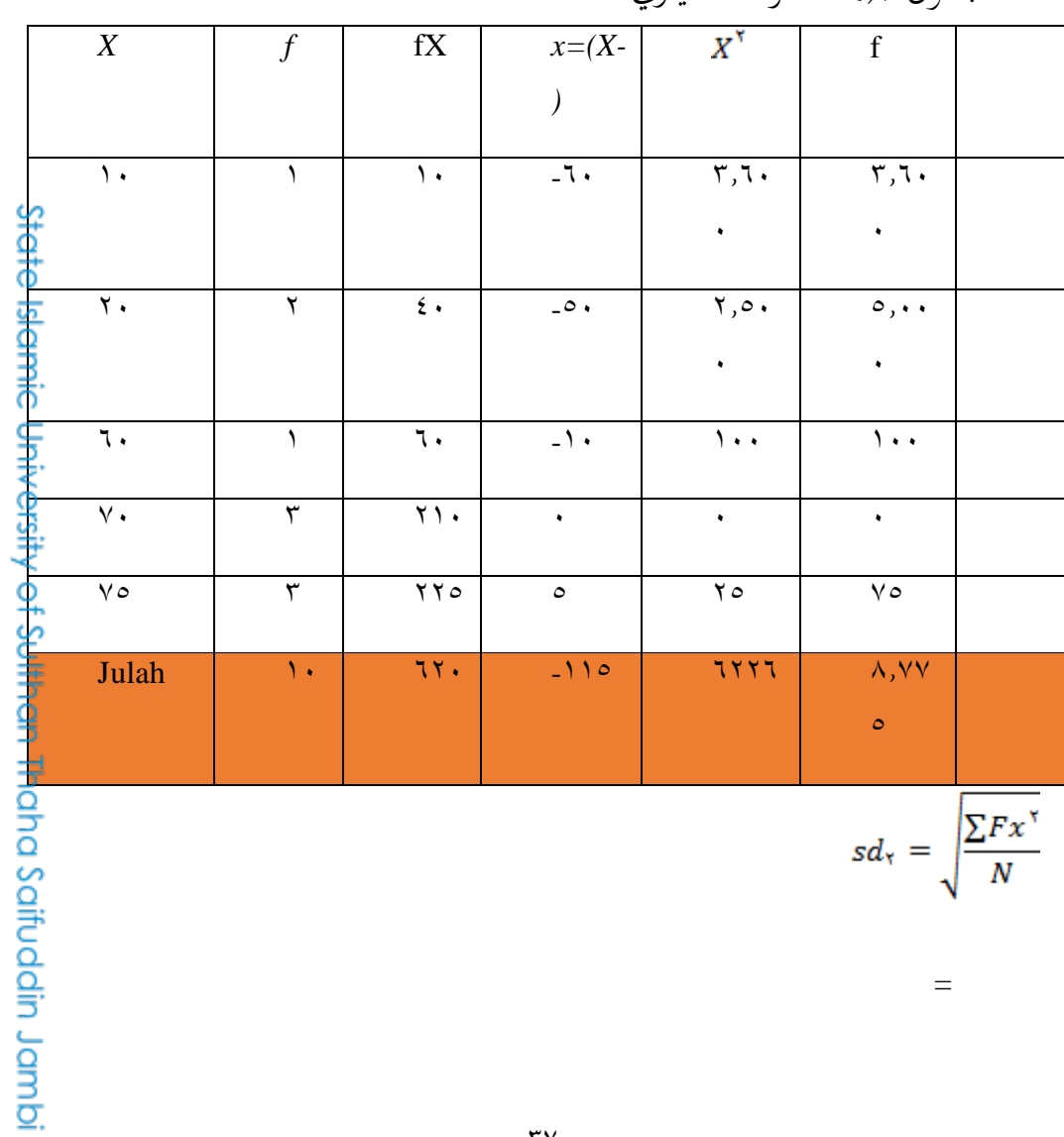

 $\mathbf{r} \mathbf{v}$ 

@ Hak cipta nilik UlN Sutha Jambi

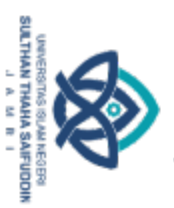

Hak Cipta Dilindungi Undang-Undang:<br>1. Dilarang mengutip sebagian dan atau seluruh karya tulis ini tanpa mencantumkan da menyebutkan sumber asli:<br>6. Pengutipan hanya untuk kepentingan pendidikan, penelitian, penulisan kary

2. Dilarang memperbanyak sebagaian dan atau seluruh karya tulis ini dalam bentuk apapun tanpa izin UN Sutha Jambi

2. Dilarang memperbanyak sebagaian dan atau seluruh karya tulis ini dalam bentuk apapun tanpa izin UN Sutha Jambi

- b. Pengutipan tidak merugikan kepentingan yang wajar UIN Sutha Jambi
- 
- a. Pengutipan hanya untuk kepentingan pendidikan, penelitan, penulisan karya ilmiah, penyusunan laporan, penulisan kritik atau tinjauan suatu masalah.
- 
- 
- 
- 

State Islamic University of Sulthan Thaha Saifuddin Jambi

- 
- 
- 
- 
- 
- 
- 
- 
- 
- 
- 
- 
- 
- 
- **SULTHAN THAHA SAIFUDDIN**<br>J. A. M. M. R. I

@ Hak cipta nilik UlN Sutha Jambi

- 
- 

تجربة حجم التعيين مراقبة  $\overline{v}$  $\overline{\wedge}$ الأعلى  $\overline{\phantom{0}}$  $\overline{\mathbf{r}}$  $\mathcal{N}$  $\mathbf{\check{r}}$ أدنى  $75$  $0.6,0$  $\overline{r}$ يقصد  $\vee$ .  $\vee$  .  $\mathsf{\acute{z}}$ الوسيط  $\overline{Y\mathbf{Y},\mathbf{0}}$  $\overline{\wedge}$  $\circ$ الوضع  $17, 11$  $\overline{\gamma \circ, \gamma \circ}$ الانحراف ٦

 $= \lambda$ ,  $\Gamma$  $\gamma$ 

رقم

 $\equiv$ 

 $\equiv$ 

جدول ٤٫٨ الفرق بين فئة المراقبة والتجريبية

 $\equiv$ 

 $=$   $\forall$   $\xi$ ,  $\theta$   $\circ$   $\theta$   $\circ$   $\forall$   $\wedge$   $\forall$   $\theta$ 

لخطأ المعياري

 $\equiv$ 

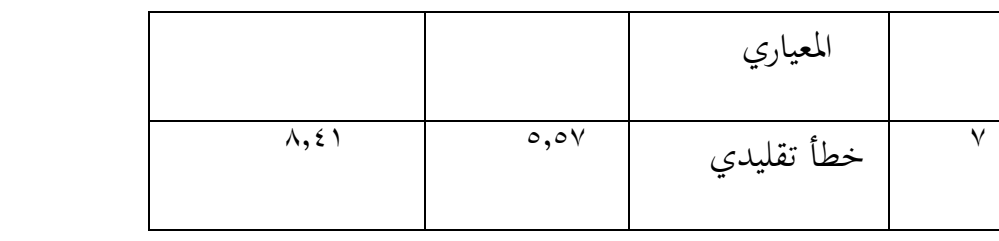

يتضح من الجدول ٤٫٧ أن أعلى قيمة للفئة التجريبية أعلى من قيمة فئة التحكم<mark>؟</mark> ثم أدنى قيمة للفئة التجريبية أعلى من قيمة فئة التحكم. بالإضافة إلى ذلك، <mark>ف</mark>إن املتوسط الذي مت احلصول عليه من الفئة التجريبية أعلى من قيمة فئة الضبط

**ب. قنيات حتليل البياَّنت** .٢ اختبار الوضع الطبيعي يتم إجراء اختبار احلالة الطبيعية ملعرفة ما إذا كانت العينة موزعة بشكل طبيعي أم ال. االختبار املستخدم هو اختبار Liliefors. كانت نتائج حساب احلالة الطبيعية للبيانات في هذه الدراسة كما يلي: State

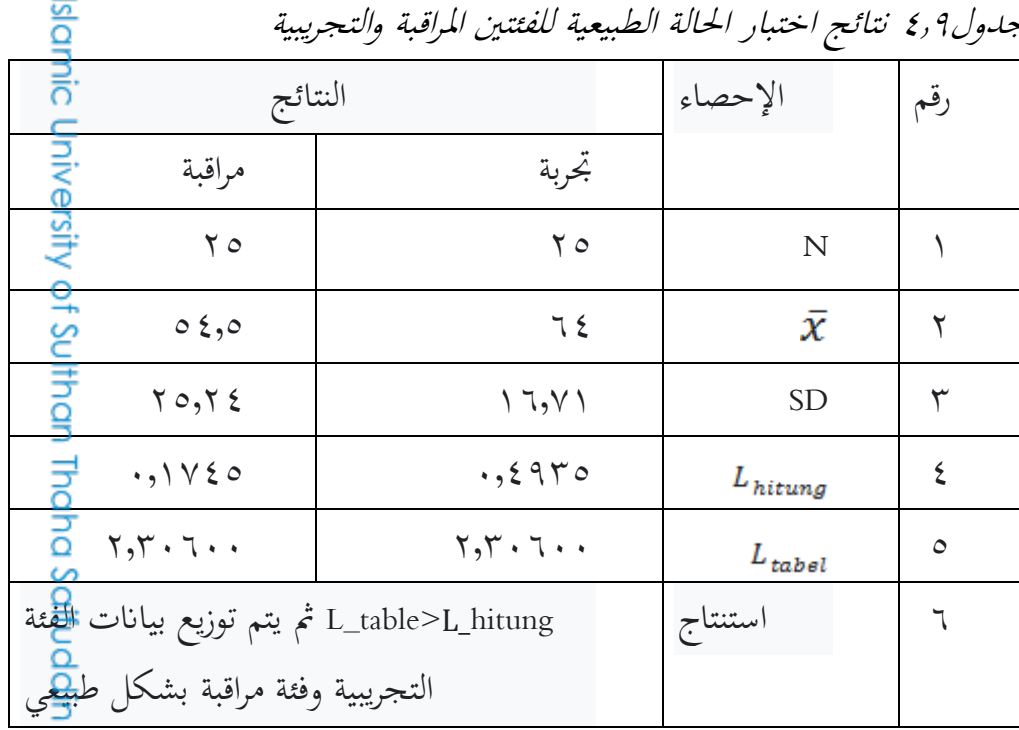

جدول٢4٠ نتائج اختبار احلالة الطبيعية للفئتني املراقبة والتجريبية

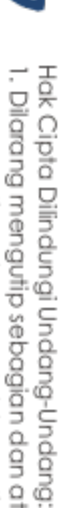

**SULTHAN THANK SAIFUDOR** 

1. Dilarang mengutip sebagian dan atau seluruh karya tulis ini tanpa mencantumkan da menyebutkan sumber asli:

a. Pengutipan hanya untuk kepentingan pendidikan, penelitian, penulisan karya ilmiah, penyusunan laporan, penulisan kritik atau tinjauan suatu masalah b. Pengutipan tidak merugikan kepentingan yang wajar UIN Sutha Jambi

Jambi

2. Dilarang memperbanyak sebagaian dan atau seluruh karya tulis ini dalam bentuk apapun tanpa izin UIN Sutha Jamb

 $79$ 

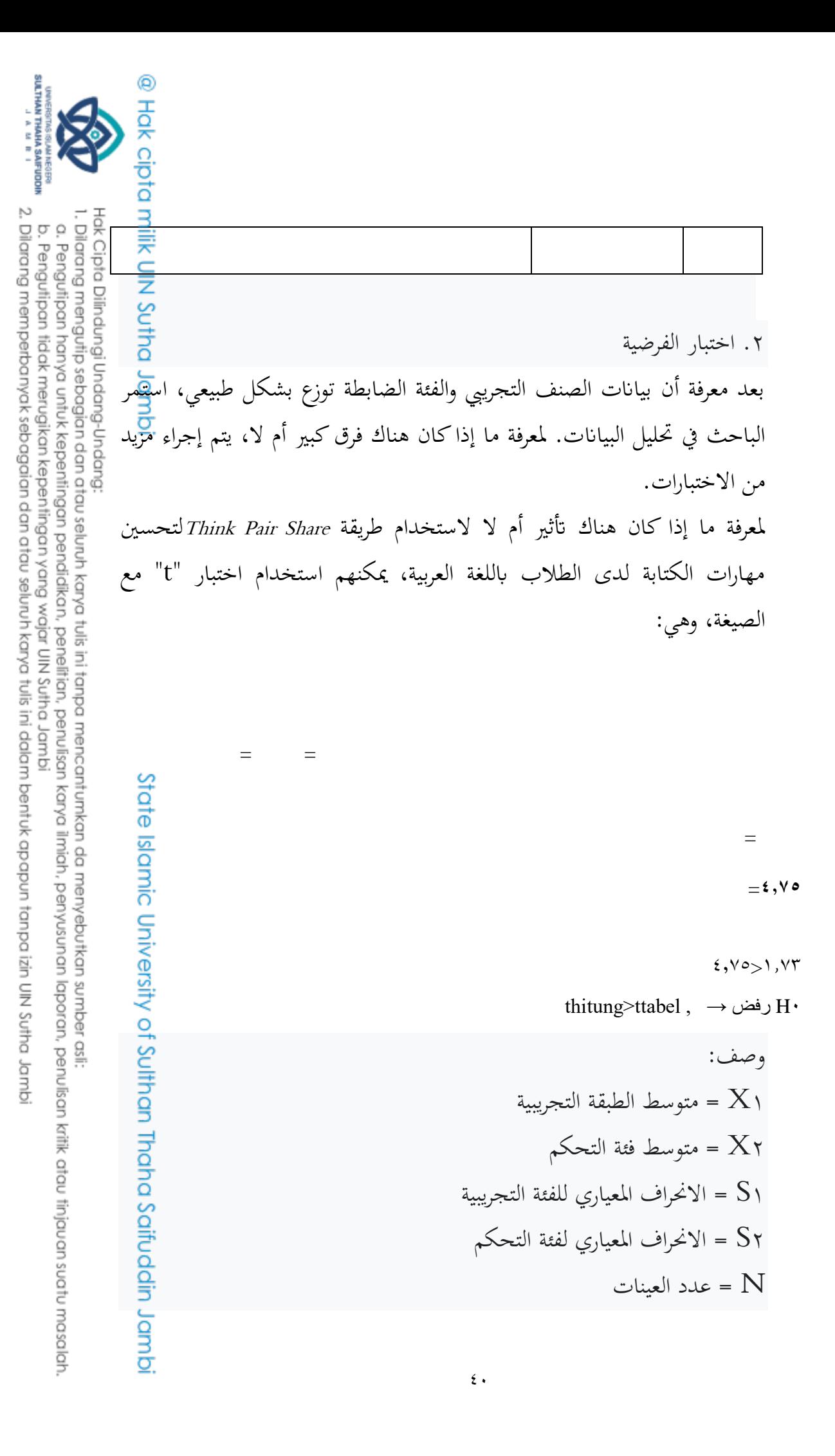

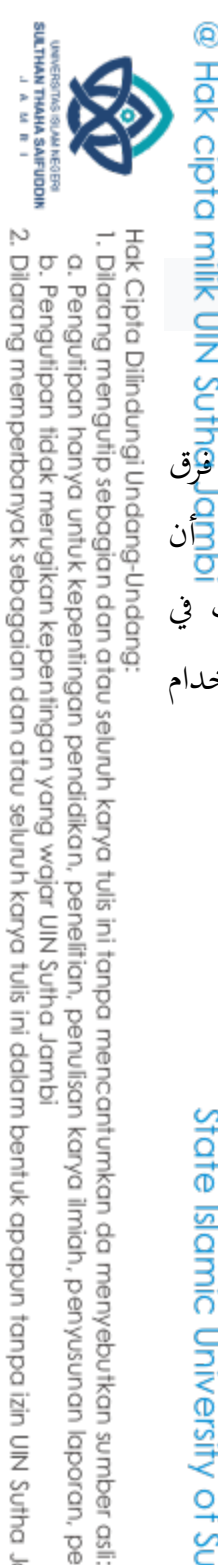

استنتاج:

بناءً على اختبار الفرضية، يتم رفض H\_O ويتم قبول H\_a. وبالتالي هناك فؤق  $\overline{\phantom{a}}$ موجب معنوي بني الفئة التجريبية والطبقة الضابطة. لذلك ميكن استنتاج أن استخدام طريقة Think Pair Share يمكن أن يحسن مهارات الكتابة لطلاب في املدرسة الثانوية احلكوميةاإلسالمية ٢ موارى جاميب أكثر من ذي قبل ابستخدام الطريقة.

 $51$ 

State Islamic University of Sulthan Thaha Saifuddin Jambi

2. Dilarang memperbanyak sebagaian dan atau seluruh karya tulis ini dalam bentuk apapun tanpa izin UN Sutha Jamb b. Pengutipan tidak merugikan kepentingan yang wajar UIN Sutha Jambi

a. Pengutipan hanya untuk kepentingan pendidikan, penelitian, penulisan karya ilmiah, penyusunan laporan, penulisan kritik atau tinjauan suatu masalah.

**الباب اخلامس اإلختتام**

**أ. اخلالصة**

.٢ حصلت درجات الطالب عند عدم استخدام طريقة *Share Pair Think*على أعلى درجة ٧٥ وأقل درجة ١٠، بمتوسط ٤,٥ وانحراف معياري٢٥,٢٤ من ٢ صاف و٢٩ طالب. .١ حصلت درجات الطالب بعد استخدام طريقة *Shar*e *Pair Think*على أعلى درجة ٨٠ وأقل درجة ٣٥، بمتوسط درجة ٢٤ وانحراف معياري٢,٧١ من ٢ صاف و ٢٩ طالب. .<br>٣. هناك تأثير كبير على مستوى قدرة الطلاب على الكتابة باللغة العربية عند <mark>ع</mark>دم استخدام طريقة *Share Pair Think* وبعد استخدام طريقة *Shar*e *Pair Think*مع  $\circ\% = \gamma, \forall \tau_t$ وهو أكبر من table\_1,

nic University of **ب. اإلقرتاحات** وبناءً على نتائج الدراسة قدم الباحثون بعض الاقتراحات على النحو التالي: ً .1بالنسبة للمعلمين، من المأمول أن يتمكنوا من استخدام طرق تعليمية مختلفة <mark>ع</mark>ن أجل تحسين مهارات حل المشكلات لدى الطلاب، ومن البدائل طريقة إع<mark>ط</mark>اء املهام بعد التعلم. ٢. بالنسبة للطلاب، من المأمول أن يكونوا أكثر نشاطًا واهتمامًا وتحفيزًا لإك<mark>ِكا</mark>ل  $\overline{\phantom{a}}$ املهام اليت قدمها املعلم.ifuddin Jambi

Hak Cipta Dilindungi Undang-Undang 1. Dilarang mengutip sebagian dan atau seluruh karya tulis ini tanpa mencantumkan da menyebutkan sumber asli

SULTHAN THANHA SAIFUDDI<br>SULTHAN THANHA SAIFUDDI

@ Hak cipta milik UlN Sutha Jamb

a. Pengutipan hanya untuk kepentingan pendidikan, penelitan, penulisan karya ilmiah, penyusunan laporan, penulisan kritik atau tinjauan suatu masalah

2. Dilarang memperbanyak sebagaian dan atau seluruh karya tulis ini dalam bentuk apapun tanpa izin UIN Sutha Jamb b. Pengutipan tidak merugikan kepentingan yang wajar UIN Sufha Jambi

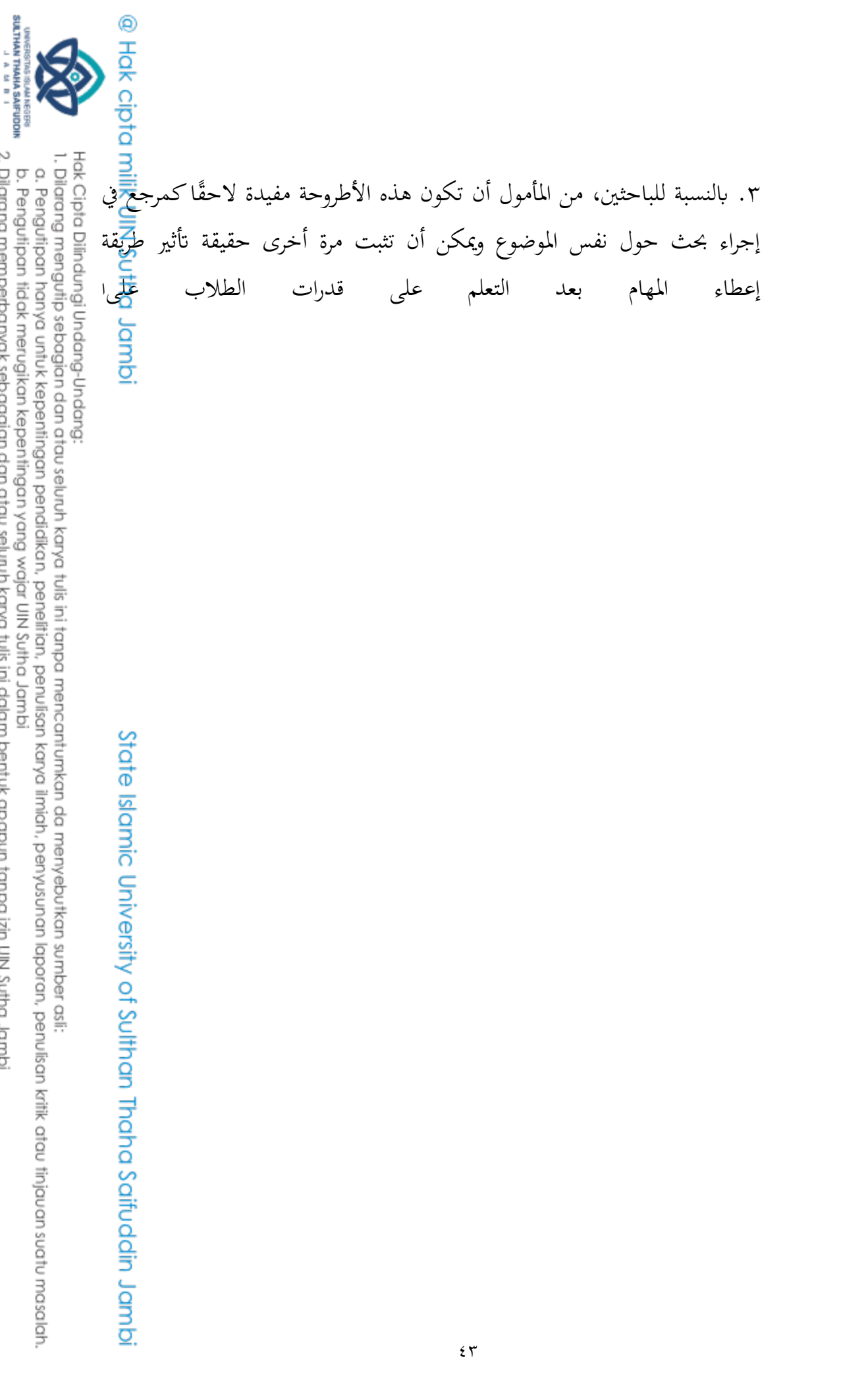

2. Dilarang memperbanyak sebagaian dan atau seluruh karya tulis ini dalam bentuk apapun tanpa izin UN Sutha Jambi

**قائمةادملراجعو ادملصادر**

**.١ ادملصادر** .<br>سورة الذكروف آية ۳ رواه البخاري

**.1 ادملراجع األجنببية**

https://id.wikipedia.org/wiki/Metode?veaction=edit&section=1 diakses  $\cdot$ 9 Januari ٢٠٢١ file://C:/Users/User/Downloads/Documents/ . 9r911 . 17\_Bab1.pdf diakses 9 Januari ٢٠٢١

Huda, Miftahul. 0228. *Model-Model Pengajaran dan Pembelajaran*. Yogyakarta: Pustaka Pelajar

Hermawan, Acep. <sup>1</sup>, <sup>2</sup>, *Metodologi Pembelajaran Bahasa Arab*. Bandung: PT Remja Rosdakarya

Sugiyono.0228. *Metode Penelitian Pendidikan Kuantitatif, Kualitatif dan R&D*. Bandung: Alfabeta

Tim Penyusun. 0220. *Panduan Penulisan Skripsi Fakultas dan Keguruan UIN Sultan Thaha Syaifuddin Jambi* ನ

Tim Penyusun.\_. *Panduan Penulisan Skripsi Jurusan Pendidikan Bahasa Arab Fakultas Tarbiah dan Keguruan UIN Sultan Thaha Syaifuddin Jambi*

ersi Wildan Taufiq. <sup>1</sup>.1*<sup>A</sup> Metode Penelitian Bahasa Arab*.Bandung: Refika Aditama

Rusman. 0228. *Manajemen Kurikulum*. Bandung: PT Raja Grafindo Persada

@ Hak cipta milik Ulhi Sutha Jamb

SULTHAN THAHA SAIFUDDI<br>SULTHAN THAHA SAIFUDDI

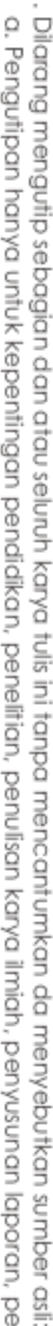

2. Dilarang memperbanyak sebagaian dan atau seluruh karya tulis ini dalam bentuk apapun tanpa izin UIN Sutha Jamb

a. Pengutipan hanya untuk kepentingan pendidikan, penelitian, penulisan karya ilmiah, penyusunan laporan, penulisan kritik atau tinjauan suatu masalah b. Pengutipan tidak merugikan kepentingan yang wajar UIN Sutha Jambi

UNIVERSITING ISLAM NEGERI<br>**SULTHAN THAHA SAIFUDDIN**<br>SULTHAN THAHA SAIFUDDIN

- 
- 

Hak Cipta Dilindungi Undang-Undang:<br>1. Dilarang mengutip sebagian dan atau seluruh karya tulis ini tanpa mencantumkan da menyebutkan sumber a<br>a. Pengutipan hanya untuk kepentingan pendidikan, penelitian, penulisan karya il

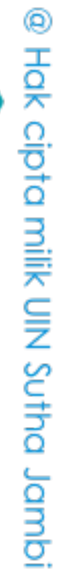

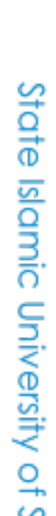

ملاحق

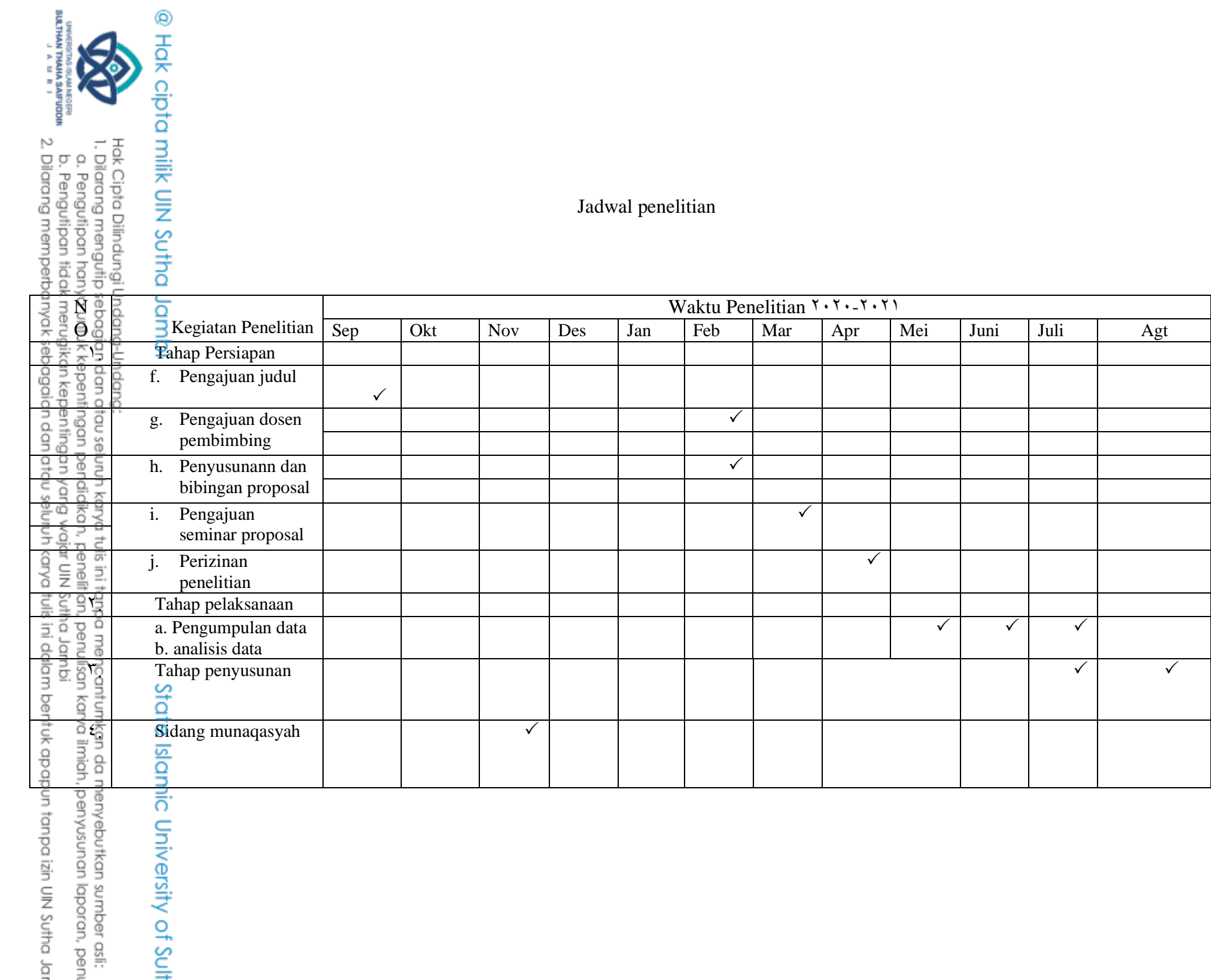

- 
- 
- 
- UNIVERSITY OF THE REAL PROPERTY OF THE STATE WAS SAFERED ON A STATE WARD ON A STATE WARD ON A STATE WARD ON A STATE WARD ON A STATE WARD ON A STATE WARD ON A STATE WARD ON A STATE WARD ON A STATE WARD ON A STATE WARD ON A
	-
	-
	-
	-
	-
	-
	-
	-
	-
	-
	-
	-
	-
	-

State Islamic University of S

@ Hak cipta nilik UlN Sutha Jambi

a milik UIN Sutha Jambi

State Islamic University of Sulthan Thaha S

Hak Cipta Dilindungi Undang-Undang:<br>1. Dilaang mengutip sebagian dan atau seluruh karya tulis ini tanpa mencantumkan da menyebutkan sumber asli:<br>6. Pengutipan hanya untuk kepentingan pendidikan, penelitian, penulisan karya

Hak Cipła Dilindungi Undang-Undang:<br>1. Dilarang mengutip sebagian dan atau seluruh karya tulis ini tanpa mencantumkan da menyebutkan sumber a<br>a. Pengutipan hanya untuk kepentingan pendidikan, penelitian, penulisan karya il

### DokumentasiKegiatan

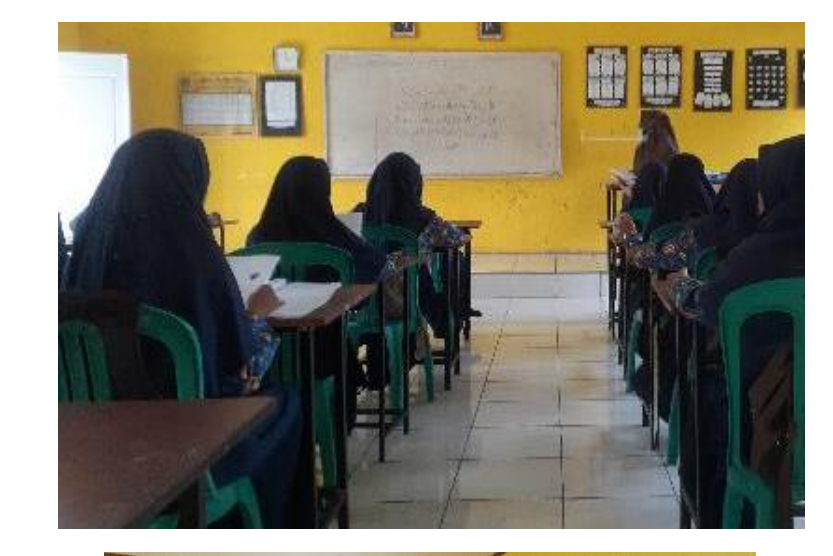

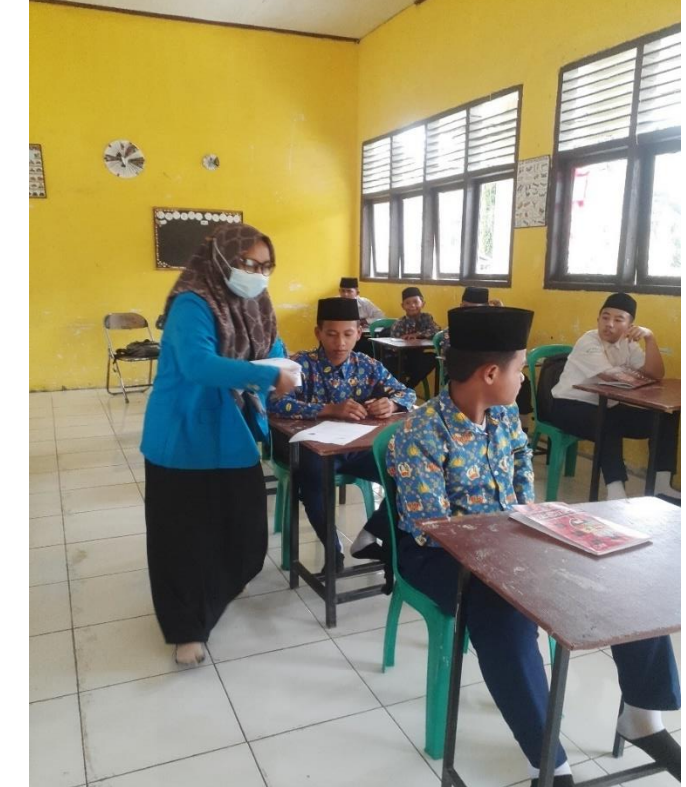

# @ Hak cipta milik UlN Sutha Jambi

# State Islamic University of Sulthan Thaha Saifuddin Jambi

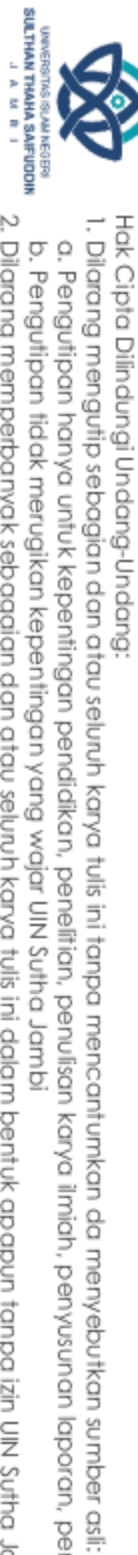

- a. Pengutipan hanya untuk kepentingan pendikan, penelitian, penulisan karya ilmiah, penyusunan laporan, penulisan kritik atau tinjauan suatu masalah.
- 2. Dilarang memperbanyak sebagaian dan atau seluruh karya tulis ini dalam bentuk apapun tanpa izin UN Sutha Jambi b. Pengutipan tidak merugikan kepentingan yang wajar UIN Sutha Jambi
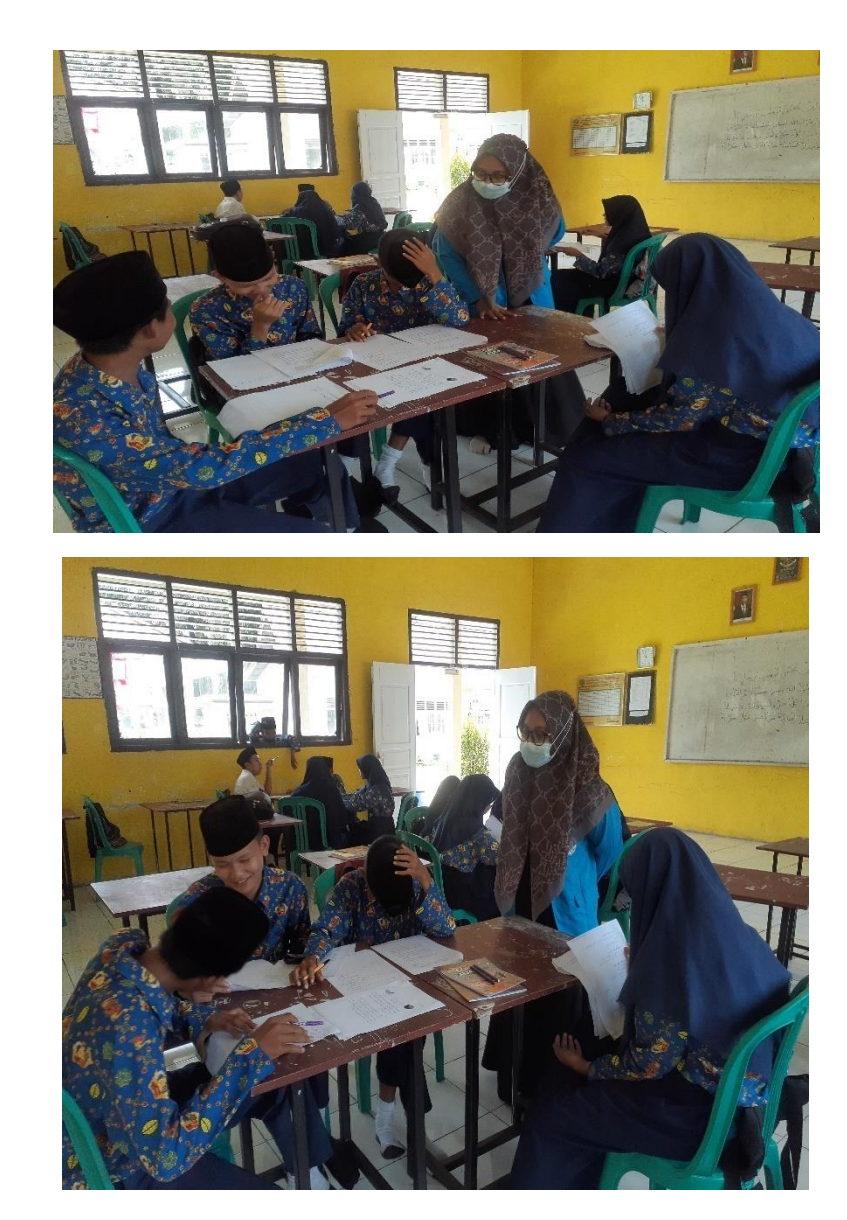

### @ Hak cipta milik UlN Sutha Jambi

# State Islamic University of Sulthan Thaha Saifuddin Jambi

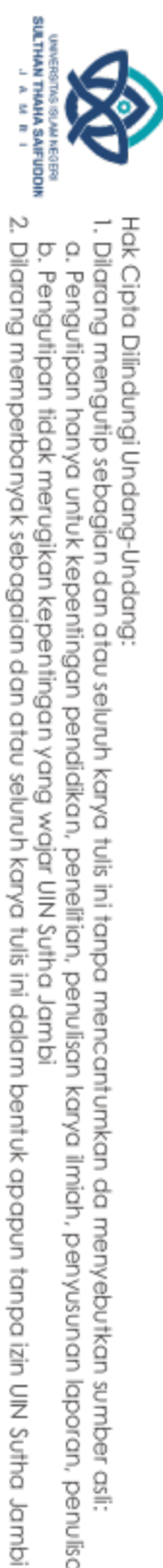

Hak Cipta Dilindungi Undang-Undang:

- 1. Dilarang mengutip sebagian dan atau seluruh karya tulis ini tanpa mencantumkan da menyebutkan sumber asi:
- 
- 
- 
- a. Pengutipan hanya untuk kepentingan pendikan, penelitan, penulisan karya ilmiah, penyusunan laporan, penulisan kritik atau tinjauan suatu masalah.
- b. Pengutipan tidak merugikan kepentingan yang wajar UIN Sutha Jambi

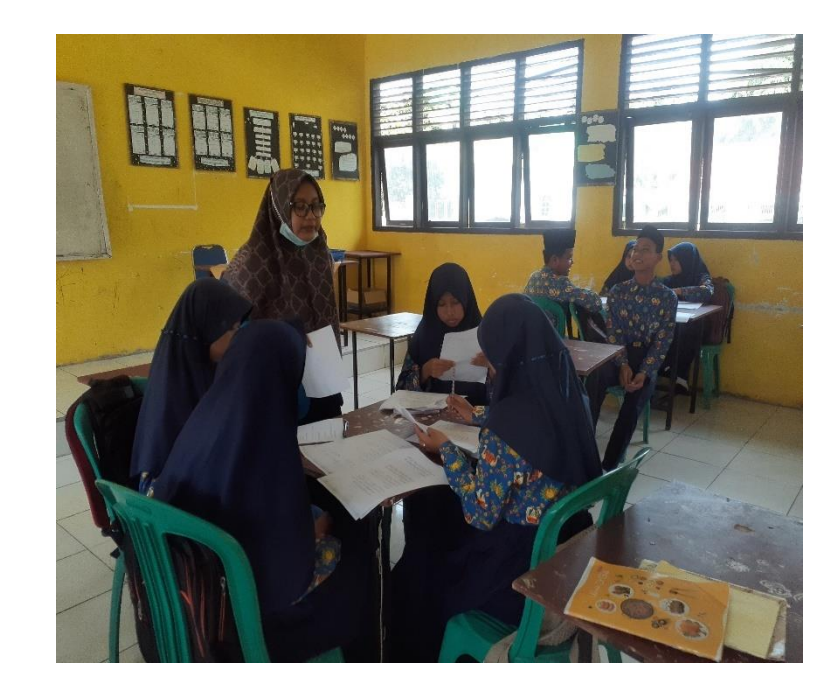

### @ Hak cipta milik UlN Sutha Jambi

# State Islamic University of Sulthan Thaha Saifuddin Jambi

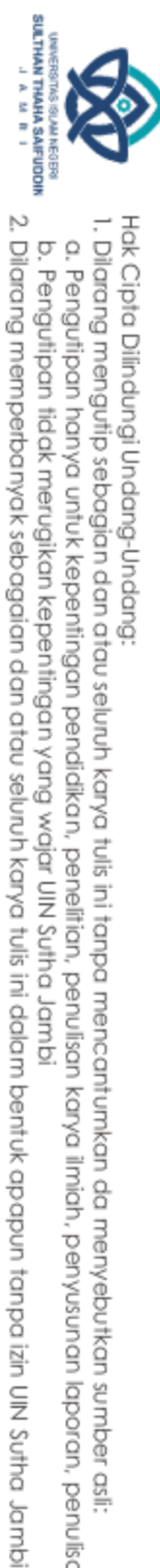

Hak Cipta Dilindungi Undang-Undang:<br>1. Dilarang mengutip sebagian dan atau seluruh karya tulis ini tanpa mencantumkan da menyebutkan sumber asli:

b. Pengutipan tidak merugikan kepentingan yang wajar UIN Sutha Jambi a. Pengutipan hanya untuk kepentingan pendikan, penelitan, penulisan karya ilmiah, penyusunan laporan, penulisan kritik atau tinjauan suatu masalah.

### Kumulatif sebaran frekuensi normal (Area di bawah kurva normal baku dari 0 sampai z)

Distribusi Z

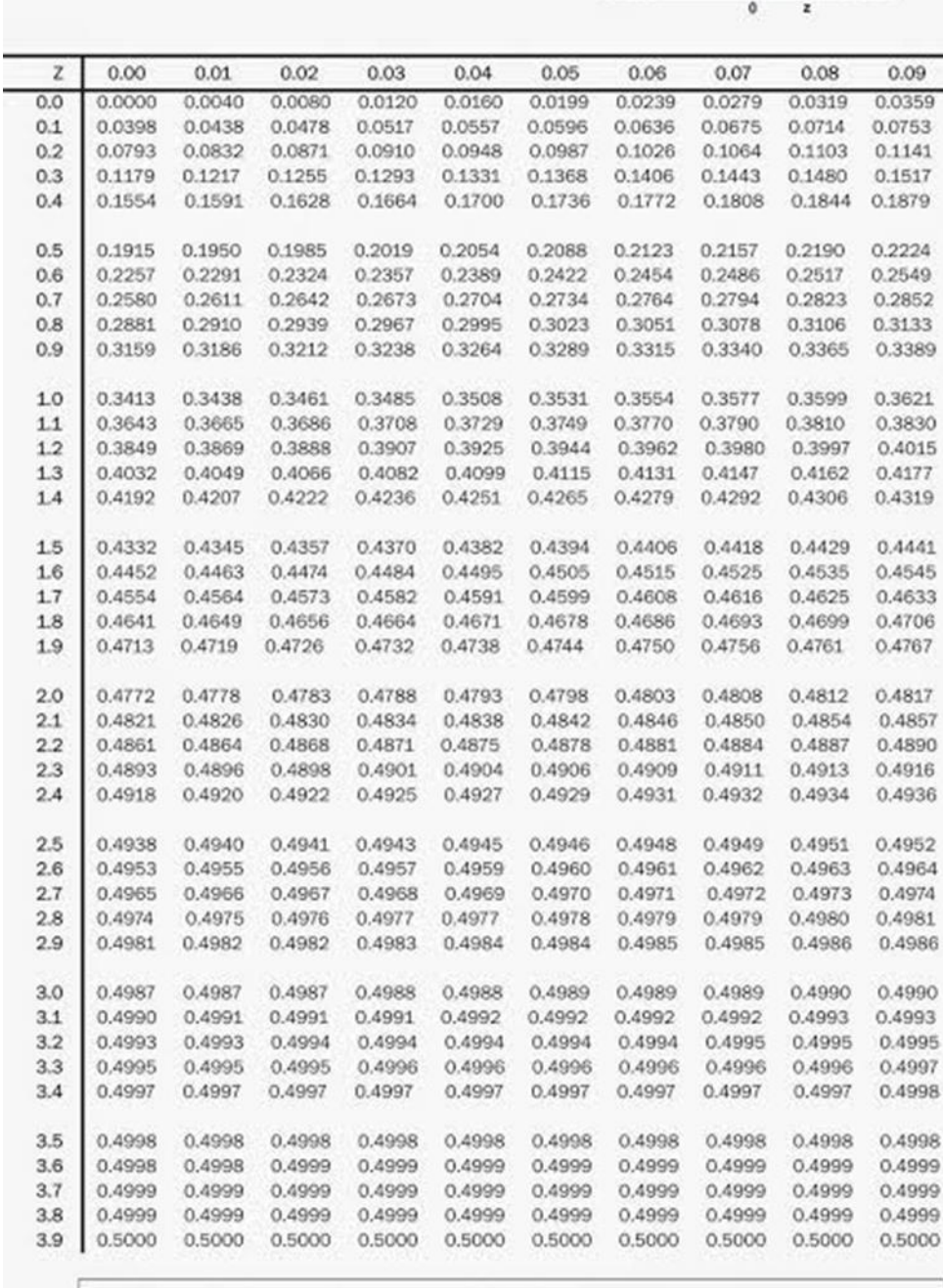

ktikum dan Kutiah Statistika Agrotek cit. Adı

### @ Hak cipta milik UIN Sutha Jambi

# State Islamic University of Sulthan Thaha Saifuddin Jambi

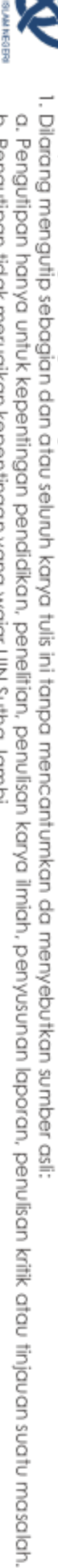

Hak Cipta Dilindungi Undang-Undang:

**SULTHAN THAHA SAIFUDDIN**<br>J. A. M. M. R. I

b. Pengutipan tidak merugikan kepentingan yang wajar UIN Sutha Jambi

2. Dilarang memperbanyak sebagaian dan atau seluruh karya tulis ini dalam bentuk apapun tanpa izin UN Sutha Jambi

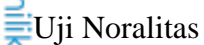

2. Uji noralitaskelaseksperimen

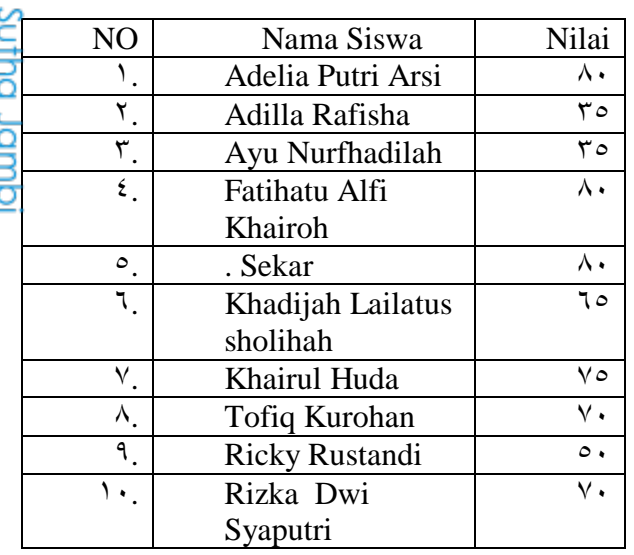

Berdasarkan data diatasakan diperoleh

- a. Sebaran data
- $T O$   $T O$   $O$   $T O$   $V$ .  $V$ .  $V O$   $A$ .  $A$ .  $A$ . b. Skortertinggi dan skorterendah Skortertinggi (H) =  $\lambda$ · Skorterendah (L) =  $\mathbf{r} \circ$ c. Mean ( )

=

=

 $= 7.6$ 

d. Median ()

State Islamic University of Sulthan Thaha Saifuddin Jambi

```
N- YN + 12 \cdot = 5n+2n = 9n == 5,0Posisi=n+1
```
SULTHAN THAHA SAIFUDON<br>SULTHAN THAHA SAIFUDON

Hak Cipta Dilindungi Undang-Undang:

2. Dilarang memperbanyak sebagaian dan atau seluruh karya tulis ini dalam bentuk apapun tanpa izin UN Sutha Jambi a. Pengutipan hanya untuk kepentingan pendidikan, penelitian, penulisan karya ilmiah, penyusunan laporan, penulisan kritik atau tinjauan suatu masalah. b. Pengutipan tidak merugikan kepentingan yang wajar UIN Sutha Jambi

I. Dilarang mengutip sebagian dan atau seluruh karya tulis ini tanpa mencantumkan da menyebutkan sumber asli.

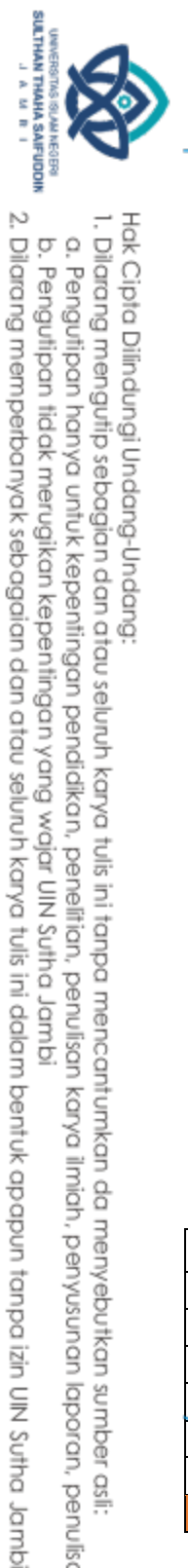

@ Hok cipta nijjk CJN Softa Jamp

Modus ()

Modus= $\wedge$ 

Tabeldistribusifrekuensi

 $No$ 

 $\lambda$ 

٢

 $\overline{\mathbf{r}}$ 

 $\epsilon$ 

 $\overline{\circ}$ 

٦

 $\int$ 

 $\overline{\mathbf{r}}$ 

 $\overline{\phantom{a}}$ 

 $\overline{\phantom{0}}$ 

 $\overline{\mathbf{r}}$ 

١

٣

 $\equiv$ 

 $\mathcal{N}$ 

Standardeviasi

ź, † Tabeldistribusifrekuensi

e.

f.

(Data ke –  $\epsilon$ , $\circ$ ) +  $\theta$ 

f

۲

 $\lambda$ 

 $\overline{\phantom{a}}$ 

 $\overline{\mathbf{r}}$ 

 $\lambda$ 

 $\overline{\tau}$ 

fX

 $\overline{V}$ 

 $\overline{\cdot\cdot}$ 

त्र

 $\overline{V}$ 

 $\sqrt{\circ}$ 

 $\overline{\gamma}$  {  $\overline{\cdot}$ 

77.

 $=$ 

 $x=(X-)$ 

 $-19$ 

 $\sqrt{2}$ 

١

 $\overline{\mathbf{r}}$ 

 $\overline{\phantom{a}}$ 

 $\overline{\cdot}$ 

 $\rightarrow$ 

 $X^{\mathsf{Y}}$ 

 $\overline{\Lambda\epsilon}$ 

 $197$ 

 $\overline{\phantom{a}}$ 

 $\overline{r}$ 

 $111$ 

 $\overline{\cdot\cdot\cdot}$ 

1,790

 $\mathbf{f}$ 

 $1,7<sub>A</sub>$ 

 $197$ 

١

 $\overline{Y}$ 

 $\overline{\frac{1}{1}}$ 

 $\overline{YY}$ 

 $Y, Y$ 9 $Y$ 

Data ke-°,°

 $=$  Y  $\cdot$ 

X

 $\overline{\mathbf{r}}$ 

 $\circ$ 

 $\circ$ 

 $\bullet$ 

٦

 $\circ$ 

 $\overline{\vee}$ 

 $\bullet$ 

 $\overline{\vee}$ 

 $\circ$ 

 $\lambda$  $\ddot{\phantom{0}}$ 

ź, r<sup>T</sup>abelstandardeviasikelaseksperien

Hak Cipta Dilindungi Undang-Undang:

I. Dilarang mengutip sebagian dan atau seluruh karya tulis ini tanpa mencantumkan da menyebutkan sumber asli:

a. Pengutipan hanya untuk kepentingan pendidikan, penelitian, penulisan karya ilmiah, penyusunan laporan, penulisan kritik atau tinjauan suatu masalah.

- 
- 
- b. Pengutipan tidak merugikan kepentingan yang wajar UIN Sutha Jambi
	-
	-
	-
	-
	-

State Islamic

Mel

₫

Ċ

=<br>Asho Thaha Saifuddin Jambi<br>han Thaha Saifuddin Jambi

g.

 $\overline{X}$ 

 $\overline{\mathbf{r}}$ 

 $\circ$  .

 $\overline{\sigma}$ 

 $\overline{v}$ .

 $\sqrt{\circ}$ 

 $\overline{\Lambda}$ 

 $Fx$ 

Julah

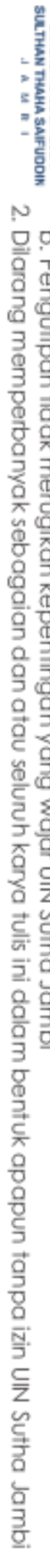

- -
- 
- a. Pengutipan hanya untuk kepentingan pendikan, penelitian, penulisan karya ilmiah, penyusunan laporan, penulisan kritik atau tinjauan suatu masalah.
- 1. Dilarang mengutip sebagian dan atau seluruh karya tulis ini tanpa mencantumkan da menyebutkan sumber asli:
- -
	-
- b. Pengutipan tidak merugikan kepentingan yang wajar UIN Sutha Jambi
- AM NEGER

Hak Cipta Dilindungi Undang-Undang:

@ Hak cipta milk UN Sutha Jambi

h. Standareror

 $=$ 

 $\equiv$ 

 $= \circ, \circ \vee$ 

Nil

ai

 $(X)$ 

 $r \circ$ 

 $\overline{r}$ 

 $\circ$ .

٦0

 $\overline{v}$ 

 $\overline{v}$ 

٧٥

 $\overline{N}$ 

 $\mathbf 0$ 

State Islamic Original Support Islamic Distribution of State Islamic

 $=$ 

 $= 15, 11$ 

Z

 $\frac{1}{2}$ 

١,

 $V\acute{\epsilon}$ 

 $\overline{\phantom{a}}$ 

١,

 $\vee$  {

 $\ddot{\phantom{0}}$ 

 $\lambda$  ź

٠,

 $\cdot \circ$ 

٠,

 $\mathbf{r}$ 

٠,

 $r\tau$ 

٠,

 $77$ 

 $f_{kun}$ 

۲

 $\overline{\mathbf{r}}$ 

 $\pmb{\xi}$ 

 $\overline{\mathbf{r}}$ 

 $\checkmark$ 

 $F(Z)$ 

 $\cdot$ , $\cdot$  ź

 $\cdot$ , $\cdot$  ź

 $\cdot$ , $\vee$ ٩

 $\overline{\cdot, \circ \cdot}$ 

 $\cdot, 77$ 

 $\cdot, \cdot$ 

 $\cdot, \overline{\vee\tau}$ 

 $\circ$ 

 $\circ$ 

 $\gamma$  {

 $r \circ$ 

 $\lambda$ 

 $\gamma$ 

 $\gamma$ 

 $\boldsymbol{z}_{\textit{table}}$ 

 $\sqrt{2}$ 

 $\cdot$ ,  $\epsilon$  0

 $\overline{\cdot$ ,  $\zeta$ 

 $\ddotsc$ 

 $\overline{\cdot, \cdot}$ 

 $\cdot$ ,  $\cdot$ 

 $.5$ 

 $\mathbf{r} \wedge$ 

 $\wedge\cdot$ 

 $\circ$ 

 $\circ$ 

 $\gamma$  {

 $\vee \breve{\mathsf{r}}$ 

 $\vee \tau$ 

 $S($ 

 $Z)$ 

٠,

 $\blacklozenge$ 

٠,

 $\mathbf{\tilde{r}}$ 

 $\cdot,$ 

 $\mathbf{\breve{v}}$ 

 $\cdot$ ,

 $\mathbf{\acute{z}}$ 

٠,

 $\circ$ 

٠,  $\mathbf T$ 

٠,

 $\checkmark$ 

 $\equiv$ 

 $(F(z)$ 

 $S(z)$ 

 $\ldots$ 

 $, 10$ 

 $\cdot$ ,  $\overline{\xi}$ 

 $\cdot$ ,  $\cdot$ 

 $\overline{\cdot, \cdot}$ 

 $\cdot$ , $\cdot$   $\overline{Y}$ 

 $\cdot$  ,  $\cdot$   $\mathsf{r}$ 

 $\circ \circ$ 

 $\circ$ 

 $\gamma \xi$ 

 $\vee \tau$ 

 $\mathbf{r}$ 

 $\lambda$ 

 $\vee \tau$ 

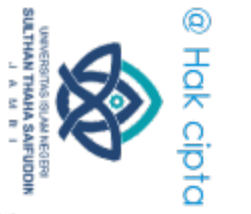

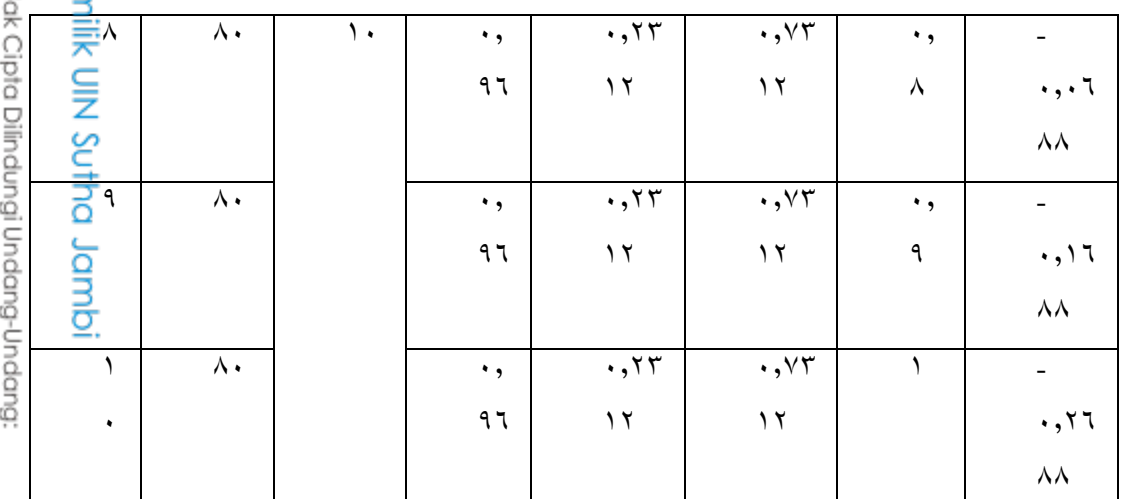

 $Jumlah = 0,0179$ 

mean=  $7\epsilon$ 

 $SD=17, Y1$ 

Lhitung= $\cdot$ , $\cdot$  $\cdot$  $\cdot$  $\bullet$ 

Ltabel=  $\forall$ , $\forall$ , $\forall$ , $\forall$ ,

### Kesimpulan= Kesimpulan= Dari tabel didapat bahwa yaitu akan data berdistribusi noral.

### 0. Uji NoralitasKelas Control

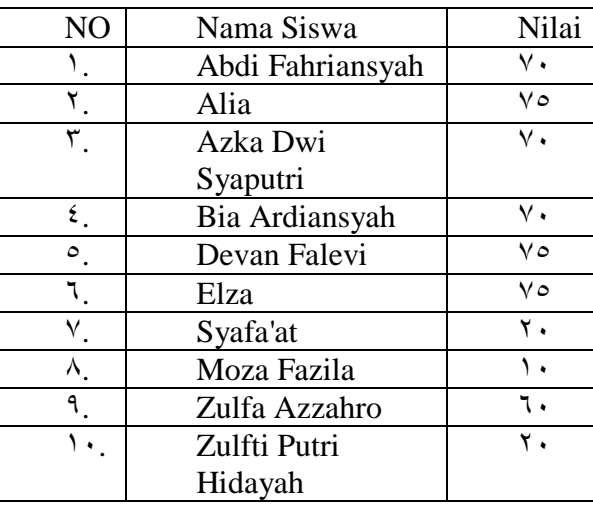

Hak Cipta Dilindungi Undang-Undang:<br>1. Dilarang mengutip sebagian dan atau seluruh karya tulis ini tanpa mencantumkan da menyebutkan sumber asli:<br>a. Pengutipan hanya untuk kepentingan pendidikan, penelitian, penulisan kary a. Pengutipan hanya untuk kepentingan pendidikan, penelitian, penulisan karya ilmiah, penyusunan laporan, penulisan kritik atau tinjauan suatu masalah. b. Pengutipan tidak merugikan kepentingan yang wajar UIN Sutha Jambi

2. Dilarang memperbanyak sebagaian dan atau seluruh karya tulis ini dalam bentuk apapun tanpa izin UN Sutha Jambi

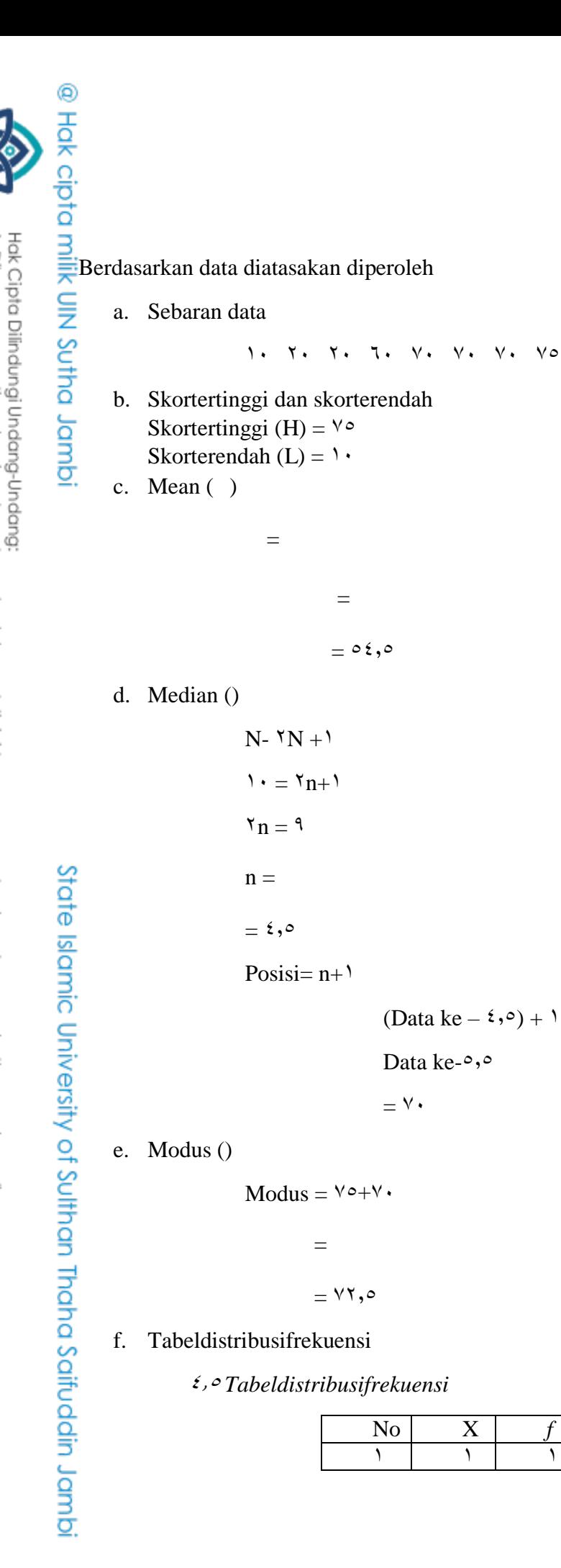

 $V \circ V \circ$ 

2. Dilarang memperbanyak sebagaian dan atau seluruh karya tulis ini dalam bentuk apapun tanpa izin UN Sutha Jambi b. Pengutipan tidak merugikan kepentingan yang wajar UIN Sutha Jambi

. Dilarang mengutip sebagian dan atau seluruh karya tulis ini tanpa mencantumkan da menyebutkan sumber asli.

a. Pengutipan hanya untuk kepentingan pendidikan, penelitian, penulisan karya ilmiah, penyusunan laporan, penulisan kritik atau tinjauan suatu masalah.

**SULTHAN THAHA SAIFUDOR** 

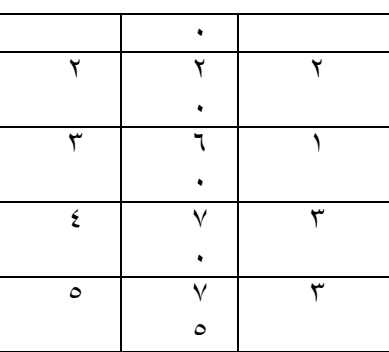

### g. Standardeviasi

### ,54 *Tabelstandardeviasikelas control*

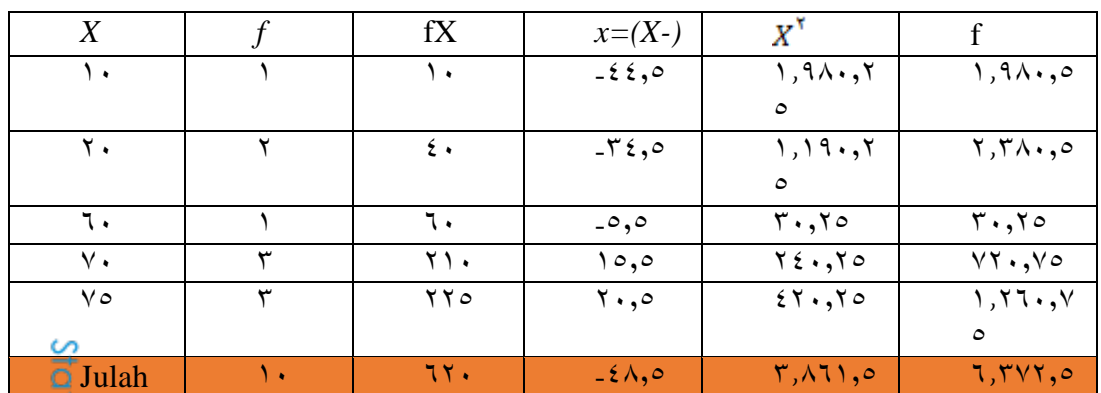

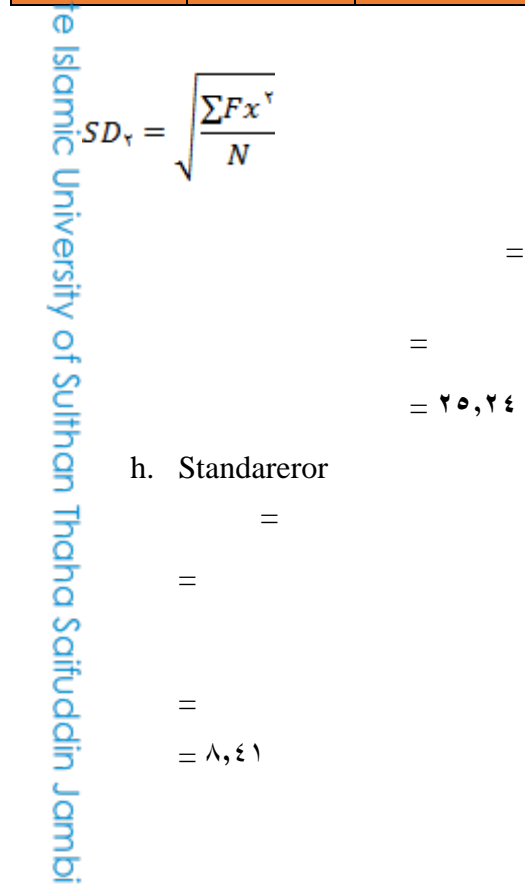

2. Dilarang memperbanyak sebagaian dan atau seluruh karya tulis ini dalam bentuk apapun tanpa izin UN Sutha Jambi b. Pengutipan tidak merugikan kepentingan yang wajar UIN Sutha Jambi

1. Dilarang mengutip sebagian dan atau seluruh karya tulis ini tanpa mencantumkan da menyebutkan sumber asli:

a. Pengutipan hanya untuk kepentingan pendikan, penelitian, penulisan karya ilmiah, penyusunan laporan, penulisan kritik atau tinjauan suatu masalah.

**SULTHAN THANK SAIFUDON**<br>SULTHAN THANK SAIFUDON

示田

@ Hok cipta nilik CIN Sutha Jannoi

Hak Cipta Dilindungi Undang-Undang:

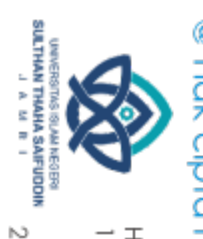

2. Dilarang memperbanyak sebagaian dan atau seluruh karya tulis ini dalam bentuk apapun tanpa izin UN Sutha Jambi

b. Pengutipan tidak merugikan kepentingan yang wajar UIN Sutha Jambi

a. Pengutipan hanya untuk kepentingan pendidikan, penelitian, penulisan karya ilmiah, penyusunan laporan, penulisan kritik atau tinjauan suatu masalah.

Saifuddin Jambi

٧٥

1. Dilarang mengutip sebagian dan atau seluruh karya tulis ini tanpa mencantumkan da menyebutkan sumber asii:

⊚ Hak cipta milik UlN \$u<br>© Hak cipta milik UlN \$u Hak Cipta Dilindungi Undang-Undang:

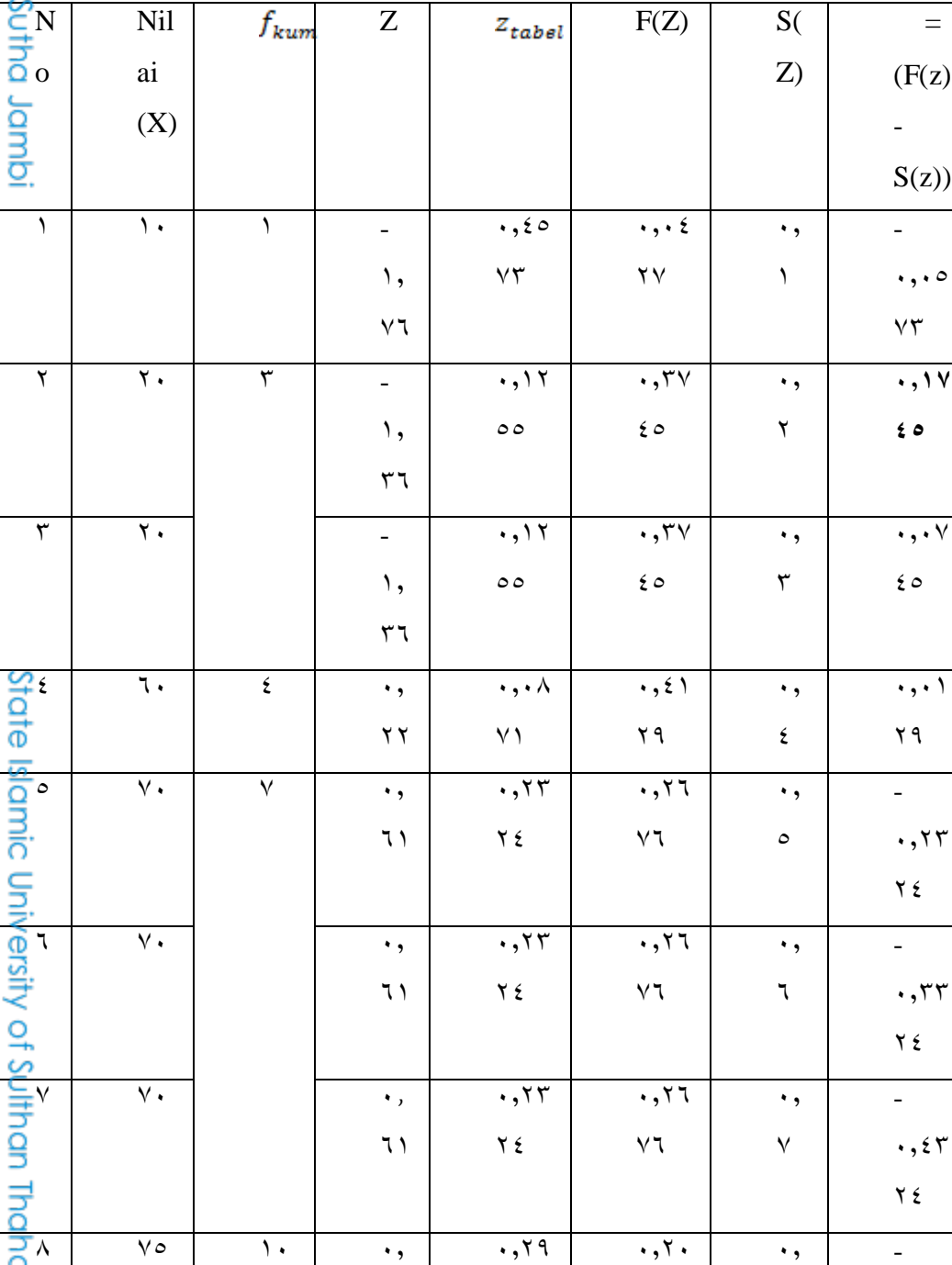

 $\lambda$ 

٠,

 $\mathsf{r}\wedge$ 

 $\overline{\cdot,}$ 

 $7)$ 

 $\overline{.7.}$ 

 $\lambda$ 

٠,

**I** 

 $\equiv$ 

۳

 $\bullet$ 

٩

 $\acute{\text{z}}$ 

 $\acute{\boldsymbol{z}}$ 

 $\acute{\text{z}}$ 

 $\cdot$ ,09

 $\mathbf{r}$  ٩

 $\ddot{\phantom{1}}$ 

 $, 1V$ 

 $\mathbf{I}$ 

Ι

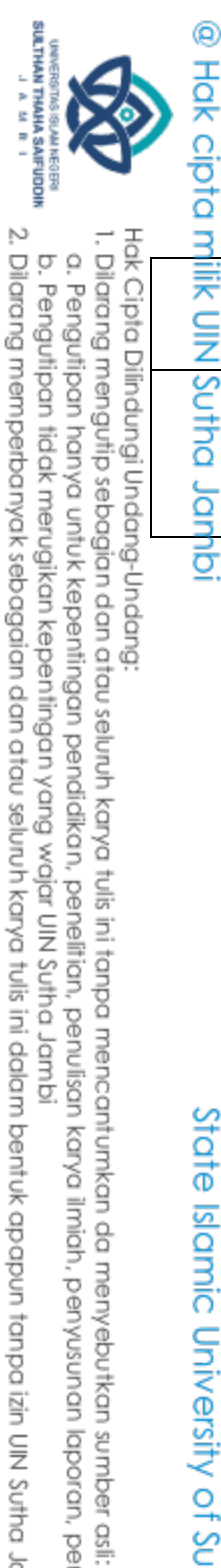

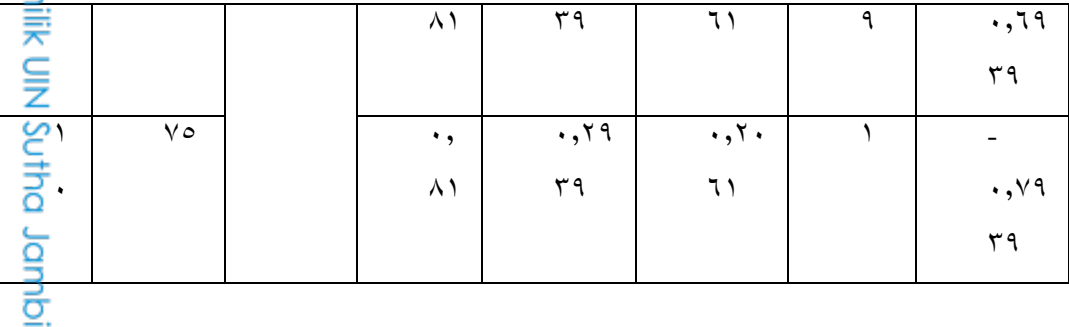

Jumlah= **57754,**

Mean= $\circ$   $\circ$ , $\circ$ 

 $SD=Y \circ Y$ 

Lhitung=  $\cdot$ ,  $\vee$   $\cdot$   $\circ$ 

Ltabel= $\mathbf{y}, \mathbf{y}$ 

Kesimpulan:

Dari tabel didapat bahwa yaitu akan data berdistribusi noral.

State Islamic University of Sulthan Thaha Saifuddin Jambi

2. Dilarang memperbanyak sebagaian dan atau seluruh karya tulis ini dalam bentuk apapun tanpa izin UN Sutha Jambi

a. Pengutipan hanya untuk kepentingan pendidikan, penelitian, penulisan karya limiah, penyusunan laporan, penulisan kritik atau tinjauan suatu masalah.

b. Pengutipan tidak merugikan kepentingan yang wajar UIN Sutha Jambi

### @ Hak cipta milik UlN Sutha Jambi

**Tabel Distribusi T** 

 $0.01$ 

31.8205

6.9646

4.5407

3.7469

3.3649

3.1427

2.9980

2.8965

2.8214

2.7638

2.7181<br>2.6810

2.6503

2.6245

2.6025

2.5835

2.5669

2.5524

2.5395

2.5280

2.5176

2.5083

2.4999

2.4922

2.4851

2.4786

2.4727

2.4671

2.4620

2.4573

 $\alpha$ 

12.7062<br>4.3027

3.1824

2.7764

2.5706

2.4469

2.3646

2.3060

2.2622

2.2281

2.2010

2.1788

2.1604

2.1448

2.1314

2.1199

2.1098

2.1009

2.0930

2.0860

2.0796

2.0739

2.0687

2.0639

2.0595

2.0555

2.0518

2.0484

2.0452

2.0423

 $0.025$ 

 $0.05$ 

6.3138<br>2.9200

2.3534

2.1318

2.0150

1.9432

1.8946

1.8595

1.8331

1.8125

1.7959

1.7823

1.7709

1.7613

1.7531

1.7459

1.7396

1.7341

1.7291

1.7247

1.7207

1.7171

1.7139

1.7109

1.7081

1.7056

1.7033

1.7011

1.6991

1.6973

 $0.1$ 

3.0777<br>1.8856

1.6377

1.5332

1.4759

1.4398

1.4149

1.3968

1.3830

1.3722

1.3634

1.3562

1.3502

1.3450

1.3406

1.3368

1.3334

1.3304

1.3277

1.3253

1.3232

1.3212

1.3195

1.3178

1.3163

1.3150

1.3137

1.3125

1.3114

1.3104

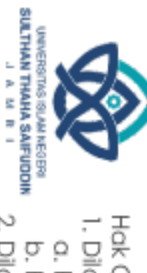

Hak Cipta Dilindungi Undang-Undang: 1. Dilarang mengutip sebagian dan atau seluruh karya tulis ini tanpa mencantumkan da menyebutkan sumber asli:

 $\boldsymbol{v}$ 

 $\overline{\mathbf{1}}$ 

 $\overline{2}$ 

 $\overline{\mathbf{3}}$ 

 $\overline{\mathbf{A}}$ 

5

6

7

8

9

10

11

12

13

 $14$ 

15

16

17

18

19

20

21

 $22$ 

23

 $24$ 

25

26

27

28

29

30

State Islamic University of Sulthan Thaha Saifuddin Jambi

0.005

5.8409<br>4.6041<br>4.0321<br>3.7074

3.4995<br>3.3554

3.2498

3.1693

3.1058

3.0545

3.0123<br>2.9768

2.9467<br>2.9208

2.8982

2.8784

2.8609

2.8453

2.8314

2.8188

2.8073

2.7969

2.7874

2.7787

2.7707

2.7633

2.7564

2.7500

63.6567 9.9248

a. Pengutipan hanya untuk kepentingan pendidikan, penelitian, penulisan karya ilmiah, penyusunan laporan, penulisan kritik atau tinjauan suatu masalah.

- 
- 
- b. Pengutipan tidak merugikan kepentingan yang wajar UIN Sutha Jambi

2. Dilarang memperbanyak sebagaian dan atau seluruh karya tulis ini dalam bentuk apapun tanpa izin UIN Sutha Jambi

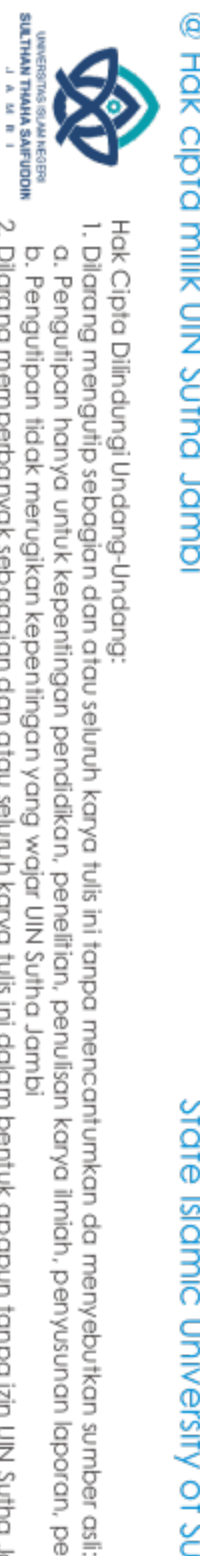

 $\exists \text{Hom}(x, y) = \text{Hom}(x, y)$ <br>  $\exists \text{Hom}(x, y) = \text{Hom}(x, y)$  $\frac{C}{Z}$  $=$ H' : μ' > μ٢  $\alpha = \cdots$ ° atau °% БЩ  $df = n' + n''$  $df = \gamma + 1$ . Jambi  $df = \lambda$  $1, Y$ 

Rumus Uji Hipotesis 0

 $=$   $=$ 

= =**57,4**  $2,90 > 1,97$ thitung>ttabel,  $\rightarrow$  Tolak H $\cdot$ 

 $\subseteq$ Kesimpulan: Š

BerdasarkanPengujianHipotesis, akan ditolak dan diterima. Dengan  $\overline{Q}$  demikian terdapat perbedaan positif yang signifikan antara kelaseksperimen dan kelascontrol. Sehingga dapat disimpulkan bahwapenggunaan metode  $\overline{C}$ Think Pair Share dapat meningkatkankemampuan menulisSiswa MTsN Y ă Muaro Jambi daripadasebelum mengunakan metode.

Testema<br>Orien<br>Orientalis<br>Orientalis Siswadalam bahasa Arab kelaseksperimen dan experience<br>
Skelas*control*<br>  $\frac{6}{5}$ <br>
Relascontrol<br>  $\frac{6}{5}$ 

2. Dilarang memperbanyak sebagaian dan atau seluruh karya tulis ini dalam bentuk apapun tanpa izin UIN Sutha Jamb b. Pengutipan tidak merugikan kepentingan yang wajar UIN Sutha Jambi

a. Pengutipan hanya untuk kepentingan pendikan, penelitian, penulisan karya ilmiah, penyusunan laporan, penulisan kritik atau tinjauan suatu masalah.

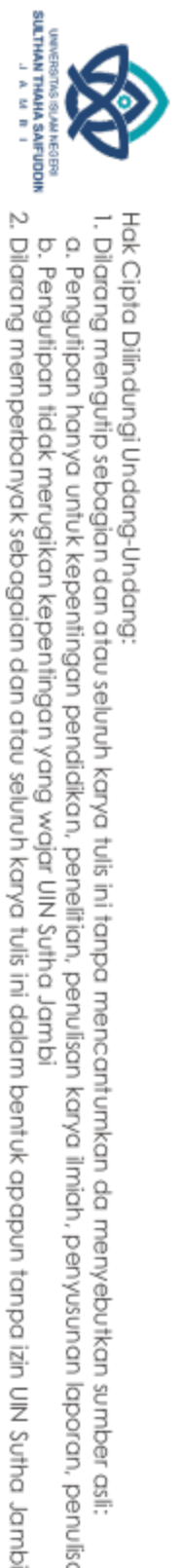

## @ Hok cipta nilik DIN Sutha Jampi

N<sub>O</sub>

 $\blacklozenge$ 

 $\overline{\mathbf{y}}$ 

۳

 $\acute{\text{z}}$ 

 $\overline{\circ}$ 

٦

 $\overline{\vee}$ 

 $\overline{\lambda}$ 

٩

 $\mathcal{N}$ 

Julah

Tes kemampuan menulis siswa

Kelas control

 $\overline{\phantom{a}}$ 

 $\overline{\Upsilon}$ 

 $\overline{\mathbf{y}}$ .

٦.

 $\overline{v}$ .

 $\overline{v}$ .

 $\overline{\mathsf{v}}$  .

 $\overline{v}$ 

 $\overline{v}$ 

 $\sqrt{\circ}$ 

 $050$ 

 $+\mathbf{y}$ .

 $+10$ 

 $+\mathbf{r}$ .

 $+$   $\circ$ 

 $\ddot{\phantom{0}}$ 

 $\ddot{\phantom{0}}$ 

 $\overline{+^{\circ}}$ 

 $+\circ$ 

 $\overline{+^{\circ}}$ 

 $+$ °

 $\lambda$ ٦

Kelas eksperimen

Langkah-langkahperhitungan Kelas eksperimen

 $\overline{\mathbf{r}\circ}$ 

 $\overline{\mathbf{r}}$ 

 $\circ$ .

 $70$ 

 $\overline{V}$ 

 $\overline{v}$ .

 $\overline{\vee}$ 

 $\overline{\Lambda}$ 

 $\overline{\wedge}$ 

 $\wedge\cdot$ 

٦٤.

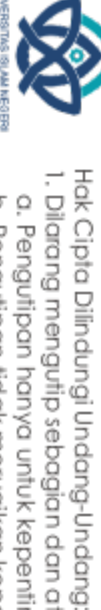

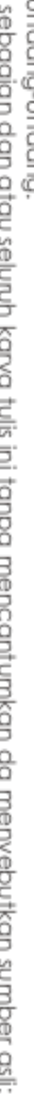

State Islamic University

Examples<br>
C<sub>1</sub><br>
C<sub>1</sub><br>
C<sub>1</sub><br>
Rentang (F<br>
Rentang (F<br>
Banyak ke<br>
Banyak ke<br>
Banyak ke<br>
D<sub>1</sub><br>
T<sub>1</sub><br>
C<sub>1</sub><br>
D<sub>1</sub><br>
T<sub>1</sub><br>
T<sub>1</sub><br>
T<sub>1</sub><br>
T<sub>1</sub><br>
T<sub>1</sub><br>
T<sub>1</sub><br>
T<sub>1</sub><br>
T<sub>1</sub><br>
T<sub>1</sub><br>
T<sub>1</sub><br>
T<sub>1</sub><br>
T<sub>1</sub><br>
T<sub>1</sub><br>
T<sub>1</sub><br>
T<sub>1</sub><br>
T<sub>1</sub><br>
T<sub>1</sub><br>
T<sub>1</sub><br>
T<sub>1</sub>

 $=$   $\lambda$ + $\tau$ , $\tau$  $\tau$ ( $\lambda$ )

Rentang (R)

Banyak kelas

 $\mathbb{I}_{k=1+\tau,\tau\tau} \log \mathbb{I}(n)$ 

 $=$  1+r,rr  $log$   $\lceil$  1 ·  $\rceil$ 

b. Pengutipan tidak merugikan kepentingan yang wajar UIN Sutha Jambi

Interval kelas

@ Hok cipta milik CINS Strug Jamp  $=R/k$  $=$   $\frac{2}{5}$   $\frac{2}{5}$  $=$ 11,70 $\approx$ 11

### **RANCANGAN PELAKSANAAN PEBELAJARAN**

**Nama Madrasah: MTs N , Muaro Jambi**

**Kelas / Semester : Ⅶ/ Gaenap**

**بيتي : Tema**

### **Alokasi Waktu : 1 x Pertemuan**

- 2. Menghayati dan mengamalkan ajaran agama yang dianutnya
- 0. Menunjukkan perilaku jujur, disiplin, bertanggung jawab, peduli (gotong royong, kerja saa,toleran, daai), santun, responsif, dan proaktif sebagai bagian dari solusi atas berbagai permasalahan dalam berinteraksi secara efektif dengan lingkungan sosial dan ala serta menepatkan diri sebagai cerinan bangsa dala pergaulan dunia
- **A. KOMPETENSI INTI** (**KI**)<br> **A. Menghayati dan mengama**<br> **C**<br> **C**<br> **C**<br> **Menunjukkan perilaku** j<br>
(gotong royong, kerja sa<br>
aktif sebagai bagian dar<br>
berinteraksi secara efekt<br>
menepatkan diri sebagai c<br> **C**<br> **Memaham** 5. Memahami, menerapkan, menganalisis pengetahuan faktual,konseptual, procedural berdasarkan rasa ingin tahunya tentang ilu pengetahuan, teknologi, seni, budaya, dan humaniora dengan wawasan kemanusiaan, kebangsaan, kenegaraan, dan peradaban terkait penyebab fenomena dan kejadian, serta menerapkan pengetahuan prosedural pada bidang kajian yang spesifik sesuai dengan bakat dan minatnya untuk memecahkan masalah
	- ,. Mengolah, menalar, dan menyaji dalam ranah konkret dan ranah abstrak terkait dengan pengembangan dari yang dipelajarinya di sekolah secara mandiri, dan mampu menggunakan metode sesuai kaidah keilmuan.

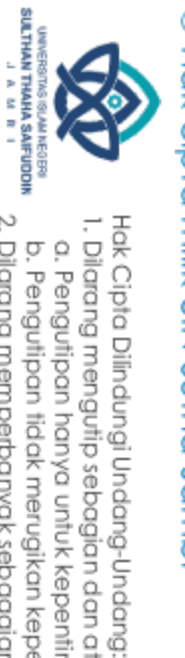

### **B**<br> **B. KOMPETENSI DASAR ( KD )**<br> **B. KOMPETENSI DASAR ( KD** )

### **Bahasa Arab**

**5.5.4** Memahamifungsi sosial, struktur teks dan unsur kebahasaan (bunyi, kata,dan makna) dari teks yang berkaitan dengan tema: بيتي

### $\overline{\sigma}$ Indikator :

**Menjelaskan fungsi sosial teks rekon بيتي**

**Mengingat kosakata terkait tema بيتي**

### **C. TUJUAN PEMBELAJARAN**

- 2. Siswa dapat memahami teksm qiraah dengan temaبيتي
- 0. Siswa dapat menerjemahkan teks qiraah dengan tema بيتي
- 5. Siswa mampu menerjemahkan kembali teks qiraah yang berkaitan بيتي tentang

### **RENCANA PELAKSANAAN PEBELAJARAN**

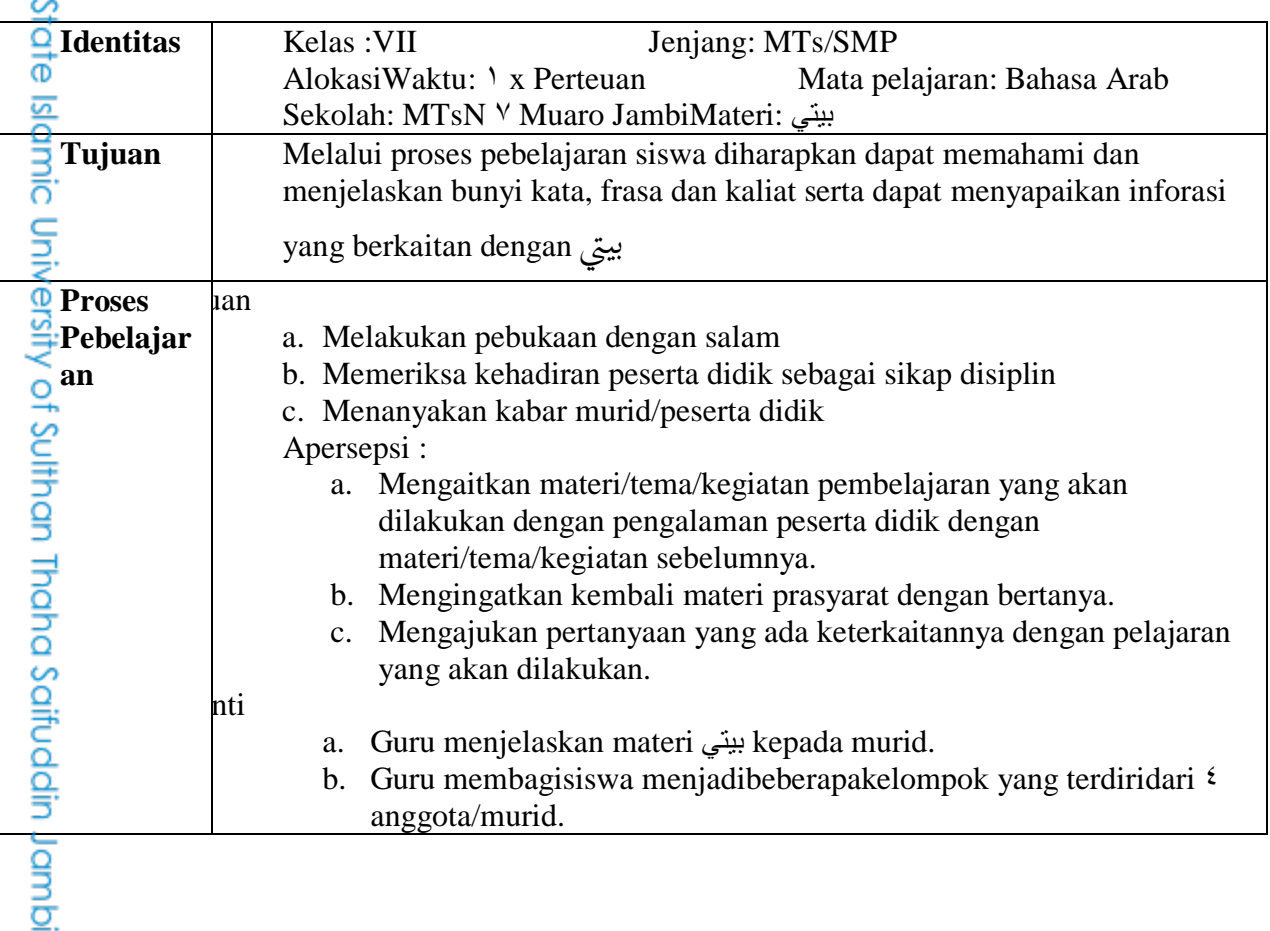

a. Pengutipan hanya untuk kepentingan pendidikan, penelitian, penulisan karya ilmiah, penyusunan laporan, penulisan kritik atau tinjauan suatu masalah b. Pengutipan tidak merugikan kepentingan yang wajar UIN Sutha Jambi

. Dilarang mengutip sebagian dan atau seluruh karya tulis ini tanpa mencantumkan da menyebutkan sumber asli:

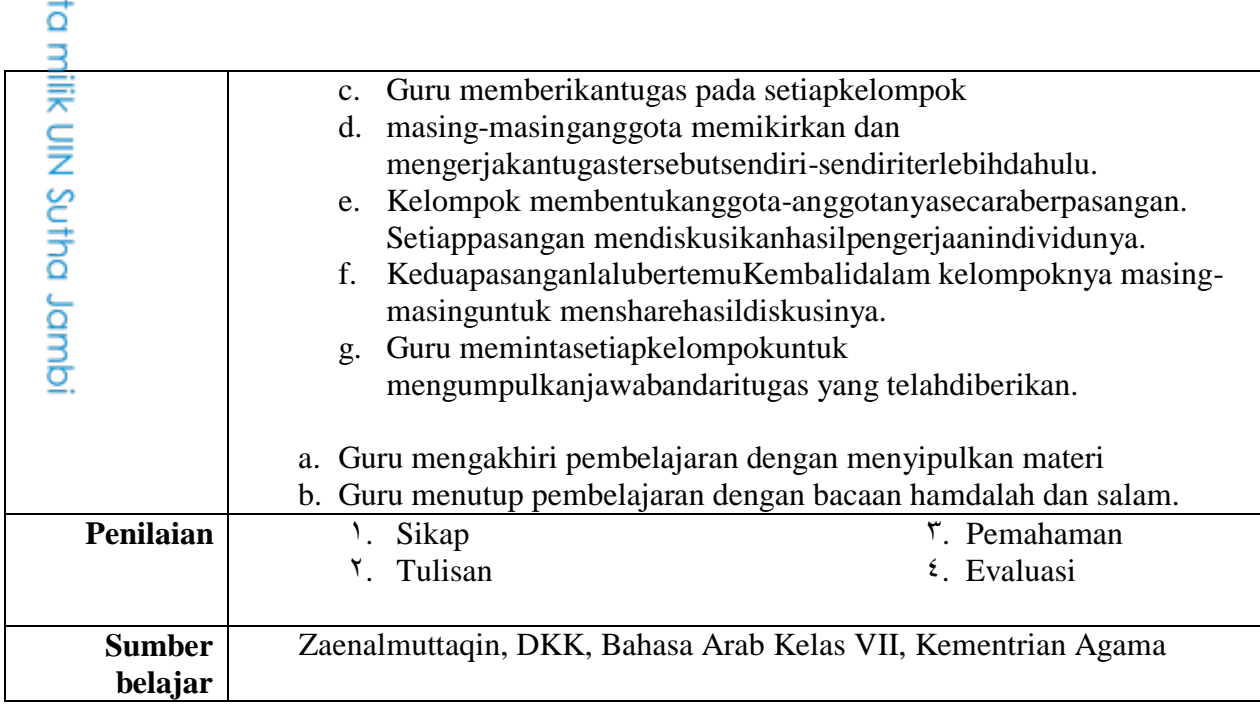

### F. **PENILAIAN**

- 2. Penilaian Perforansi (Tes Tertulis dan Non Tes)
- 

Kuala Tungkal, November Y . Y .

**Mahasiswa** 

**Lily Suryani NI.1.1117244** 

Penilaian Sikap<br>
Dengin Christian Sikap<br>
Dengin Sikap<br>
Dengin Christian<br>
Dengin Sikap<br>
Dengin Sikap<br>
Dengin Sikap<br>
Dengin Sikap<br>
Dengin Sikap<br>
Dengin Sikap<br>
Dengin Sikap<br>
Dengin Sikap<br>
Dengin Sikap<br>
Dengin Sikap<br>
Dengin Si

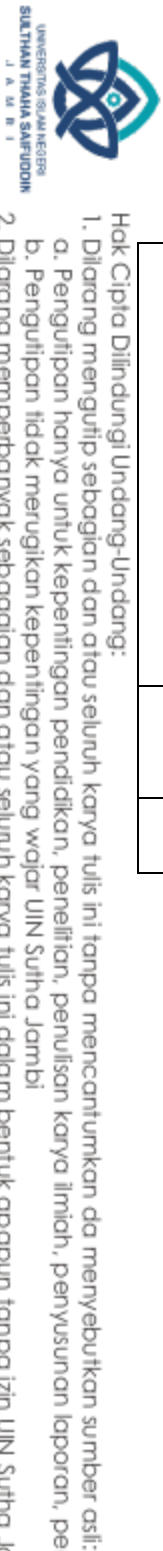

@ Hak cip

a. Pengutipan hanya untuk kepentingan pendidikan, penelitian, penulisan karya ilmiah, penyusunan laporan, penulisan kritik atau tinjauan suatu masalah.

2. Dilarang memperbanyak sebagaian dan atau seluruh karya tulis ini dalam bentuk apapun tanpa izin UN Sutha Jambi b. Pengutipan tidak merugikan kepentingan yang wajar UIN Sutha Jambi

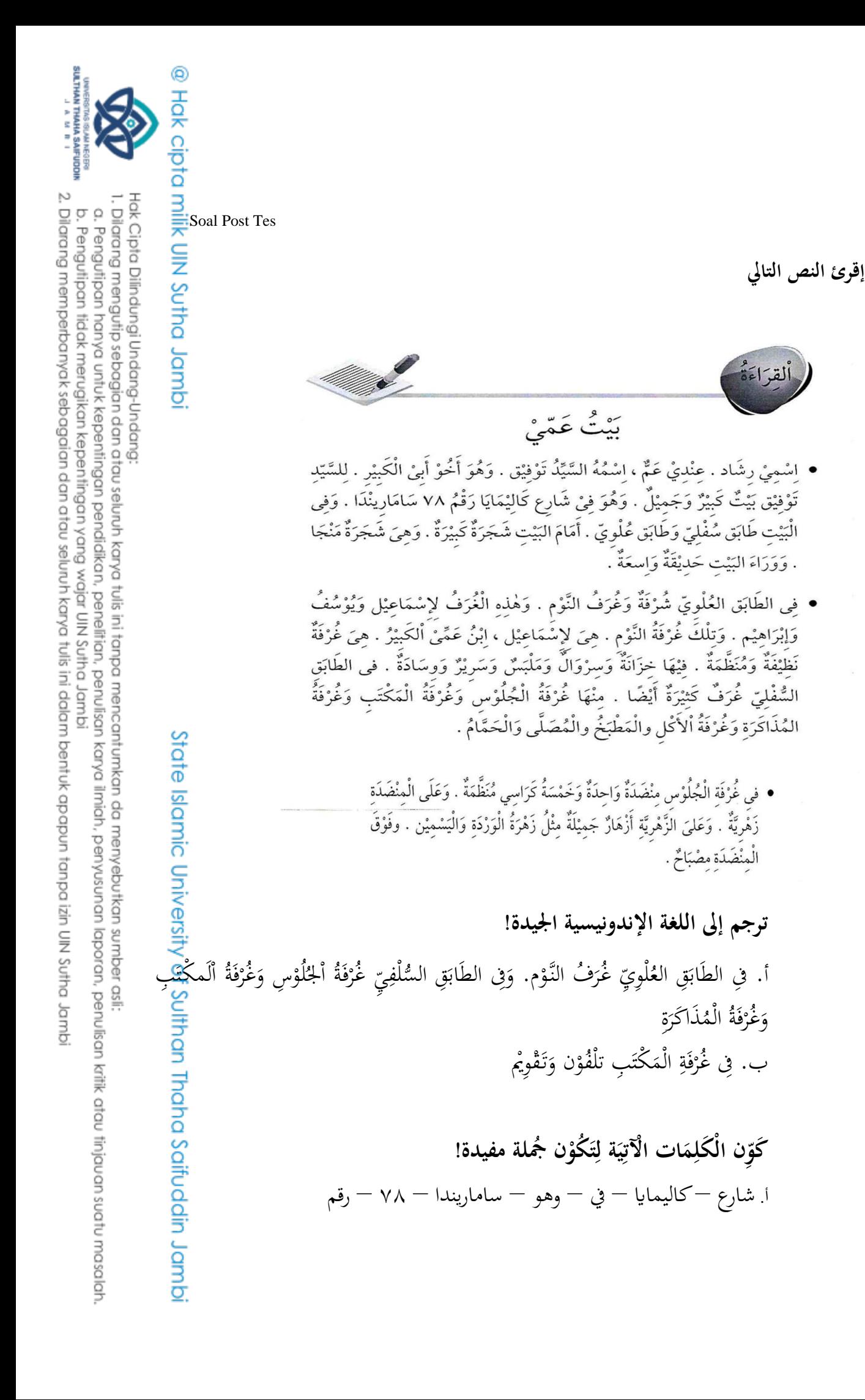

ب. مثل – وعلى - مجيلة- واليسمني – زهرة – أذهار – الزهرية – الوردة

**ج. رتب اجلملة أتية يف الفقرة الصحيحة** أ. وعلى املنضدة جمالة ب. وفوق املنضدة مصباح ج. يف غرفة اجللوس منضدة واحدة ومخسة كرسي منظمة د. عندي غرفة اجللوس نظيف وكبري

### @ Hok cipta nilik CIN Sutha Jannoi

State Islamic University of Sulthan Thaha Saifuddin Jambi

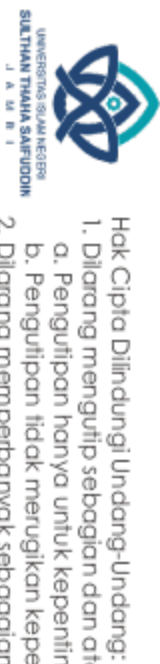

1. Dilarang mengutip sebagian dan atau seluruh karya tulis ini tanpa mencantumkan da menyebutkan sumber asli:

a. Pengutipan hanya untuk kepentingan pendidikan, penelitian, penulisan karya ilmiah, penyusunan laporan, penulisan kritik atau tinjauan suatu masalah.

2. Dilarang memperbanyak sebagaian dan atau seluruh karya tulis ini dalam bentuk apapun tanpa izin UN Sutha Jambi b. Pengutipan tidak merugikan kepentingan yang wajar UIN Sutha Jambi **السرية ذاتية**

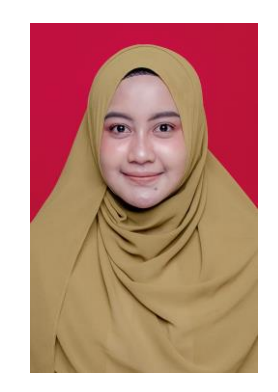

الاسم: للي سورياني المكان و تاريخ: كوولا تونكال١٠ مايو ١٩٩٩ رقم القيد: ١٩١٢٢١٢٠٢ القسم/ الكلية : تعليم اللغة العربية / كلية الرتبية رقم اجلوال: ٩٠١١٠٢0٩٠٢٩٢ lilysuryani٢٠٢@gmail.com :الربيداالليكرتوين العنوان :اتثري الطريقة*Share Pair Think*لتحسني مهارة الكتابة لطالب يف اللغة العربية اباملدرسة الثانويةاإلسالمية احلكومية ٢ موارى جاميب. خلفية التربية : مدرسة الإبتدائية الحكومية ٢٠١٢ . ٢٠١٢-٢٠٠٦ مدرسة الثانو ية الإسلاميةلحكومية ٧ موارى جامبي١٤ - ٢٠١٢-٢ مدرسة الثانوية العاليااحلكومية ٢ موارىجاميب ١٩٢٢-١٩٢٢

### @ Hak cipta milik UN Sutha Jampi

State Islamic University of Sulthan Thaha Saifuddin Jambi

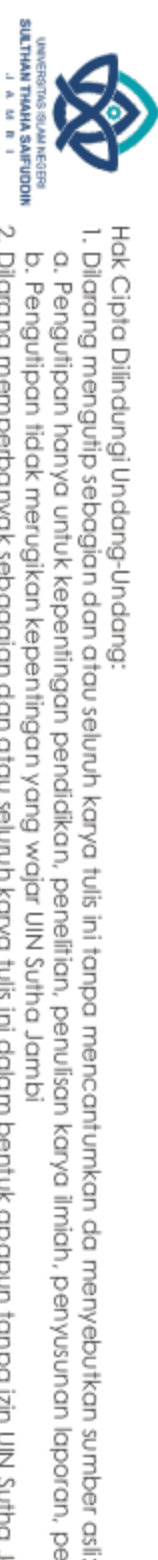

2. Dilarang memperbanyak sebagaian dan atau seluruh karya tulis ini dalam bentuk apapun tanpa izin UIN Sutha Jamb b. Pengutipan tidak merugikan kepentingan yang wajar UIN Sutha Jambi a. Pengutipan hanya untuk kepentingan pendidikan, penelitan, penulisan karya ilmiah, penyusunan laporan, penulisan kritik atau tinjauan suatu masalah